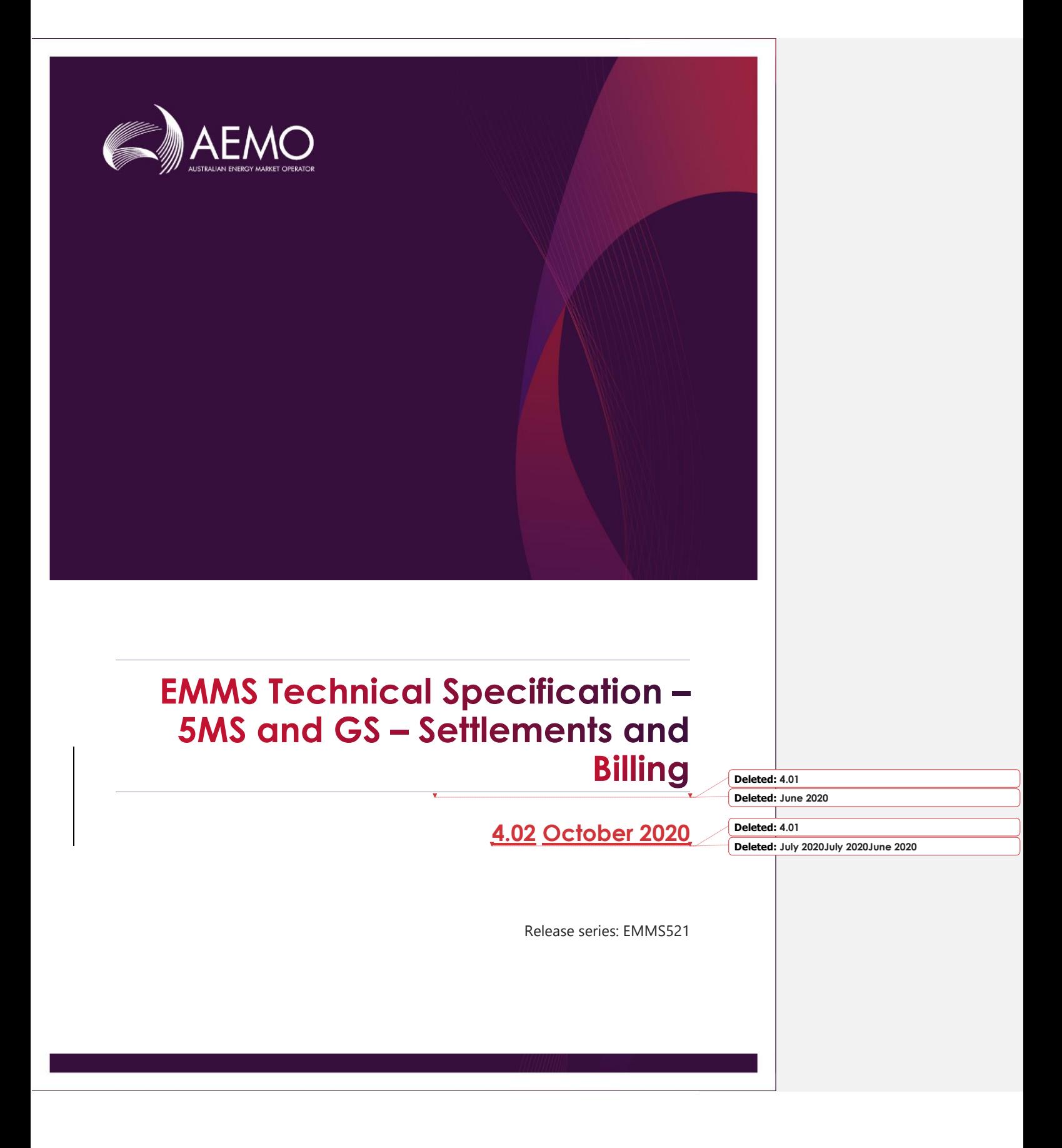

# **Important Notice**

#### **PURPOSE & AUDIENCE**

This document describes the technical changes required to participant's systems for the Five-Minute and Global Settlement (Release). The Australian Energy Market Operator (AEMO) provides this information as a service targeting business analysts and IT staff in participant organisations. It provides guidance about the changes to their market systems under the National Electricity Rules (Rules), as at the date of publication.

#### **HOW TO USE THIS DOCUMENT**

- If you have questions about the business aspects of these changes, please see Consultations on [AEMO's](http://www.aemo.com.au/)  [website](http://www.aemo.com.au/)
- The references listed throughout this document are primary resources and take precedence over this document.
- Unless otherwise stated, you can find resources mentioned in this guide on AEMO's website.
- Text in this format is a link to related information.
- **Text in this format**, indicates a reference to a document on [AEMO's website](http://www.aemo.com.au/).
- **Text in this format** is an action to perform in the MSATS Web Portal.
- This document is written in plain language for easy reading. Where there is a discrepancy between the Rules and information or a term in this document, the Rules take precedence.
- Glossary Terms are capitalised and have the meanings listed against them in the **Glossary**.
- Rules terms defined in the NER are listed in the Rules Terms section.

#### **PRIVACY AND LEGAL NOTICES**

The material in this publication may be used in accordance with the [privacy and legal notices](http://www.aemo.com.au/Privacy_and_Legal_Notices) on AEMO's website.

#### **TRADEMARK NOTICES**

Microsoft, Windows and SQL Server are either registered trademarks or trademarks of Microsoft Corporation in the United States and/or other countries.

Oracle and Java are registered trademarks of Oracle and/or its affiliates.

UNIX is a registered trademark of The Open Group in the US and other countries.

© 2015 Google Inc, used with permission. Google and the Google logo are registered trademarks of Google Inc.

#### **DISTRIBUTION**

Available to the public.

#### **DOCUMENT IDENTIFICATION**

Prepared by: AEMO Technology

Last update: Tuesday, 13 October 2020, 11:28 AM

#### **VERSION HISTORY**

4.02 Includes participant feedback and updates dates as per latest AEMC ruling.

#### **DOCUMENTS MADE OBSOLETE**

The release of this document changes only the version of EMMS Technical Specification – 5MS and GS – Settlements and Billing.

#### **SUPPORT HUB**

AEMO's Support Hub Phone: 1300 AEMO 00 (1300 236 600) and follow the prompts.

#### **FEEDBACK**

Your feedback is important and helps us improve our services and products. To suggest improvements, please contact AEMO's Support Hub.

**Deleted:** Monday, 27 July 2020Monday, 29 June 2020 **Deleted:** 4:07 PM

**Deleted:** 4.01

**Deleted:** Adds an update to NEM Reports section to include changes to some Billing reports and includes minor changes to getAvailableFiles API response

© 2020 Australian Energy Market Operator Limited.

The material in this publication may be used in accordance with the copyright [permissions on AEMO's website](http://aemo.com.au/Privacy_and_Legal_Notices/Copyright_Permissions_Notice).

#### Contents

# **Contents**

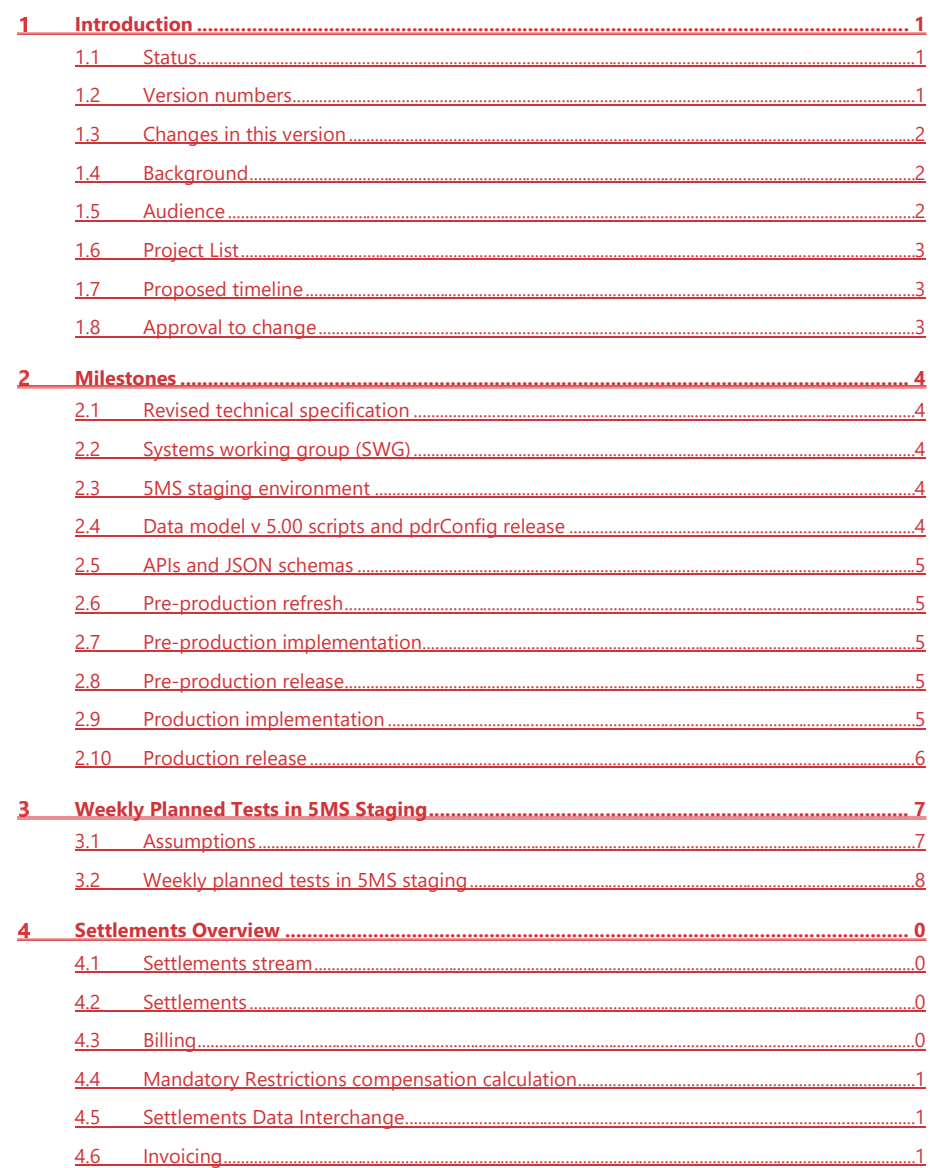

#### Contents

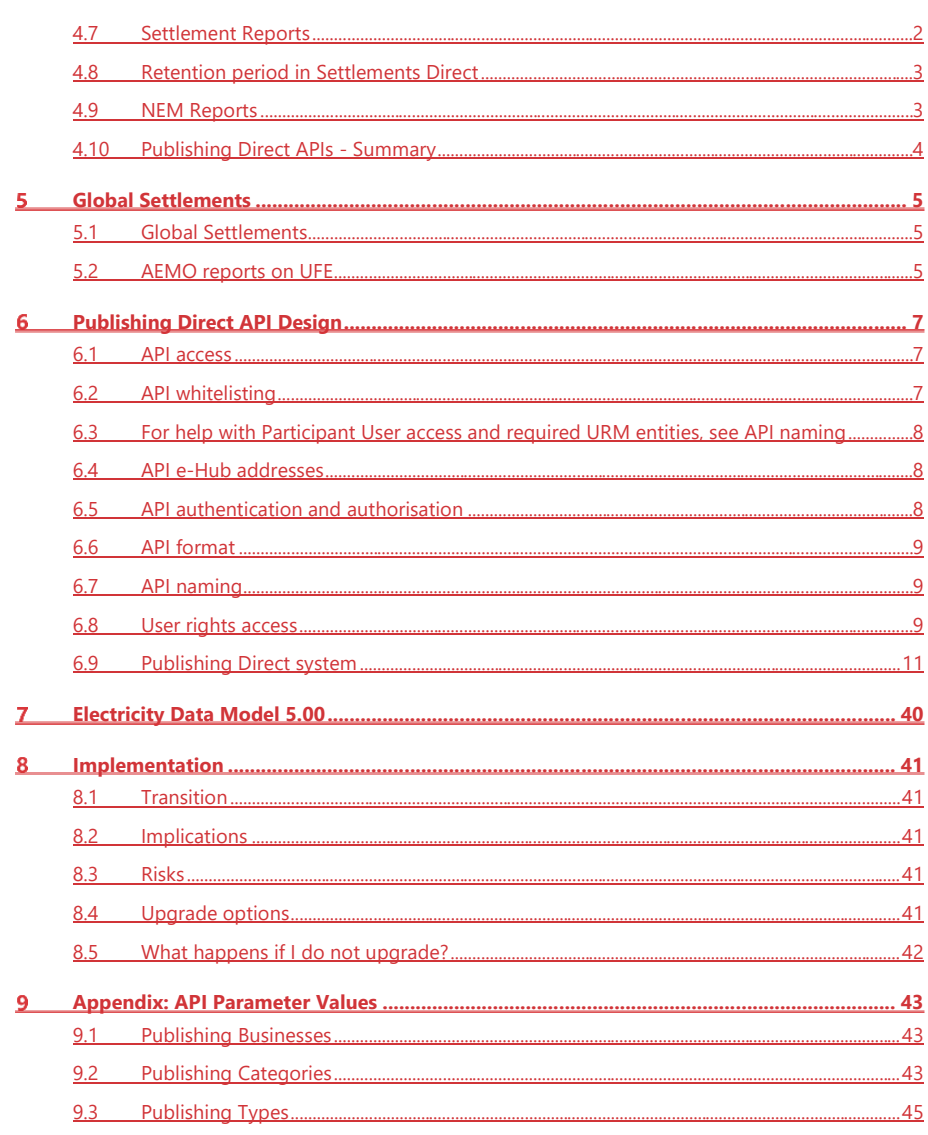

#### Contents

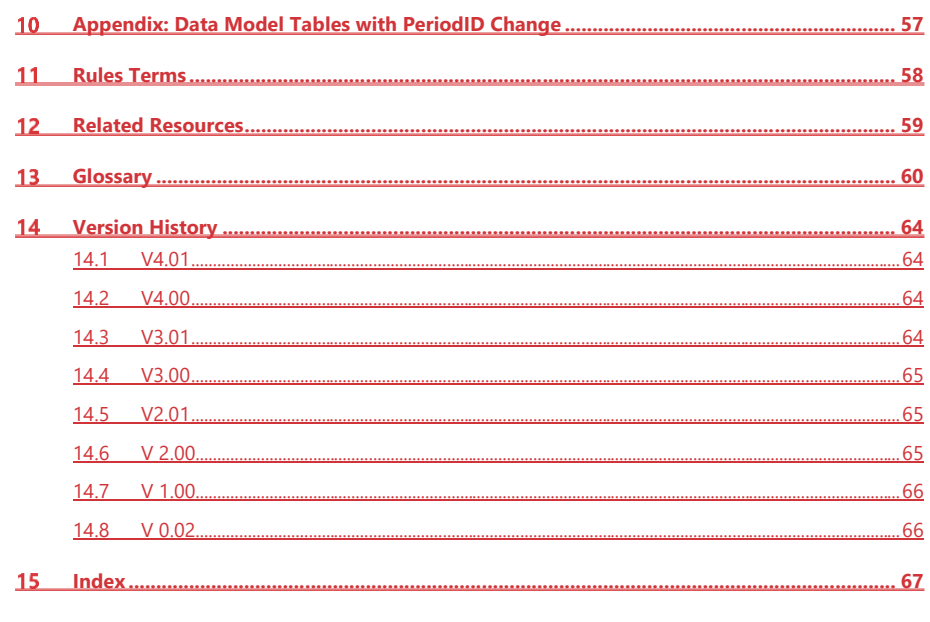

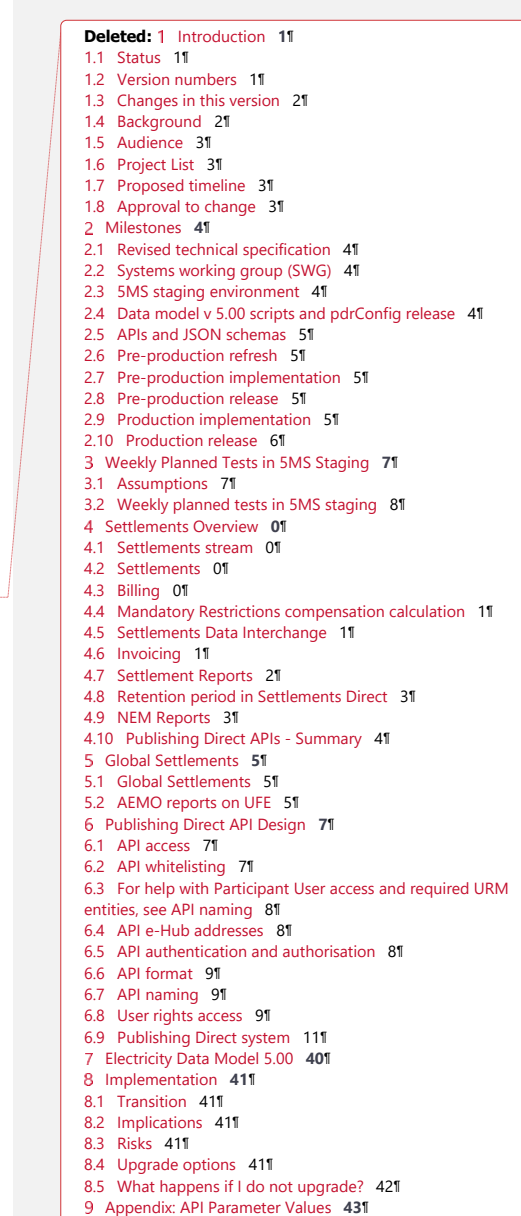

9.1 Publishing Businesses 43¶

9.2 Publishing Categories 43¶ 9.3 Publishing Types 45¶ ...

Introduction

# <span id="page-5-0"></span>1Introduction

The EMMS Technical Specification – 5MS and GS – Settlements and Billing Release includes changes related to participants' IT systems. The technical specification describes the projects planned by AEMO from a participant perspective.

#### <span id="page-5-1"></span>**1.1 Status**

**This is a draft technical specification for participant feedback. The design may change in the final version. Please send feedback to [5ms@aemo.com.au.](mailto:5ms@aemo.com.au)**

Participants can discuss the changes in this version in the upcoming Software Working Group (SWG) meeting. For SWG meeting dates, see For SWG meeting dates, see the 5MS Calendar: [https://aemo.com.au/initiatives/major-programs/nem-five-minute-settlement](https://aemo.com.au/initiatives/major-programs/nem-five-minute-settlement-program-and-global-settlement)[program-and-global-settlement.](https://aemo.com.au/initiatives/major-programs/nem-five-minute-settlement-program-and-global-settlement)

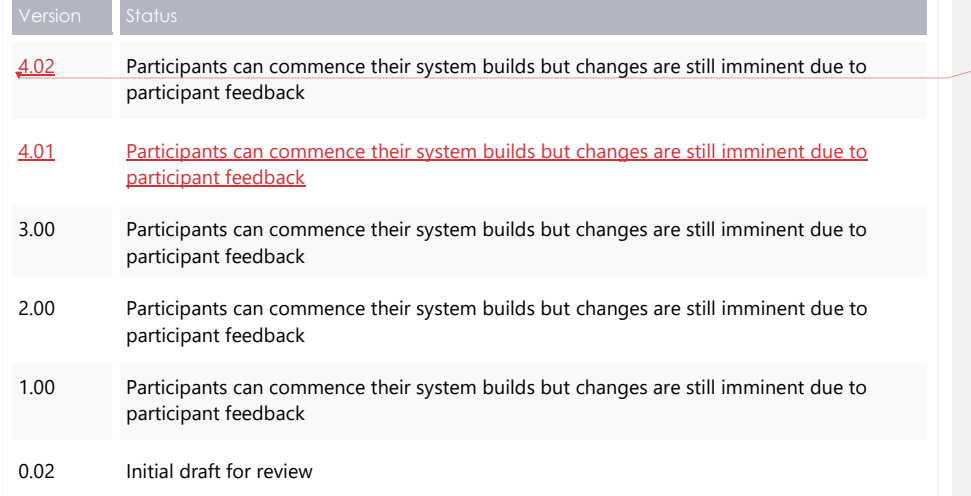

#### <span id="page-5-2"></span>**1.2 Version numbers**

Incremental version numbers such as 1.01, 2.01 and so on mean there is a small change to the technical specification.

Major version numbers such as 1.00, 2.00 means there are substantial changes to the technical specification. Participants must carefully review these changes.

Changes are detailed [below.](#page-6-3)

**Deleted:** 4.01

Introduction

#### <span id="page-6-3"></span><span id="page-6-0"></span>**1.3 Changes in this version**

Updates the commencement of the 5MS rule change and the commencement of financial settlement of Global Settlement dates as per AEMC's latest ruling. For more details, see [Five Minute Settlement and Global Settlement.](https://www.aemo.com.au/initiatives/major-programs/nem-five-minute-settlement-program-and-global-settlement)

### <span id="page-6-1"></span>**1.4 Background**

This section details the 5MS changes to the Settlements and AEMO's real-time operational systems.

> **1.4.1 Global Settlement (GS)**

**AEMO releases new versions of this document as the technical requirements are streamlined.**

**For more information, see the 5MS Systems High-Level Impact Assessment (HLIA) document**

On 6 December 2018, the AEMC made a final rule requiring a move to a Global Settlement framework for the demand side of the wholesale electricity market.

The AEMC made this rule for the following key reasons:

- Improved transparency, leading to fewer settlement disputes and lower levels of Unaccounted for Energy (UFE) over time.
- Competition on equal terms.
- Improved risk allocation driving enhanced incentives.

#### **1.4.2 Five Minute Settlement (5MS)**

On 28 November 2017, the AEMC made a final rule to alter the trading interval for the wholesale electricity Spot Market from 30 minutes to five minutes for pricing. The changes are effective from the commencement of the 5MS rule change date.

The AEMC determined the five-minute settlement provides a better price signal for investment in fast response technologies, such as batteries, new gas peaking Generation, and demand response. The alignment of the operational dispatch and financial settlement periods lead to more efficient

bidding, operational decisions, and investment.

The 5MS updates are divided into different workstreams based on functionality as follows:

- Dispatch and Bidding
- Retail and Metering
- Settlements

# <span id="page-6-2"></span>**1.5 Audience**

AEMO provides this information as a service targeting business analysts and IT staff in participant organisations.

© AEMO 2020 | EMMS Technical Specification – 5MS and GS – Settlements and Billing 2

**Deleted:** 1 July 2021

Introduction

# <span id="page-7-0"></span>**1.6 Project List**

The Five-Minute and Global Settlement (Release) includes the following projects:

- [Settlements](#page-16-4) Overview
- [Global Settlements](#page-21-3)
- [Publishing Direct API Design](#page-23-3)
- <span id="page-7-1"></span>• [Electricity Data Model](#page-56-1) 5.00

#### **1.7 Proposed timeline**

For the schedule and the Program timeline, see the [Five Minute Settlement and Global](https://www.aemo.com.au/Electricity/National-Electricity-Market-NEM/Five-Minute-Settlement)  [Settlement](https://www.aemo.com.au/Electricity/National-Electricity-Market-NEM/Five-Minute-Settlement) page on the AEMO website.

#### <span id="page-7-2"></span>**1.8 Approval to change**

The changes are continually discussed and updated as a part of the 5MS Systems Working Group and other 5MS Consulting Forum meetings. There is no approval to change required from participant change controllers at this time.

Amendments to the Rules regarding five-minute settlements are published on the AEMC website: [National Electricity Amendment \(Five-minute settlement rule\) 2017.](https://www.aemc.gov.au/rule-changes/five-minute-settlement)

Amendments to the Rules regarding Global Settlements are published on the AEMC website: [National Electricity Amendment \(Global Settlement and Market Reconciliation\)](https://www.aemc.gov.au/rule-changes/global-settlement-and-market-reconciliation)  [2018.](https://www.aemc.gov.au/rule-changes/global-settlement-and-market-reconciliation)

Milestones

# <span id="page-8-0"></span>2 Milestones

#### <span id="page-8-1"></span>**2.1 Revised technical specification**

Published as required with further details of the changes to assist IT staff with their own technical implementation.

# <span id="page-8-2"></span>**2.2 Systems working group (SWG)**

For details about the SWG, see [https://aemo.com.au/Electricity/National-Electricity-](https://aemo.com.au/Electricity/National-Electricity-Market-NEM/Five-Minute-Settlement/Systems-Workstream/Systems-Working-Group)[Market-NEM/Five-Minute-Settlement/Systems-Workstream/Systems-Working-Group.](https://aemo.com.au/Electricity/National-Electricity-Market-NEM/Five-Minute-Settlement/Systems-Workstream/Systems-Working-Group)

For SWG meeting dates, see the 5MS Calendar: [https://aemo.com.au/initiatives/major](https://aemo.com.au/initiatives/major-programs/nem-five-minute-settlement-program-and-global-settlement)[programs/nem-five-minute-settlement-program-and-global-settlement.](https://aemo.com.au/initiatives/major-programs/nem-five-minute-settlement-program-and-global-settlement)

#### <span id="page-8-3"></span>**2.3 5MS staging environment**

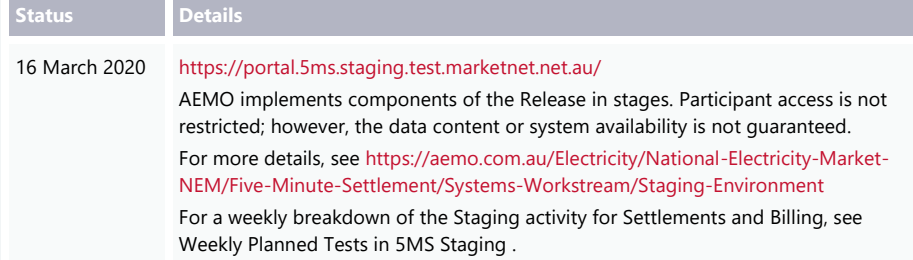

#### <span id="page-8-4"></span>**2.4 Data model v 5.00 scripts and pdrConfig release**

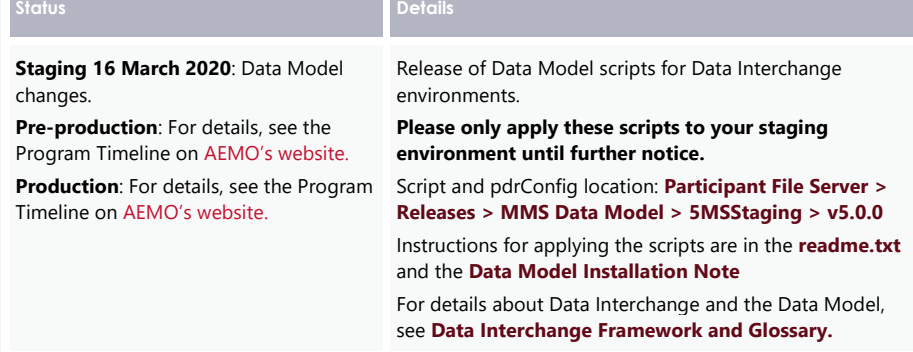

Milestones

# <span id="page-9-0"></span>**2.5 APIs and JSON schemas**

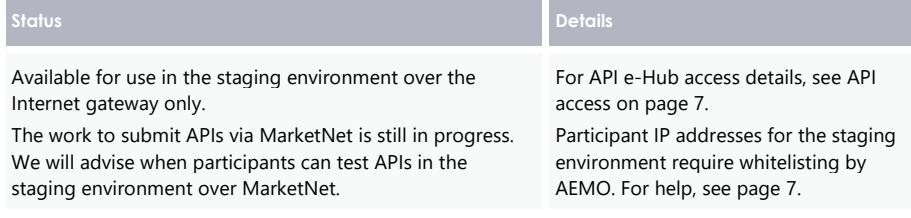

### <span id="page-9-1"></span>**2.6 Pre-production refresh**

a.

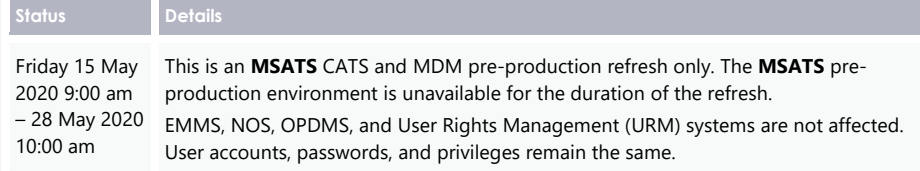

# <span id="page-9-2"></span>**2.7 Pre-production implementation**

**College** 

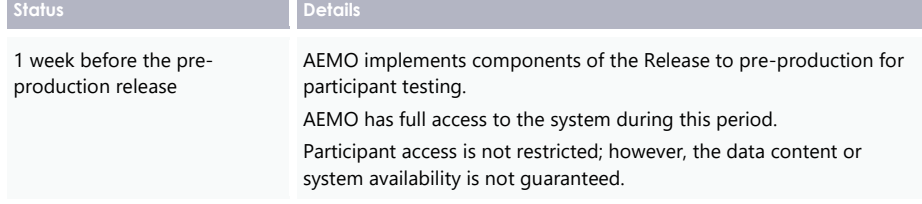

# <span id="page-9-3"></span>**2.8 Pre-production release**

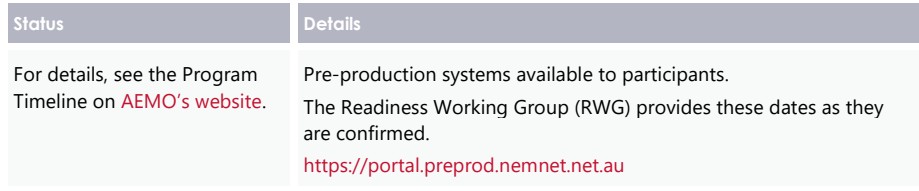

# <span id="page-9-4"></span>**2.9 Production implementation**

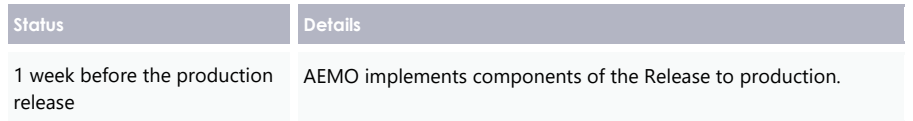

Milestones

### <span id="page-10-0"></span>**2.10 Production release**

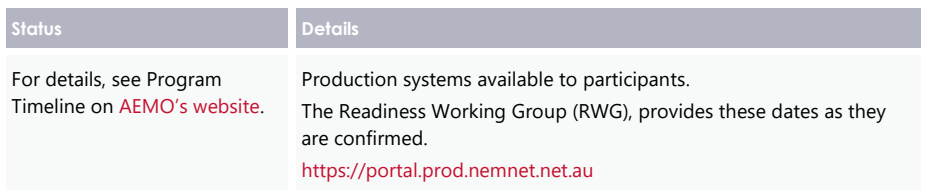

# <span id="page-11-2"></span><span id="page-11-0"></span>**3 Weekly Planned Tests in 5MS Staging**

This chapter details what the participants can expect for Settlements and Billing Staging release on a weekly basis.

### <span id="page-11-1"></span>**3.1 Assumptions**

For the staging release, AEMO assumes the following:

- Input data for each settlement, billing run uses production data where possible, with some provisions.
- 5-minute metering data is derived by profiling 30-minute data, using a regional scaling factor calculated from Dispatch results.
- UFE data is **artificially generated** using a random number generator. The generated UFE values are only used to demonstrate system capability and not for any other purpose. Any resemblance to actual UFE values is purely coincidental.
- Due to the use of production metering data, where transmission vs. distribution connected points are not distinguished, DME and therefore UFEA applies to all customer connection points.
- **Global Settlements planning for the staging environment is currently underway.**
- By default, participants are subscribed to the legacy versions of Settlements and Billing Data Model packages.
- Participants must use the Data Interchange portal in the staging environment to subscribe to the updated Data Model packages.
- Directions Compensation and NMAS settlements is not available initially.
- APC and RERT settlements are not exercised in the staging environment.
- Settlements Direct in the staging environment initially uses the production version, transitioning to the 5MS version in May in-line with the Prudentials staging release.

# <span id="page-12-0"></span>**3.2 Weekly planned tests in 5MS staging**

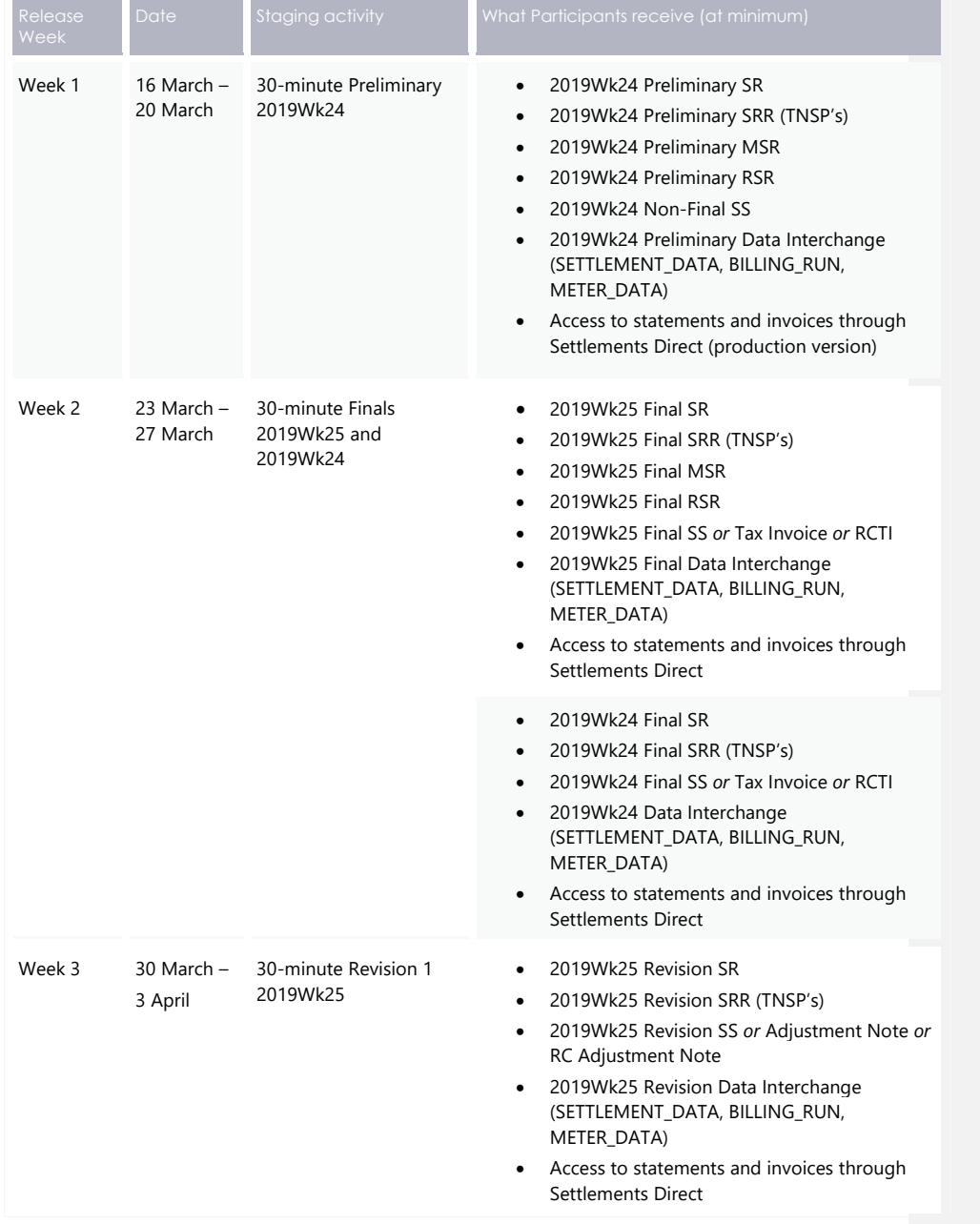

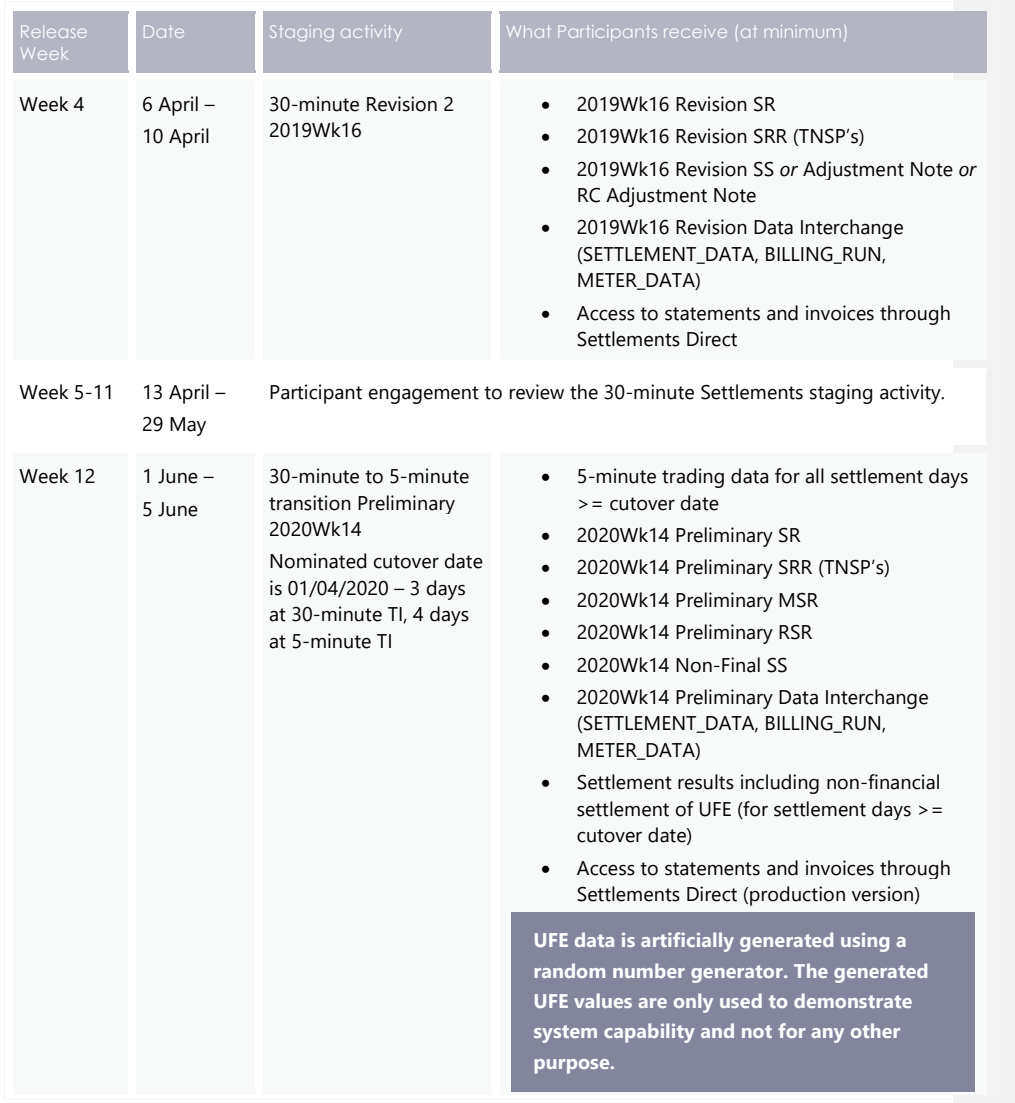

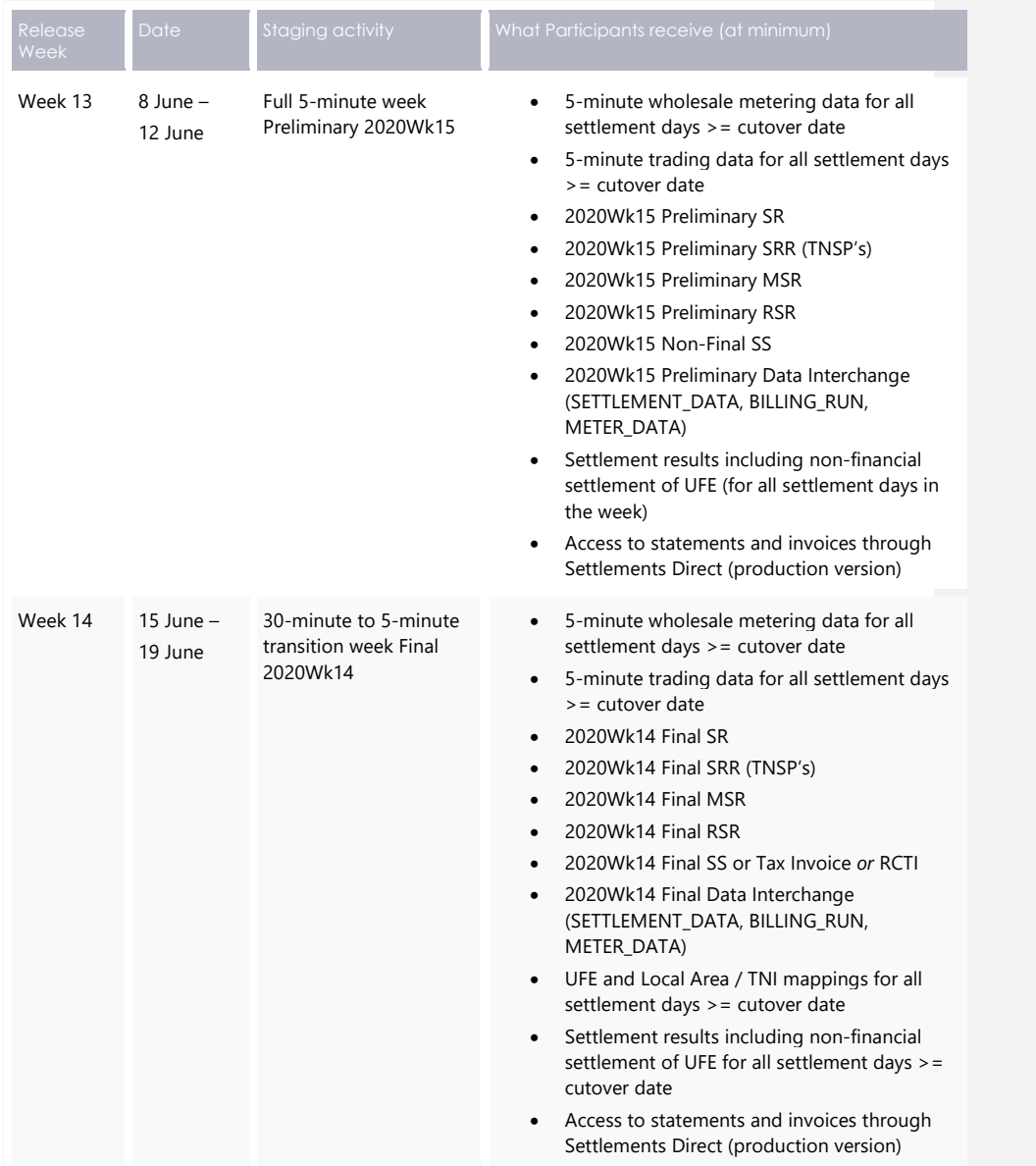

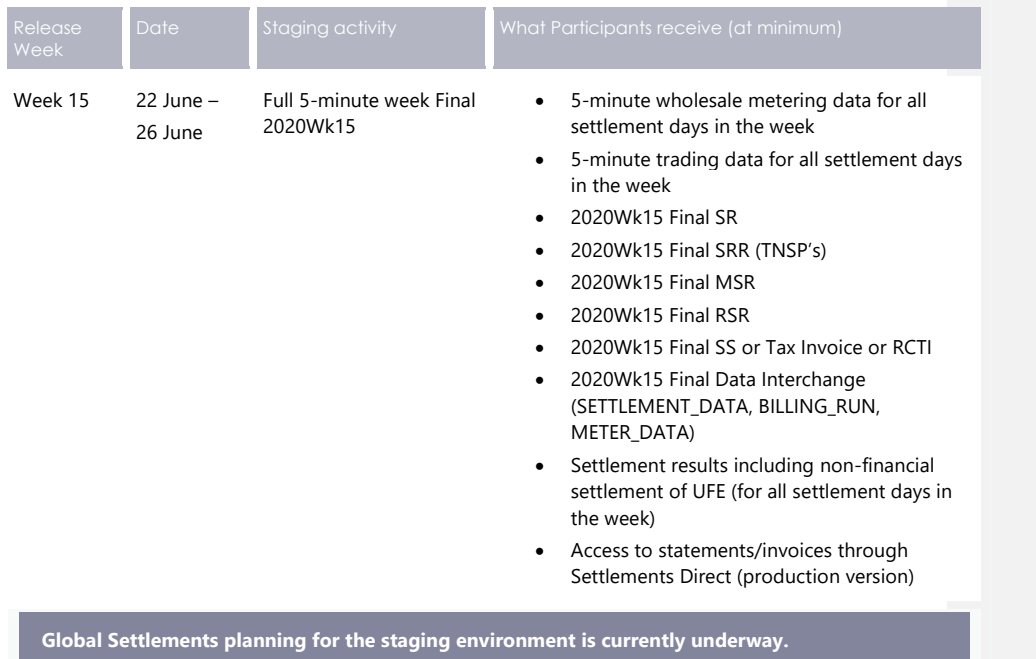

# <span id="page-16-4"></span><span id="page-16-0"></span>**4 Settlements Overview**

The Settlements system is part of the Electricity Market Management System that depends on information from Registration and Dispatch systems and calculates amounts owing to or owned by each party including AEMO.

This document details the 5MS and GS changes to the Settlements stream.

### <span id="page-16-1"></span>**4.1 Settlements stream**

The Settlements stream includes Settlements, Billing, Invoicing, Reallocations, and Prudentials. This version of the document focuses on the updates to the Settlements and Billing packages.

<span id="page-16-3"></span><span id="page-16-2"></span>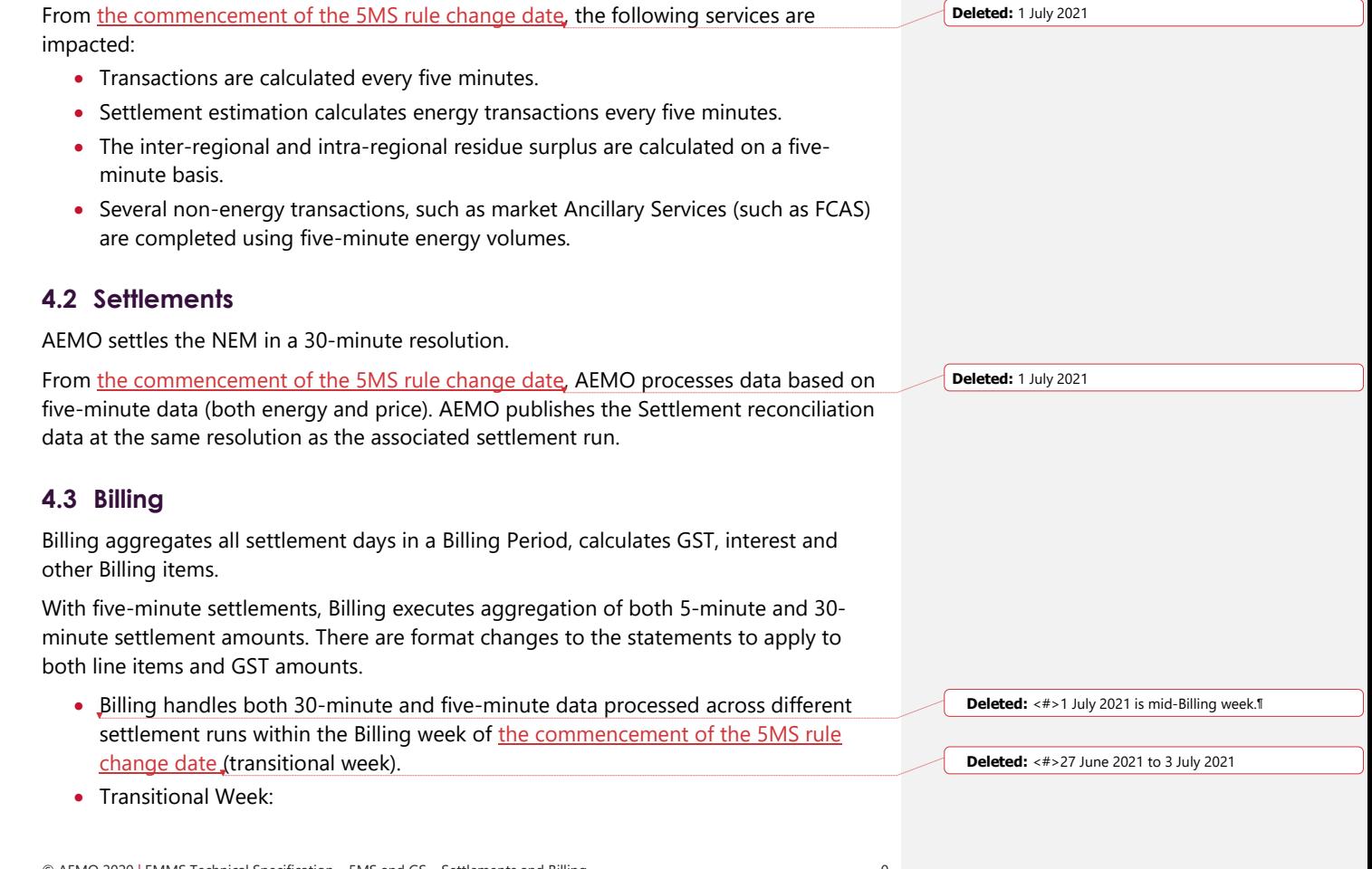

- − Produce Settlements Run Report as per the current process.
- − Produce PDF Tax Invoice as per the current process
- − Data tables in Data Interchange can be utilised to identify five-minutes vs 30 minutes.

#### <span id="page-17-0"></span>**4.4 Mandatory Restrictions compensation calculation**

Mandatory Restrictions are a means to control the electricity supply in a region in times of extreme scarcity. The Settlements and Billing systems no longer include Mandatory Restrictions. If necessary, it is calculated manually and included in the statements as a part of the Revision Adjustment. With the five-minute settlements, the Mandatory Restrictions are removed from EMMS.

#### <span id="page-17-1"></span>**4.5 Settlements Data Interchange**

With the five-minute settlements, the definition of PeriodID changes from 30 minutes (1 to 48) to five minutes (1 to 288).

- Data interchange prior to the commencement of the 5MS rule change date retains a 30-minute PeriodID. The 'Settlement Interval Length' column in the DAYTRACK table of the SETTLEMENT\_DATA package determines the granularity.
- Additional indicators are added for 'interval length' to specify the length of an interval in each settlement run.
- A new version of the Electricity data model for 5MS. This will be an optional upgrade as the data model is backwards compatible with the existing 'legacy' version.
- All Settlements results tables in Data Interchange have the two columns (SettlementDate/SettlementRunNo.) as the first elements of the primary key.
- Participants can use 'Interval Length' to compare historical data and with both formats (five-minute and 30-minute).
- Data Model tables containing Mandatory Restrictions (MR) and Smelter Reductions are removed from the Data Interchange. For the list of related tables, see [Draft EMMS Technical Specification -](https://www.aemo.com.au/-/media/files/electricity/nem/5ms/systems-workstream/2020/emms-technical-specification-5ms-data-model.pdf?la=en&hash=CB467FD0D52A617596FB483A17D0B224) 5MS - Data Model v5.00.

### <span id="page-17-2"></span>**4.6 Invoicing**

With five-minute settlements, a new flexible invoicing system is available to the market participants. The PDF statement filename structure will remain the same as before: <PARTICIPANTID>\_<REPORTNAME>\_<BILLINGWEEKSTARTDATE>.RNN

Where:

- Participant ID
- Report Name for example, for a Preliminaryinary summary statement, the report name is PDFNONFINALSS

© AEMO 2020 | EMMS Technical Specification – 5MS and GS – Settlements and Billing 1

**Deleted:** 1 July 2021

- Billing week start date in the format YYYYMMDD
- Bill run number

The following image shows the new invoice:

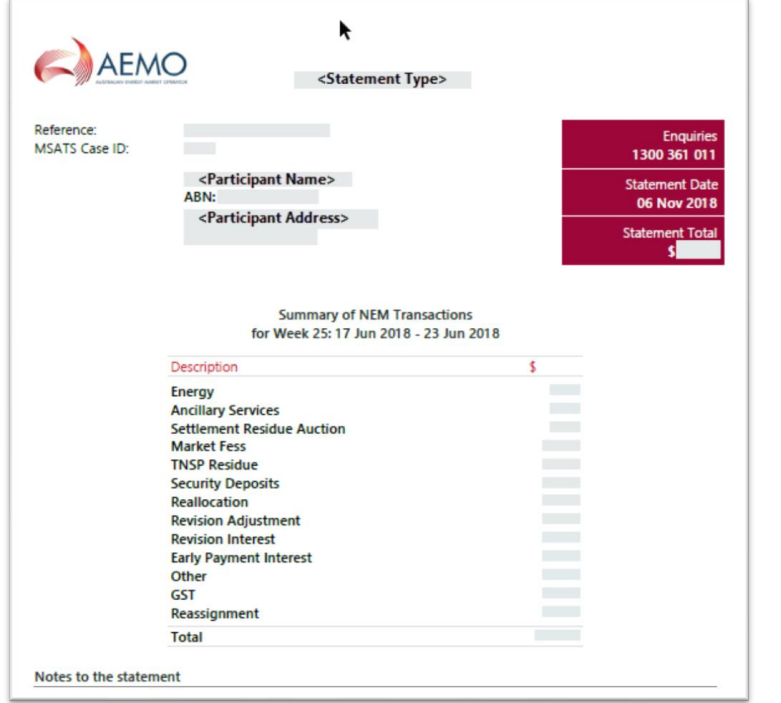

For 5MS, Smelter reduction and Mandatory Restrictions are no longer displayed in the 'Summary of the NEM Transactions' or 'Detailed Transactions' section of any invoice statement. If Mandatory Restrictions component exists, it is calculated manually and included in the statements as a part of the Revision Adjustment.

#### <span id="page-18-0"></span>**4.7 Settlement Reports**

The NEM Billing system generates the Settlement report in a text file format. With the five-minute settlements, the Billing system includes new DME, UFEA columns in the Settlement report at Transmission Node Identifier (TNI) level. The updated SR report includes new columns as shown below:

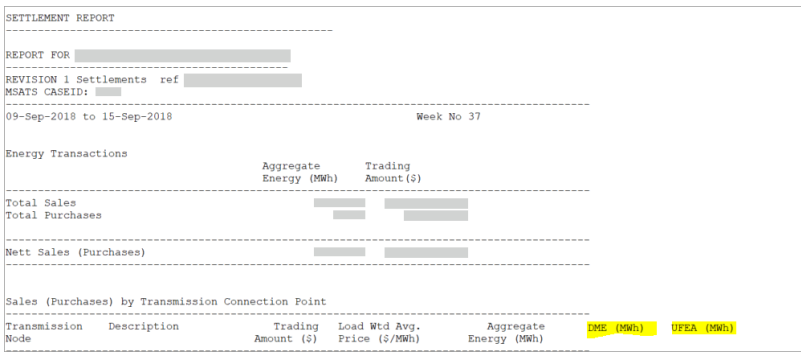

The new columns are available from the commencement of the 5MS rule change date. Adjusted Gross Energy (AGE) is available in the Aggregated Energy column and moved from after Description to before DME (MWh). This does not include Unaccounted for Energy (UFE) between the commencement of the 5MS rule change date and the commencement of financial settlement of Global Settlement date.

The new SR Reports removes the following sections:

- Metered Data Agent column in the 'Sales (Purchases) by Transmission Connection Point'
- Mandatory Restrictions
- Smelter Reduction

# <span id="page-19-0"></span>**4.8 Retention period in Settlements Direct**

The retention period in Settlements Direct will gradually be extended to three years for the following categories:

- NEM Statements & Correspondence
- QldGas Statements & Correspondence
- SRA Statements & Correspondence
- STTM Statements & Correspondence
- VicGas Statements & Correspondence

The older files will not be back populated. A gradual build-up of the publication retention will take approximately 30 months for a full three-year retention.

#### <span id="page-19-1"></span>**4.9 NEM Reports**

Due to updates to AEMO's internal systems, the Data Interchange reports for Settlements and Billing display values up to eight decimal places. When the data loads into the participant database table, it truncates, or rounds based on the column definition in the participant database. For example, in the ASPAYMENTS\_SUMMARY report, if the value is 200.00123456. In the BILLINGASPAYMENTS table, if the column is defined to 5 decimal places, 200.00124 displays.

**Deleted:** \_

© AEMO 2020 | EMMS Technical Specification – 5MS and GS – Settlements and Billing 3

**Deleted:** 1 July 2021

**Deleted:** 1 July 2021 **Deleted:** 6 February 2022

#### **4.9.1 Direction Compensation Recovery Amount reports**

The Direction Compensation Recovery Amount (CRA) report displays the CRA breakdown amounts by participant category and region ID. With the 5MS Settlements release, this report changes from Excel to CSV file format and is triggered by the posting of a Settlement Statement which includes a direction. The new reports are produced and published on<http://www.nemweb.com.au/#directions-reconciliation> when a Billing run is posted.

The filename convention for the new files are as follows:

- PUBLIC\_BILLING\_DIRECT\_PROV\_CRA\_SPLIT\_CAT\_REG\_<BillingWeek>\_<Datetime>. CSV – produced when a PRELIM/FINAL run is posted.
- PUBLIC\_BILLING\_DIRECT\_FINAL\_CRA\_SPLIT\_CAT\_REG\_<BillingWeek>\_<Datetime>. CSV – produced when a REVISE run is posted.

Currently, a separate file is produced for each Direction ID. With the new updates, a single file is produced with all Directions in the week.

### <span id="page-20-0"></span>**4.10 Publishing Direct APIs - Summary**

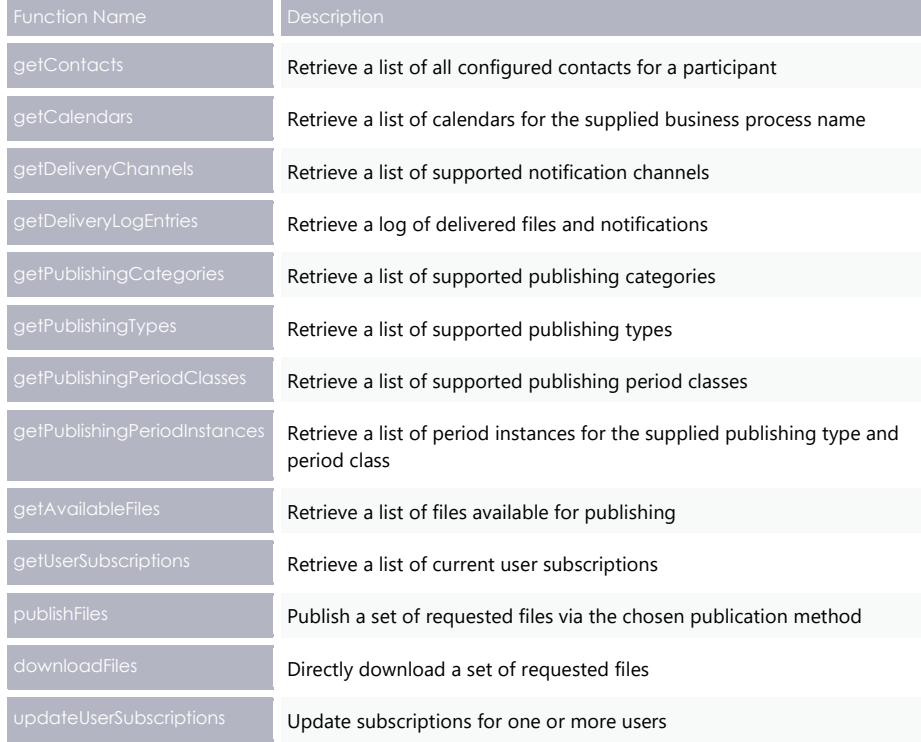

For detailed information on the APIs, see [Publishing Direct API Design.](#page-23-3)

© AEMO 2020 | EMMS Technical Specification – 5MS and GS – Settlements and Billing 4

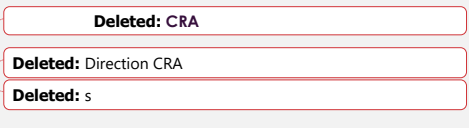

**Field Code Changed**

Global Settlements

# <span id="page-21-3"></span><span id="page-21-0"></span>**5 Global Settlements**

This section describes the updates for Global Settlements.

### <span id="page-21-1"></span>**5.1 Global Settlements**

Global Settlements changes how the unaccounted-for energy (UFE) is calculated and allocated. Currently, based on the total energy consumed in a network, the UFE for a local area is apportioned to participants responsible at the Transmission Connection Point (TCP).

With GS, the UFE is now assigned to each participant in the Distribution Network based on the energy they consume. To facilitate allocation of UFE, from the commencement of the 5MS rule change date, meter data providers (MDPs) provide AEMO Metering Data for all participants and notify AEMO of the consumption of metered loads.

#### AEMO reports UFE calculation from the commencement of the 5MS rule change date and applies it to AGE calculations from the commencement of financial settlement of Global Settlement date.

# <span id="page-21-2"></span>**5.2 AEMO reports on UFE**

In order to comply with the Rules for reporting the UFE, AEMO creates the following reports in the Data interchange as csv files:

> **For detailed definitions of the terms, se[e NER Rules: Global](https://www.aemc.gov.au/sites/default/files/2018-12/National%20Electricity%20Amendment%20%28Global%20settlement%20and%20market%20reconciliation%29%20Rule%202018%20No.%2014.pdf)  [Settlements](https://www.aemc.gov.au/sites/default/files/2018-12/National%20Electricity%20Amendment%20%28Global%20settlement%20and%20market%20reconciliation%29%20Rule%202018%20No.%2014.pdf) and Market**

**Reconciliation.**

#### **5.2.1 Settlement data extract file**

UFE information is added to the confidential settlement data extract file. The settlement data extract file is available as a csv file or on the

Data Interchange in the SETCPDATA table. This report now includes the following additional data for each settlement run number, market participant, settlement day, trading interval, and TNI:

- Local Area ID is the geographical area allocated to a Network Service Provider by the authority responsible for administering the Jurisdictional Electricity Legislation in the relevant Participating Jurisdiction.
- DME in MWh is the amount represented by (ME- \* DLF) for a Connection Point and Trading Interval where:
- − ME- is the amount of electrical energy in MWh flowing at the Connection Point in the trading interval (where the flow is away from the Transmission Network Connection Point to which the Connection Point is assigned)
- − DLF is the Distribution Loss Factor applicable at the market Connection Point.

© AEMO 2020 | EMMS Technical Specification – 5MS and GS – Settlements and Billing 5

**Deleted:** 1 July 2021

**Deleted:** 1 July 2021 **Deleted:** 6 February 2022

Global Settlements

- UFEA in MWh is the allocation of Unaccounted for Energy for a relevant TNI and Trading Interval.
- AGE is the Adjusted Gross Energy in MWh which includes UFEA.

For entries in the SETCPDATA table, the UFE value is published and will contain a value of ZERO (rather than null) if the participant has energy at the TNI but is not subject to allocation of UFE.

This report is private meaning participants only have access to their data.

#### **5.2.2 Local Area UFE Data Extract file**

A new data extract report titled Local Area UFE Data Extract available publicly through NEMWEB as a csv file and the Data Interchange in the SETLOCALAREAENERGY and SETLOCALAREATNI tables. This report is produced for each settlement run for a combination of the LA and TI. **For detailed definitions of the terms, se[e NER Rules: Global](https://www.aemc.gov.au/sites/default/files/2018-12/National%20Electricity%20Amendment%20%28Global%20settlement%20and%20market%20reconciliation%29%20Rule%202018%20No.%2014.pdf)  [Settlements](https://www.aemc.gov.au/sites/default/files/2018-12/National%20Electricity%20Amendment%20%28Global%20settlement%20and%20market%20reconciliation%29%20Rule%202018%20No.%2014.pdf) and Market Reconciliation.**

This report includes the following details:

- Settlement run number
- Local Area ID
- Settlement date
- Trading Interval (5 minutes) ID
- ADME in MWh is the aggregate of the amounts represented by (ME \* DLF) for that trading interval for each Connection Point.
- TME in MWh is the amount of electrical energy flowing at each Transmission Network Connection Point in the local area in the trading interval.
- DDME in MWh is the amount of electrical energy flowing at each of the Distribution Network Connection Points in the local area, connected to an adjacent local area in the trading interval.
- UFE in MWh for the LA and TI

AGE in MWh is the Adjusted Gross Energy for the local area and trading interval which includes UFE.

# <span id="page-23-3"></span><span id="page-23-0"></span>**6 Publishing Direct API Design**

The following chapter lists the new and updated Publishing Direct APIs and the request and response structure for the APIs.

### <span id="page-23-4"></span><span id="page-23-1"></span>**6.1 API access**

AEMO's Publishing Direct APIs are accessible via MarketNet and the Internet.

**The contents of the rest of this document are finalised, the API changes are still under consultation and not definite at this stage.**

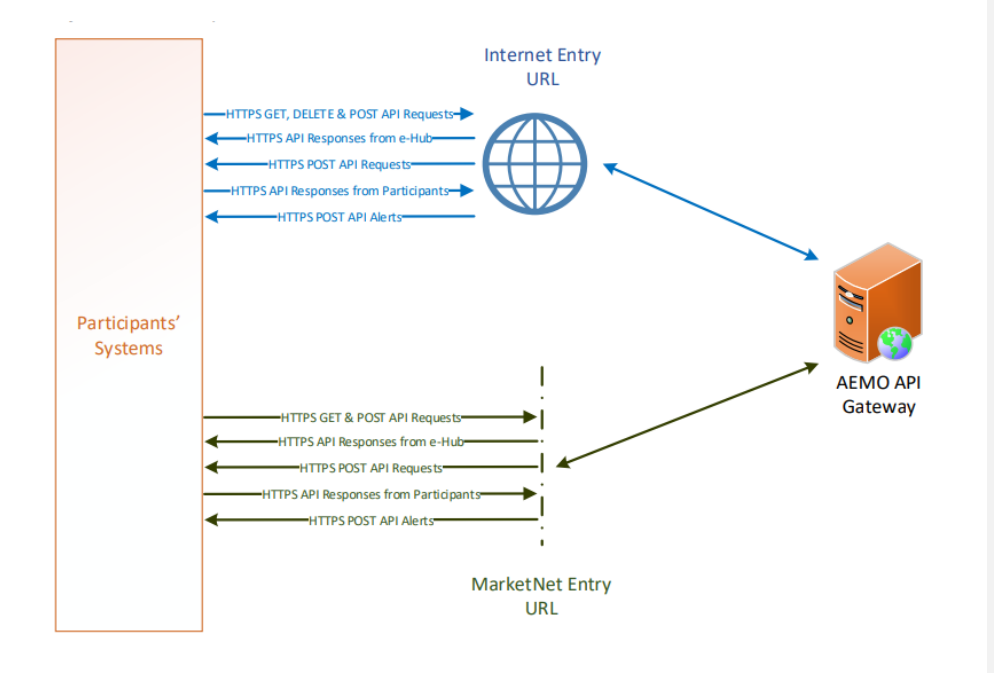

# <span id="page-23-5"></span><span id="page-23-2"></span>**6.2 API whitelisting**

The staging environment requires AEMO to whitelist your public IP address. To have your IP whitelisted, log a call with the Support Hub who will ask you to provide the following details:

1. Participant ID(s)

- 2. Inbound Public IP address or a range of IPs
- 3. SSL Certificate Signing Request (CSR)
- 4. The APIs you want to access

For help obtaining SSL certificates, see **Guide to AEMO's APIs**.

### <span id="page-24-0"></span>**6.3 For help with Participant User access and required URM entities, see [API naming](#page-25-3)**

[The 5MS APIs follow a verb and noun naming convention, enabling a clear](#page-25-3)  [understanding of their action.](#page-25-3)

[User rights access](#page-25-3) [on page 9.](#page-25-3)

#### <span id="page-24-1"></span>**6.4 API e-Hub addresses**

API documentation, including Swagger files, are available via AEMO's API Portal. For more information about e-Hub APIs, see [Guide to AEMO's e](https://aemo.com.au/-/media/files/electricity/nem/it-systems-and-change/2018/guide-to-aemos-ehub-apis.pdf)-Hub APIs.

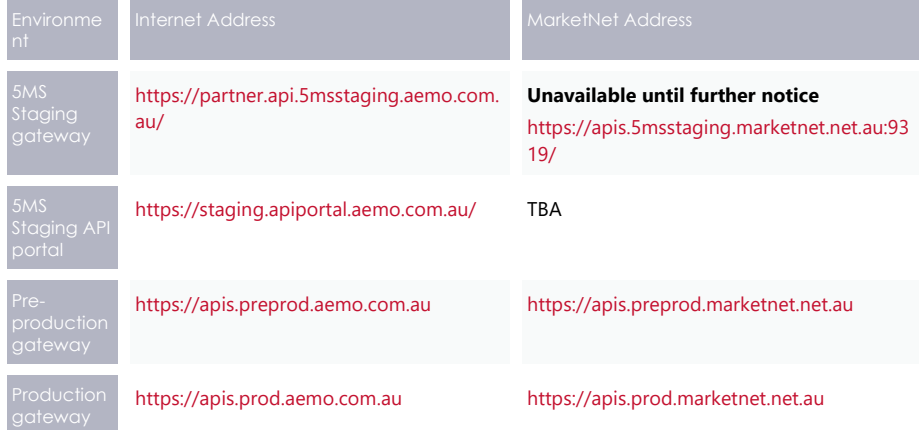

# <span id="page-24-2"></span>**6.5 API authentication and authorisation**

API connections use SSL certificates to secure the transport layer ensuring encrypted communication and secure interactions between participant and AEMO's systems. AEMO issues the SSL certificates to participants on request.

API calls are authorised by Basic HTTP authentication using a username and password assigned by the company's Participant Administrator.

For more information about user rights and creating new Participant Users, see **[Guide to](http://www.aemo.com.au/-/media/Files/Electricity/NEM/Retail_and_Metering/Metering-Procedures/2016/Guide_to_User_Rights_Management.pdf)  [User Rights Management \(URM\)](http://www.aemo.com.au/-/media/Files/Electricity/NEM/Retail_and_Metering/Metering-Procedures/2016/Guide_to_User_Rights_Management.pdf)**.

# <span id="page-25-0"></span>**6.6 API format**

API URLs are in the following format:

**For details about obtaining a certificate, see Guide [to AEMO's](https://www.aemo.com.au/-/media/Files/Electricity/NEM/IT-Systems-and-Change/2018/Guide-to-AEMOs-eHub-APIs.pdf) e-[Hub APIs.](https://www.aemo.com.au/-/media/Files/Electricity/NEM/IT-Systems-and-Change/2018/Guide-to-AEMOs-eHub-APIs.pdf)** 

https://<host>/<br/>business\_name>/<br/>susiness\_function>/<APIversion>/<resource>?quer ystring parameters

#### For example:

[https://apis.prod.aemo.com.au:9319/NEMWholesale/PublishingDirect/v1/g](https://apis.prod.aemo.com.au:9319/NEMWholesale/PublishingDirect/v1/)et Contacts

#### Table 1 – API Definition

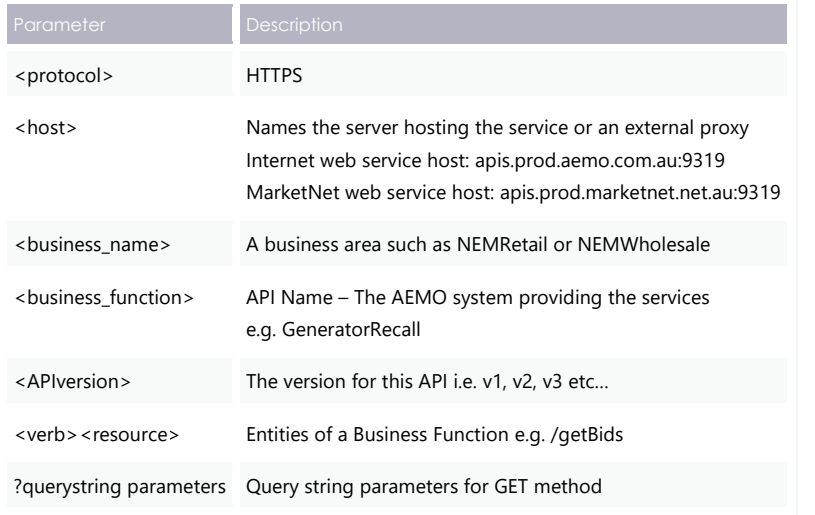

# <span id="page-25-3"></span><span id="page-25-1"></span>**6.7 API naming**

The 5MS APIs follow a verb and noun naming convention, enabling a clear understanding of their action.

**API account passwords are reset every 90 days.**

#### <span id="page-25-2"></span>**6.8 User rights access**

The user rights access used in the Publishing Direct APIs use the following URM entity:

- EMMS Settlements Settlements Direct:
- − MMS\_SETTLEMENTS\_DIRECT
- − MMS\_SETTLEMENTS\_DIRECT\_PUBLISH
- − MMS\_SETTLEMENTS\_DIRECT\_ SUBSCRIBE

The combination of Entity and Rights you must have to access the different Settlements Direct options are as follows:

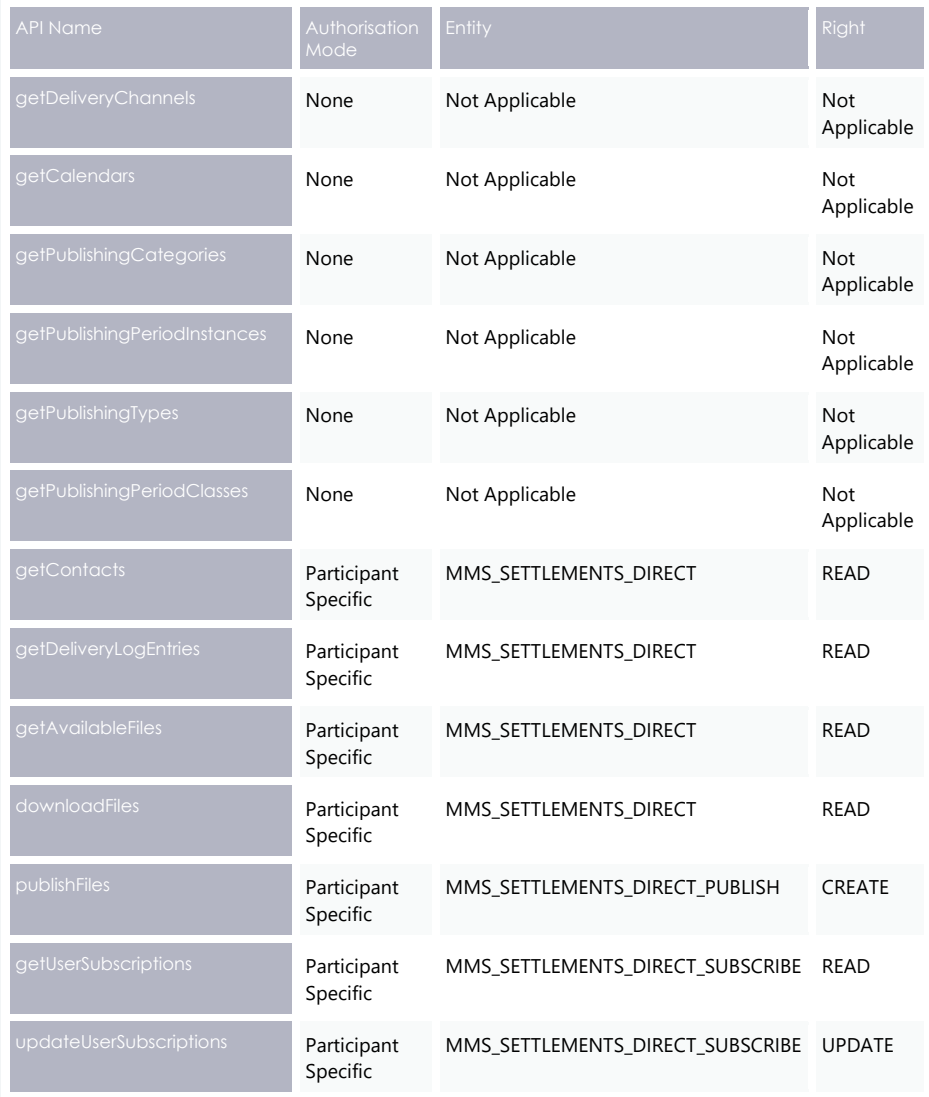

The steps to set up URM rights for API access are:

- 1. If required, the Participant Administrator (PA) creates a new Participant User in MSATS.
- 2. The PA assigns the URM entity to the Participant User.

Publishing Direct API Design **For help with user rights access, see Guide to User Rights Management.**

#### <span id="page-27-0"></span>**6.9 Publishing Direct system**

The Publishing Direct system allows Market Participants to access data, subscriptions, message delivery logs and calendars to the EMMS Wholesale Market System. AEMO uses three instances of the Publishing Direct system based on the publishing Business ID. You can access these systems using the AEMO Markets Portal.

The APIs listed in this chapter allow you to access specific details from the Publishing Direct system depending on the request parameters. Settlements Direct is an instance of the Publishing Direct system.

To access the Publishing Direct systems on the Markets Portal, navigate as follows:

- For Settlements Direct: Settlements Direct, **MMS Markets Portal** > **MMS** > **Settlements** > **Settlements Direct**.
- Publishing Direct for GSH To access Publishing Direct, **MMS Markets Portal** > **Gas Supply Hub** > **Publishing Direct.**
- Market Direct for Market Info To access Market Direct, **MMS Markets Portal** > **Market Info** > **Market Direct.**

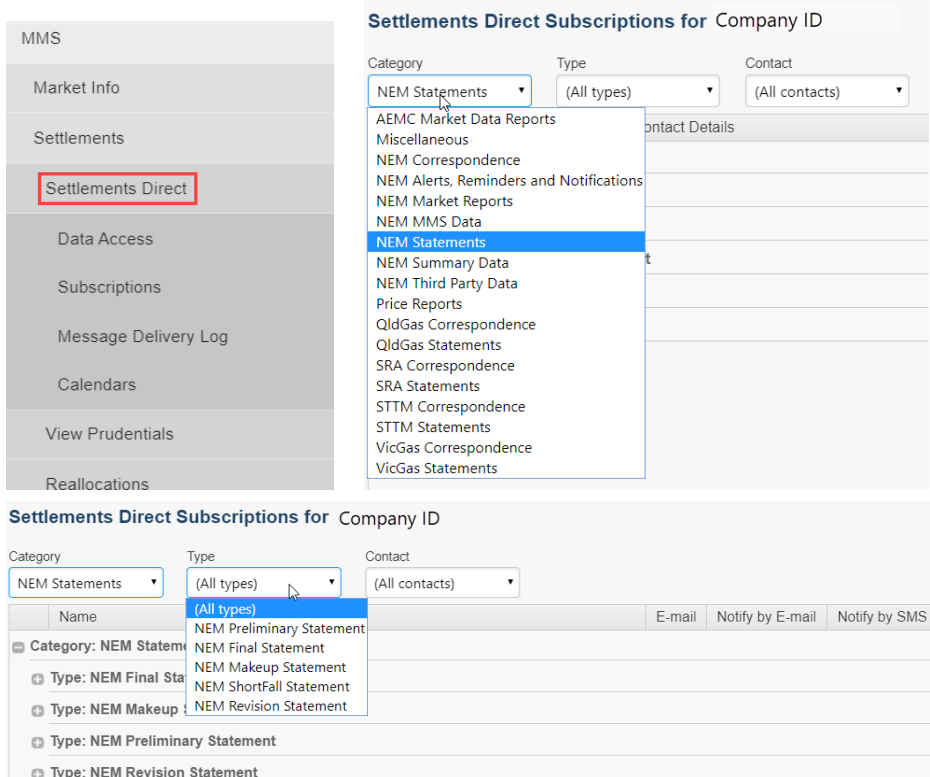

Type: NEM ShortFall Statement

In the AEMO Markets Portal, Settlements Direct is denoted in the APIs as the publishingBusinessId with the value of Settlements. The publishingCategoryId represents the Category and the publishingTypeId represents the Type. The images below show the possible values of each of these categories.

For more details on all possible combinations of the Business, Category and Type, see [Appendix: API Parameter Values.](#page-59-3)

### **6.9.1 Before you begin**

This section defines some of the query parameters used in the APIs.

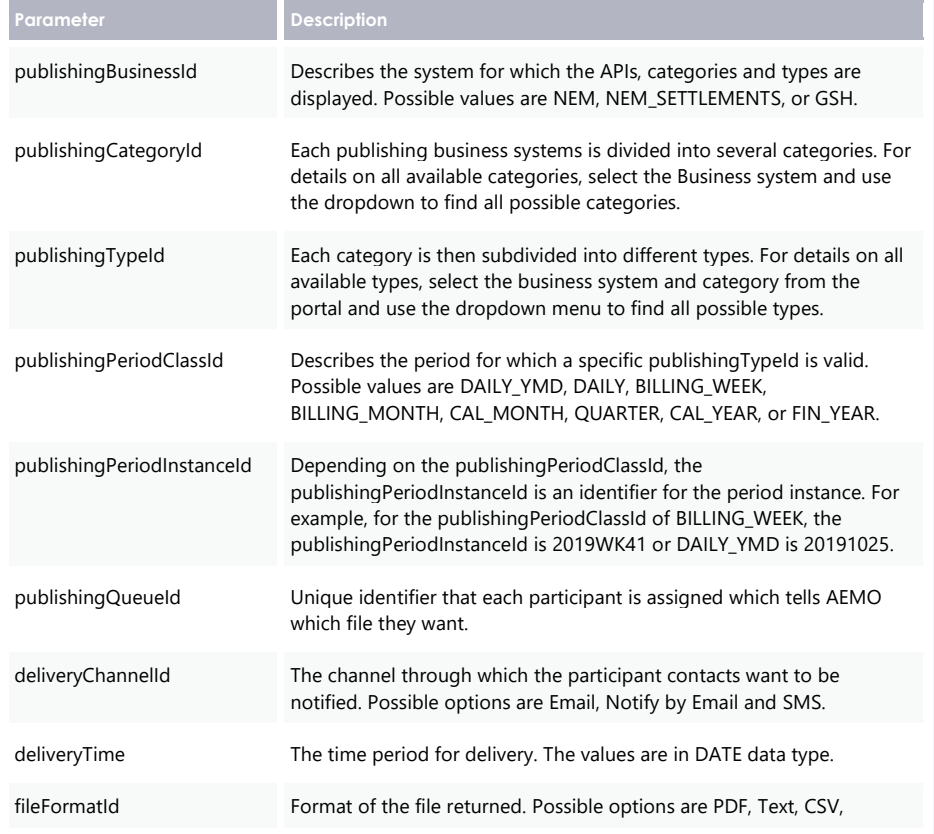

# **6.9.2 getContacts**

The getContacts API retrieves a list of all contacts for a Registered Participant.

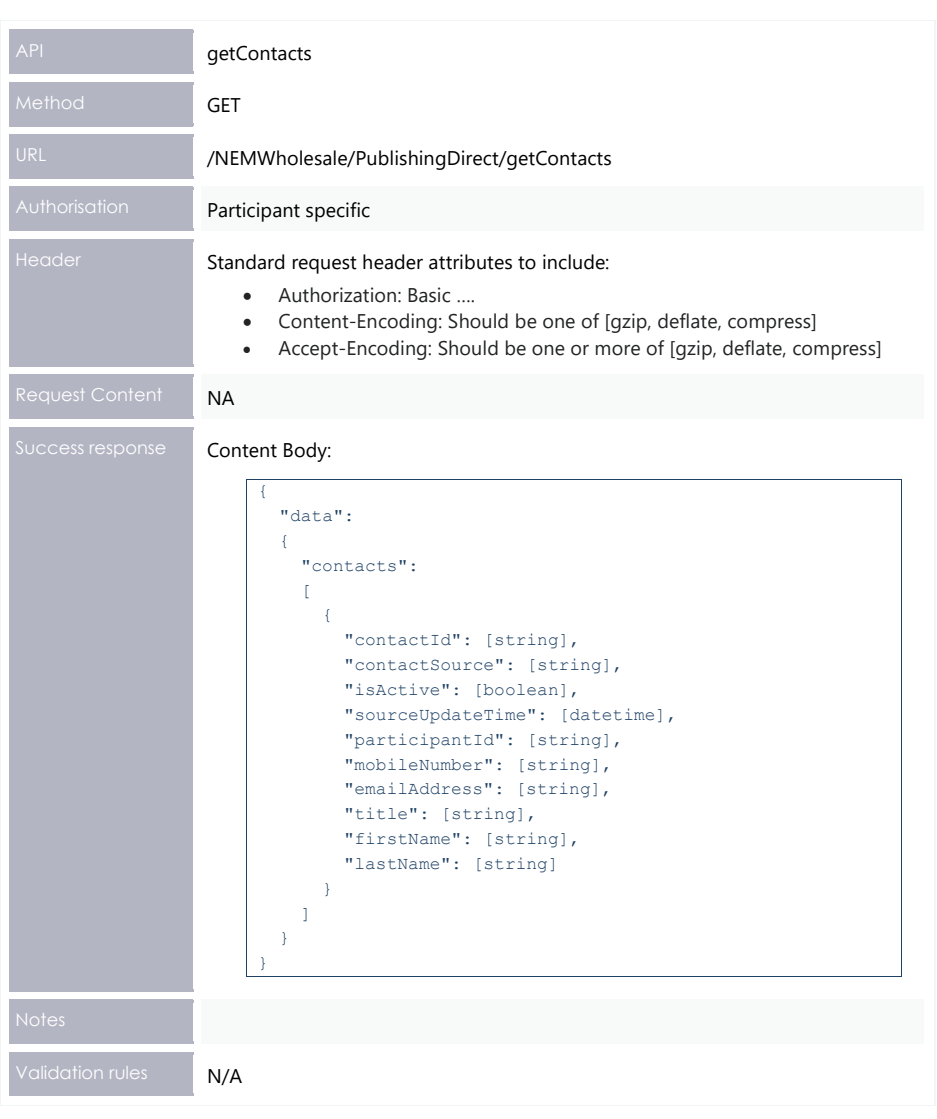

#### **Example request**

GET /NEMWholesale/PublishingDirect/v1/getContacts Content-Type: application/json Accept: application/json Accept-Encoding: gzip Content-Length: nnn Content-Encoding: gzip Authorisation: Basic dGVzdG1hbnVhbSpOZK1tY28wMw== X-market: NEM X-initiatingParticipantID: <PARTICIPANTID>

# **Example response**

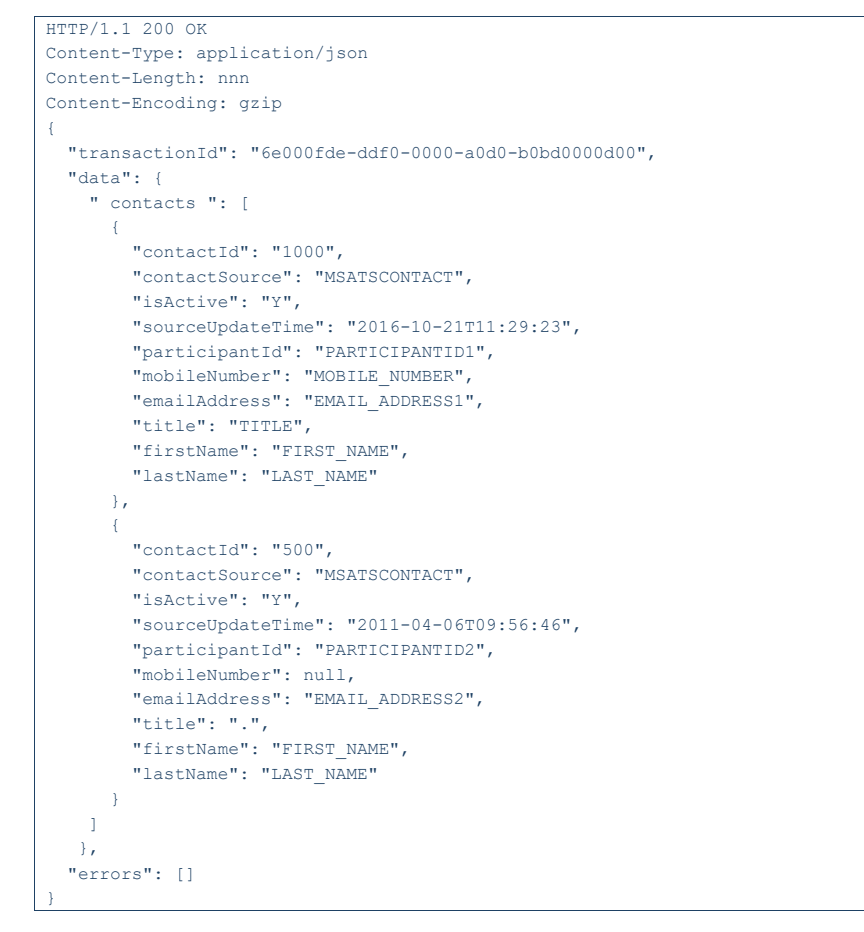

#### **6.9.3 getCalendars**

The getCalendars API retrieves the list of calendars for the business process name which is Settlements Direct in this case.

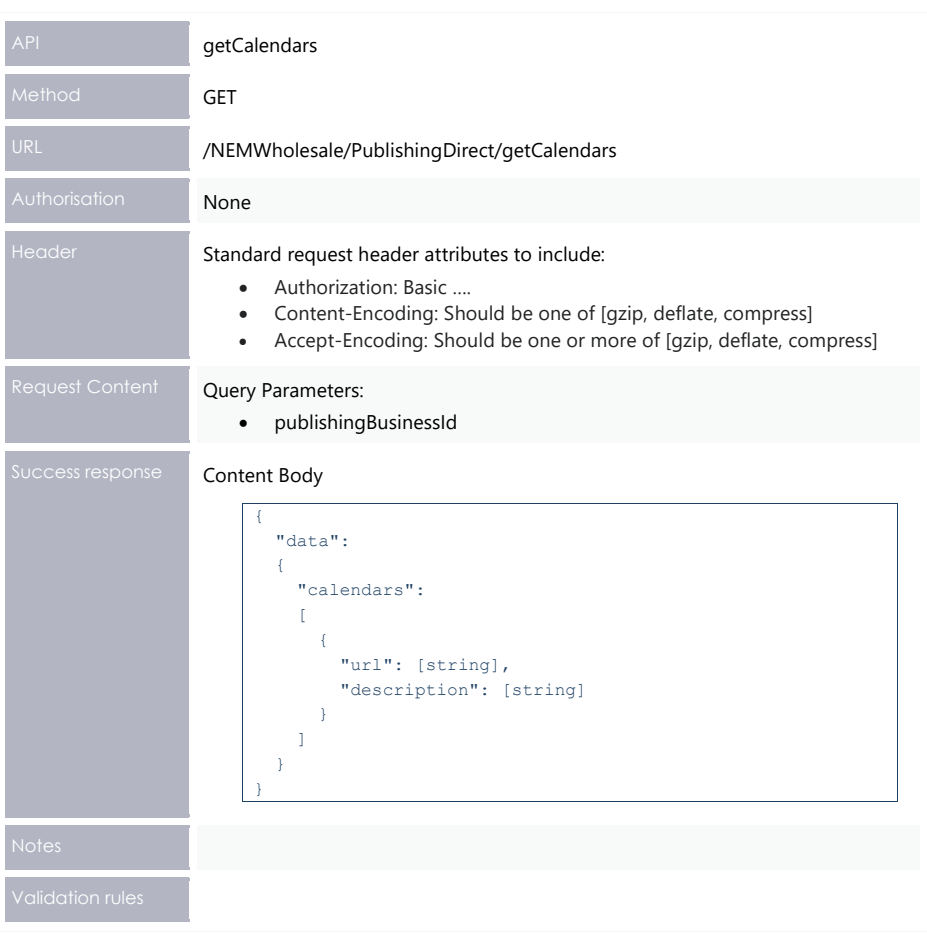

#### **Example request**

GET /NEMWholesale/PublishingDirect/v1/getCalendars?publishingBusinessId=NEM\_SETTLEM ENTS Content-Type: application/json Accept: application/json Accept-Encoding: gzip Content-Length: nnn Content-Encoding: gzip Authorisation: Basic dGVzdG1hbnVhbSpOZK1tY28wMw== X-market: NEM X-initiatingParticipantID: <PARTICIPANTID>

#### **Example response**

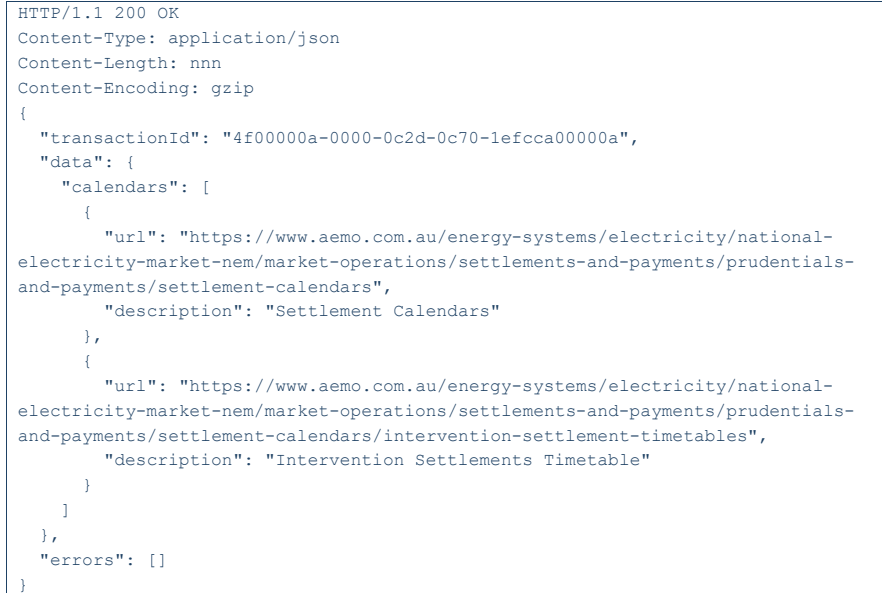

### **6.9.4 getDeliveryChannels**

The getDeliveryChannels API retrieves a list of supported notification channels.

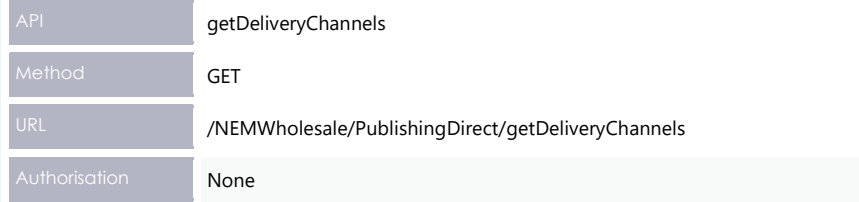

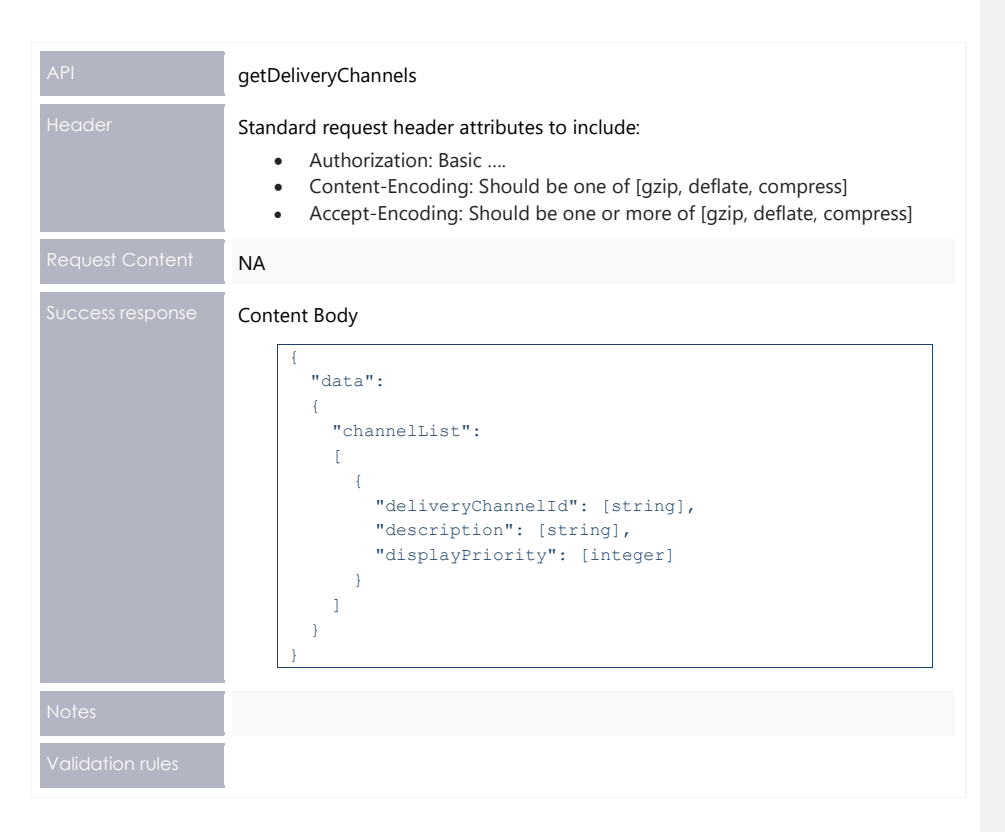

#### **Example request**

GET /NEMWholesale/PublishingDirect/v1/getDeliveryChannels Content-Type: application/json Accept: application/json Accept-Encoding: gzip Content-Length: nnn Content-Encoding: gzip Authorisation: Basic dGVzdG1hbnVhbSpOZK1tY28wMw== X-market: NEM X-initiatingParticipantID: <PARTICIPANTID>

#### **Example response**

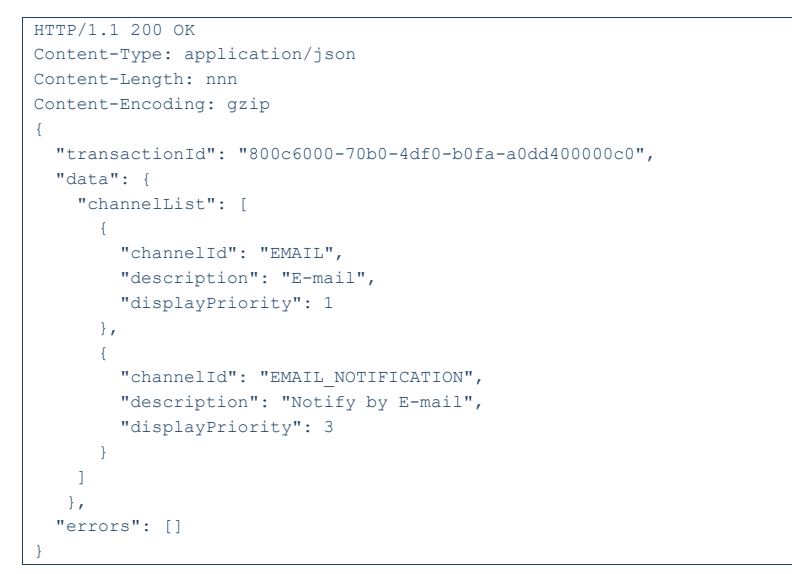

#### **6.9.5 getPublishingCategories**

The getPublishingCategories API retrieves a list of supported publishing categories.

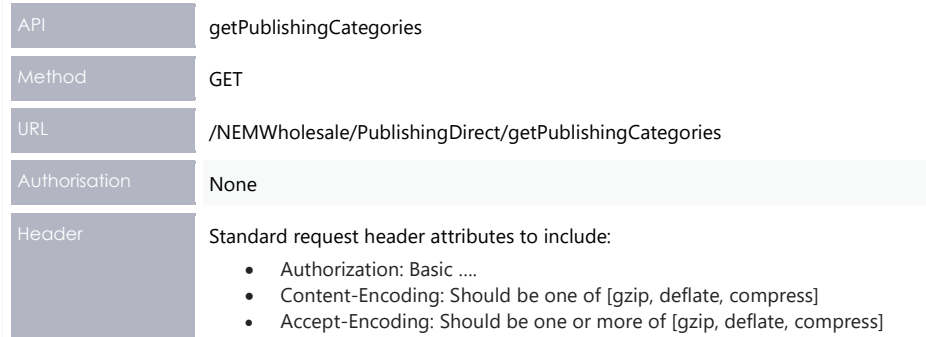

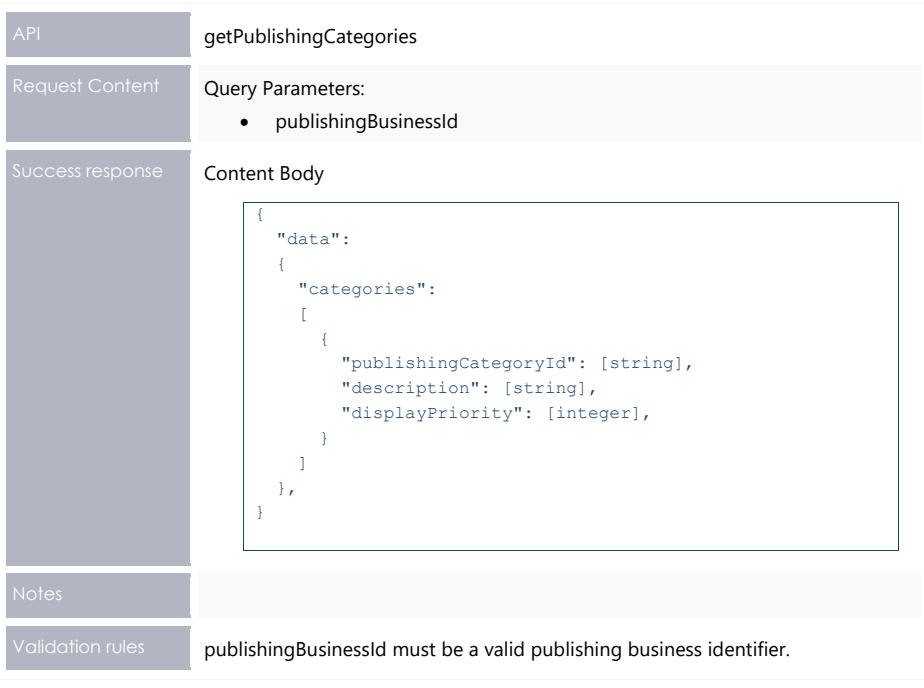
#### **Example request**

```
GET 
/NEMWholesale/PublishingDirect/v1/getPublishingCategories?publishingBusinessId=
NEM_SETTLEMENTS
Content-Type: application/json 
Accept: application/json 
Accept-Encoding: gzip 
Content-Length: nnn 
Content-Encoding: gzip 
Authorisation: Basic dGVzdG1hbnVhbSpOZK1tY28wMw== 
X-market: NEM 
X-initiatingParticipantID: <PARTICIPANTID>
```
#### **Example response**

```
HTTP/1.1 200 OK 
Content-Type: application/json 
Content-Length: nnn 
Content-Encoding: gzip 
\left| \cdot \right| "transactionId": "579b7a6a-d205-4e9a-8275-ef9ca10f173d",
   "data": {
     "categories": [
       {
         "categoryId": "(All)",
         "description": "(All categories)",
          "displayPriority": -1,
       },
       {
         "categoryId": "NEM_STATEMENTS",
          "description": "NEM Statements",
          "displayPriority": 1
     ]
   },
   "errors": []
}
```
## **6.9.6 getDeliveryLogEntries**

The getDeliveryLogEntries API retrieves a log of delivered files and notifications.

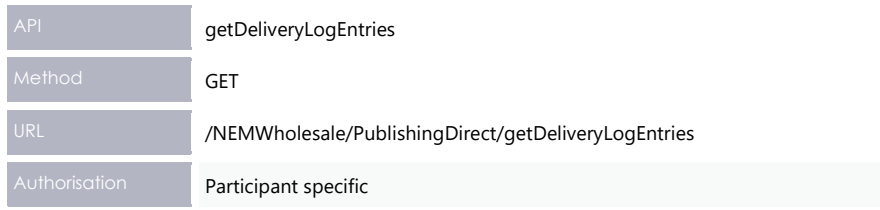

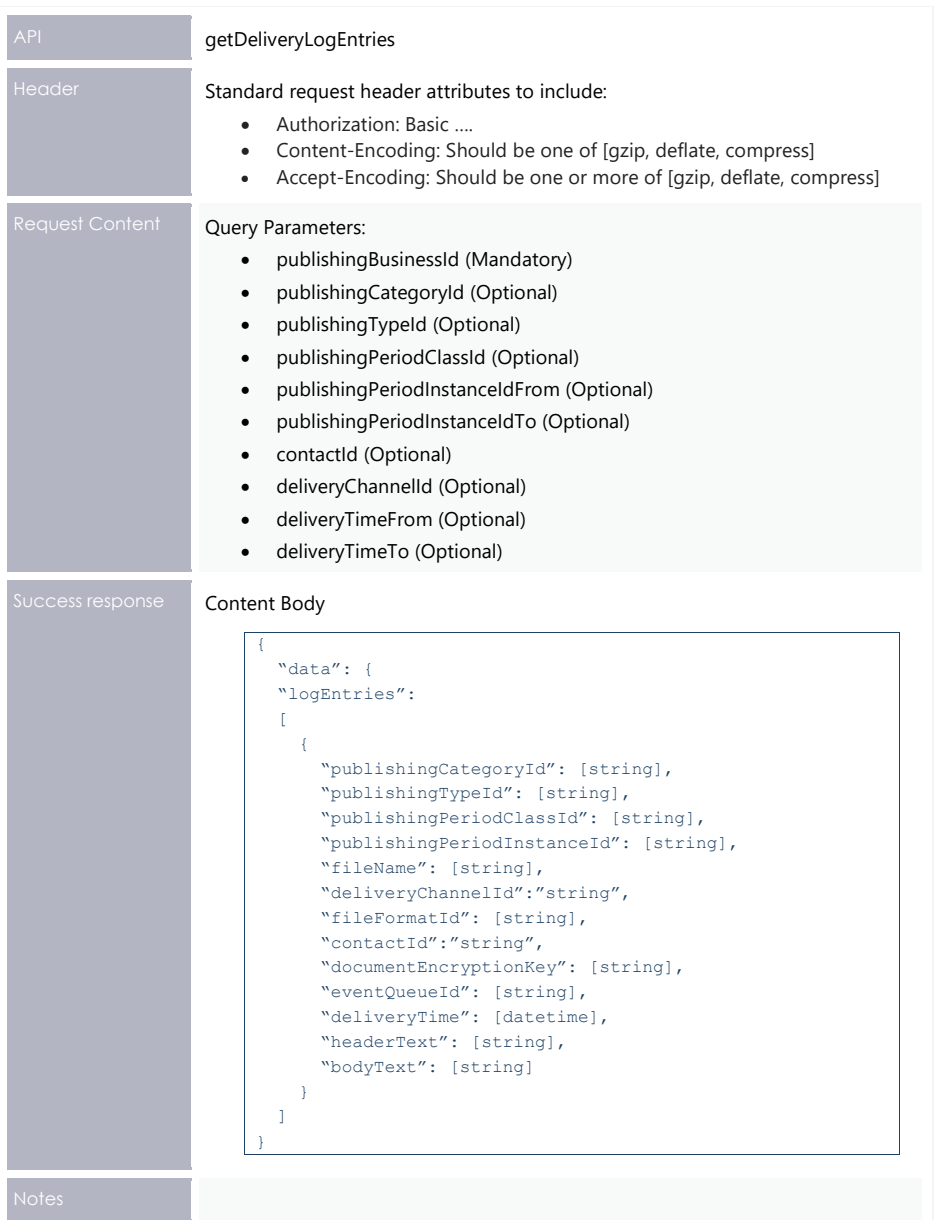

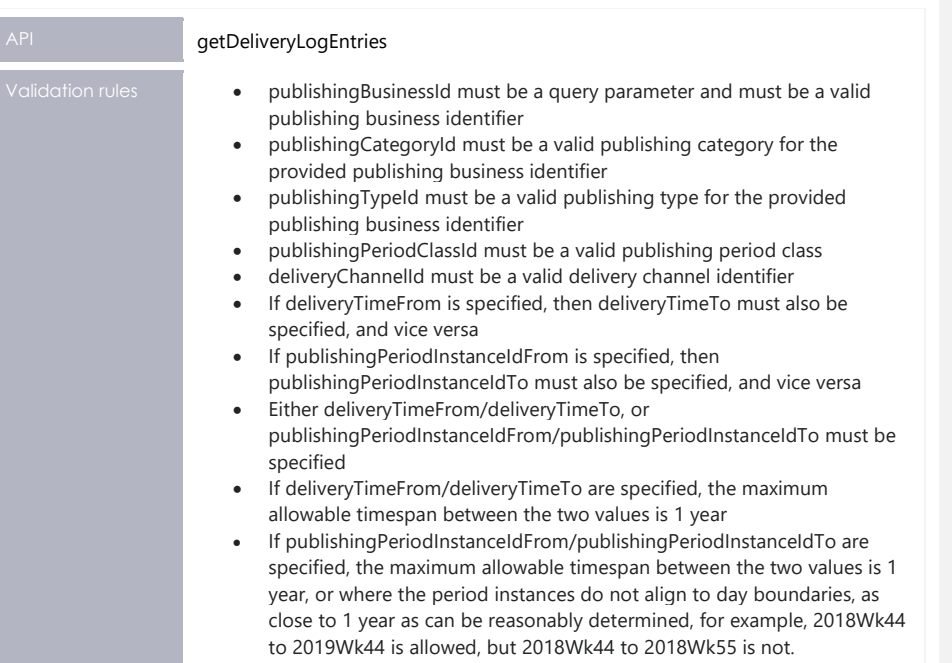

#### **Example request**

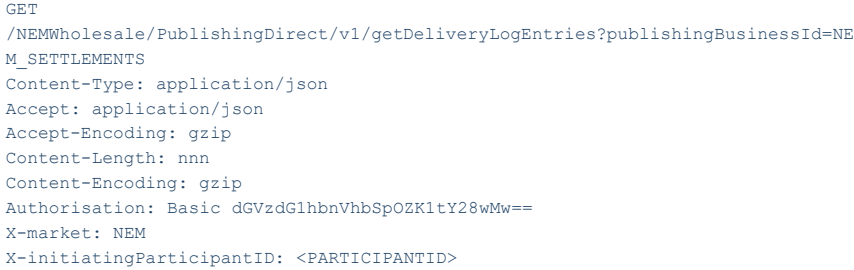

#### **Example response**

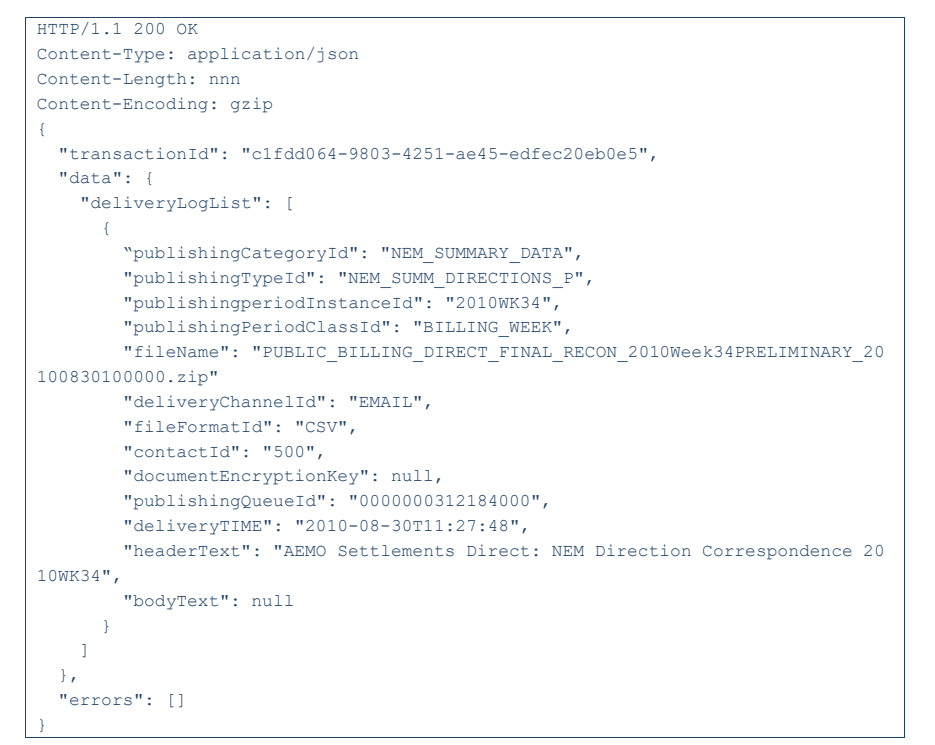

## **6.9.7 getAvailableFiles**

The getAvailableFiles retrieves a list of files available for publishing.

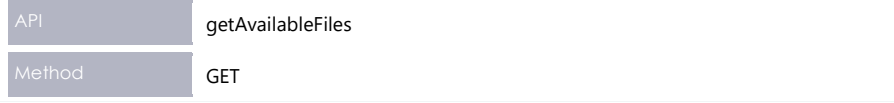

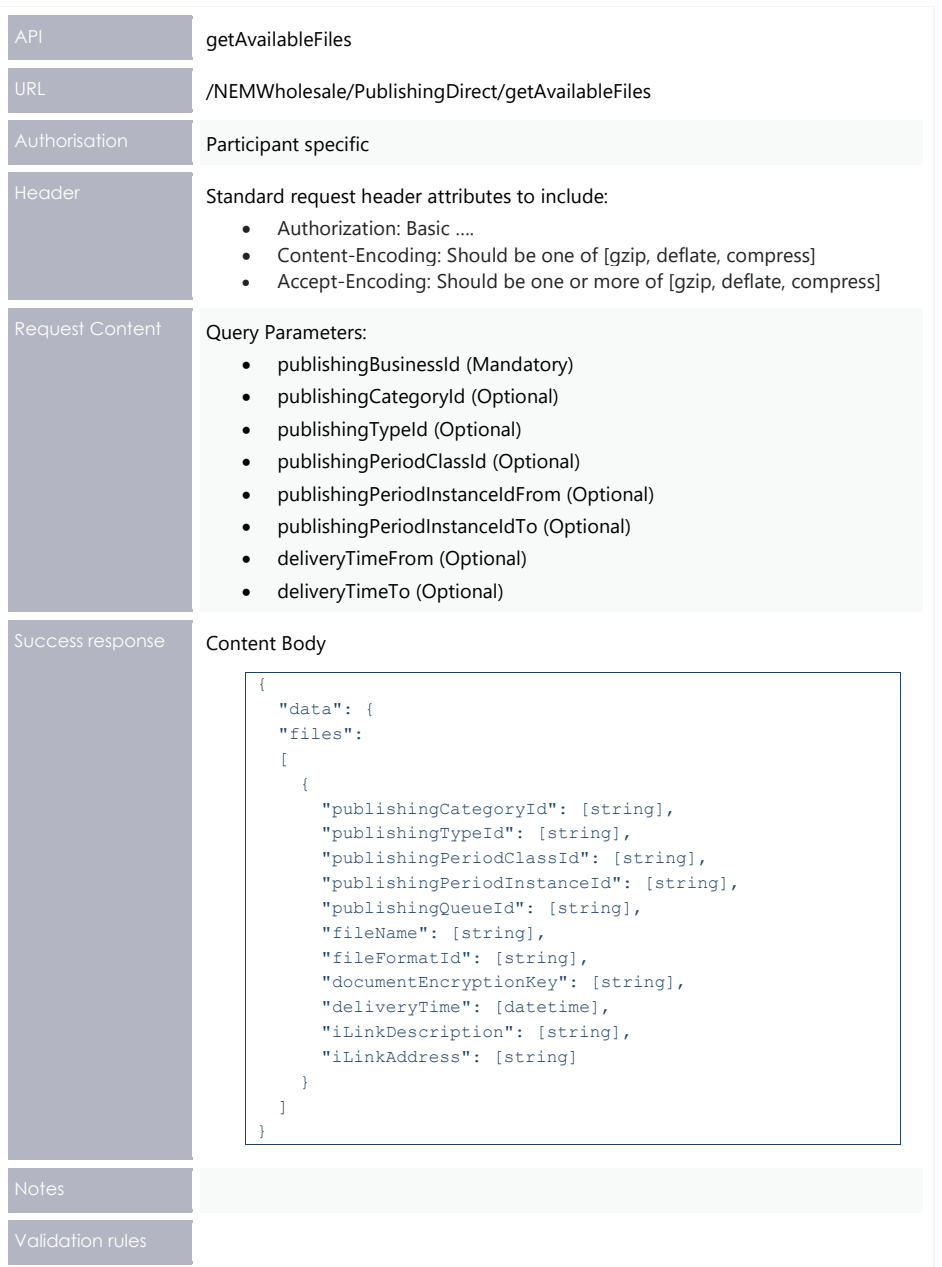

#### **Example request**

GET /NEMWholesale/PublishingDirect/v1/getAvailableFiles?publishingBusinessId=NEM\_SE TTLEMENTS Content-Type: application/json Accept: application/json Accept-Encoding: gzip Content-Length: nnn Content-Encoding: gzip Authorisation: Basic dGVzdG1hbnVhbSpOZK1tY28wMw== X-market: NEM X-initiatingParticipantID: <PARTICIPANTID>

#### **Example response**

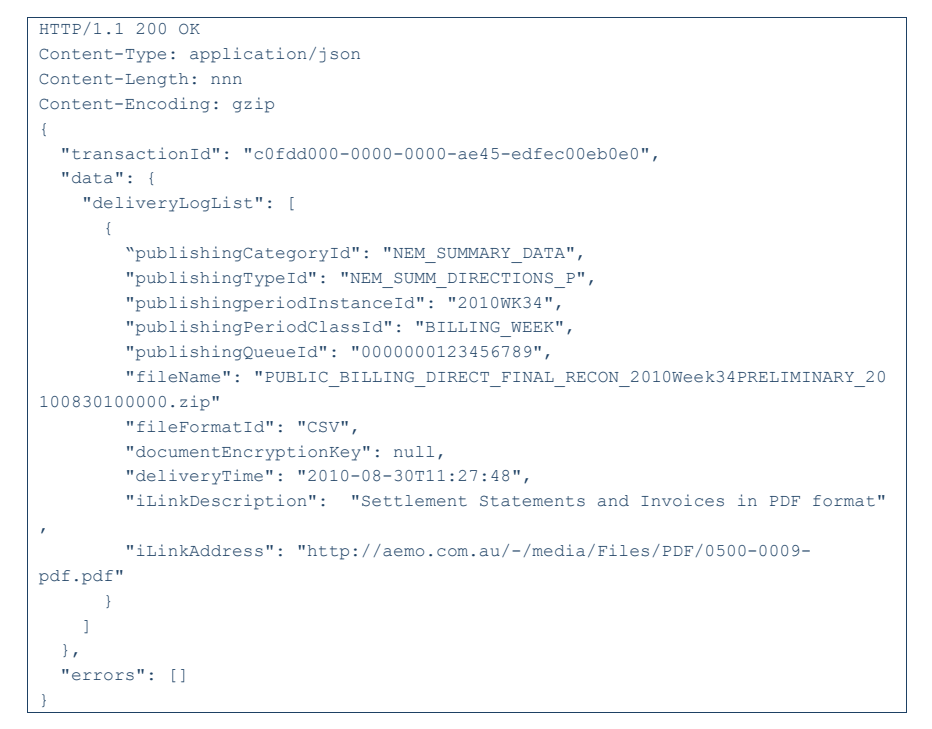

## **6.9.8 getPublishingPeriodClasses**

The getPublishingPeriodClasses API retrieves a list of supported publishing period classes.

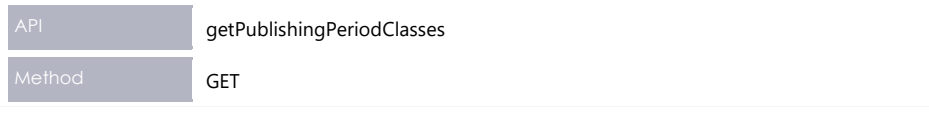

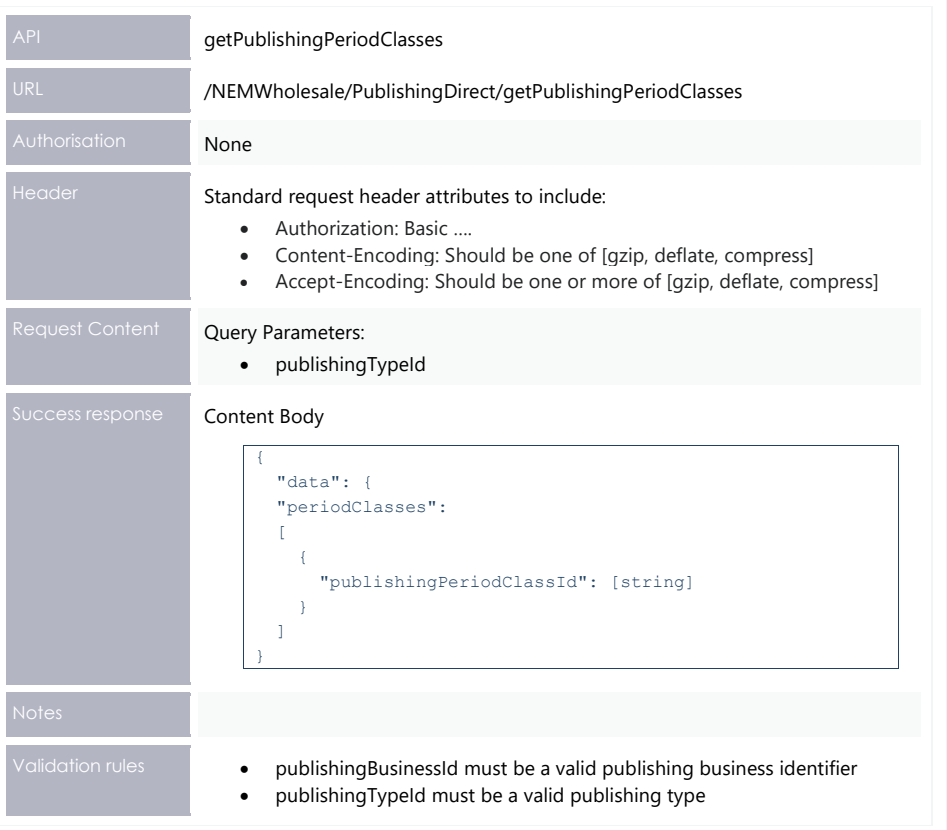

## **Example request**

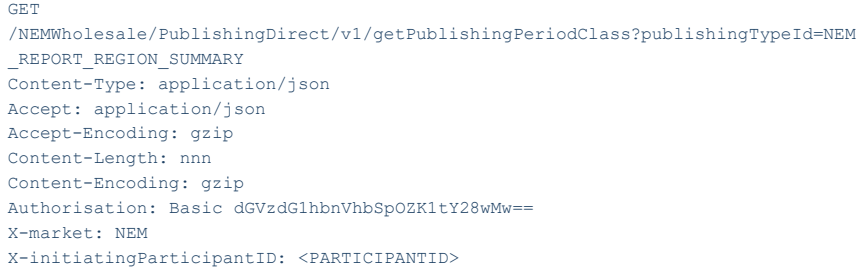

## **Example response**

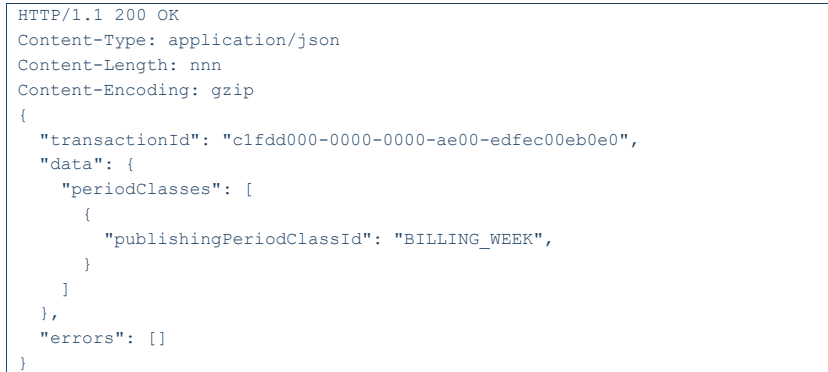

## **6.9.9 getPublishingPeriodInstances**

The getPublishingPeriodInstances API retrieves a list of period instances for the supplied publishing type and period class.

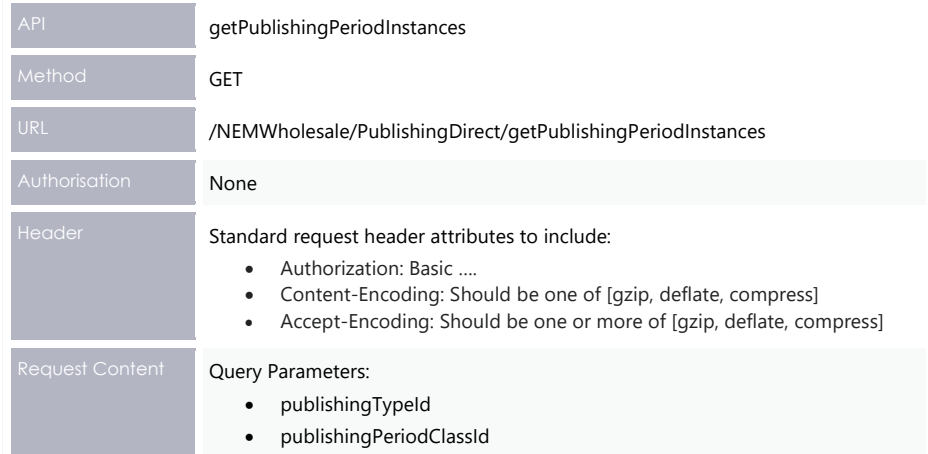

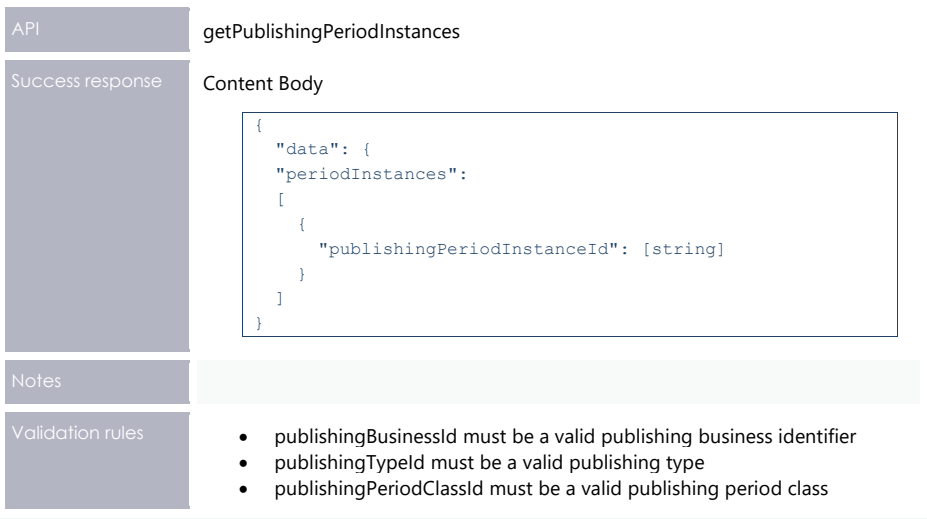

#### **Example request**

```
GET 
/NEMWholesale/PublishingDirect/v1/getPublishingPeriodInstances?publishingTypeId
=NEM_REPORT_REGION_SUMMARY &publishingPeriodClassId=BILLING_WEEK
Content-Type: application/json 
Accept: application/json 
Accept-Encoding: gzip 
Content-Length: nnn 
Content-Encoding: gzip 
Authorisation: Basic dGVzdG1hbnVhbSpOZK1tY28wMw== 
X-market: NEM 
X-initiatingParticipantID: <PARTICIPANTID>
```
#### **Example response**

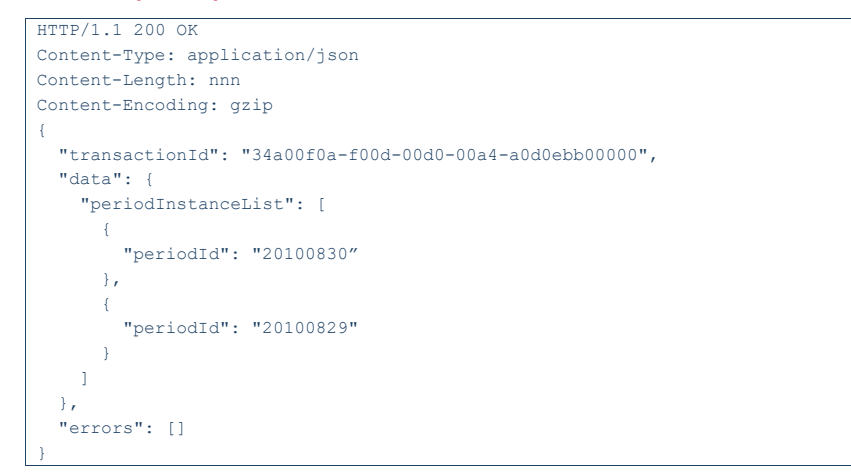

### **6.9.10 getUserSubscriptions**

The getUserSubscriptions API retrieves a list of current user subscriptions.

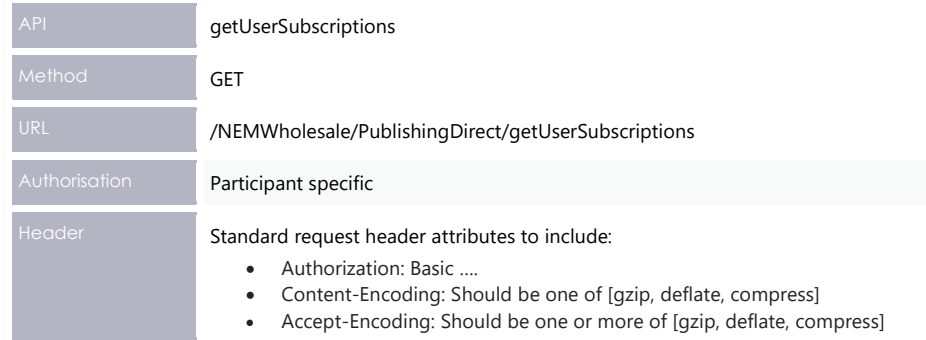

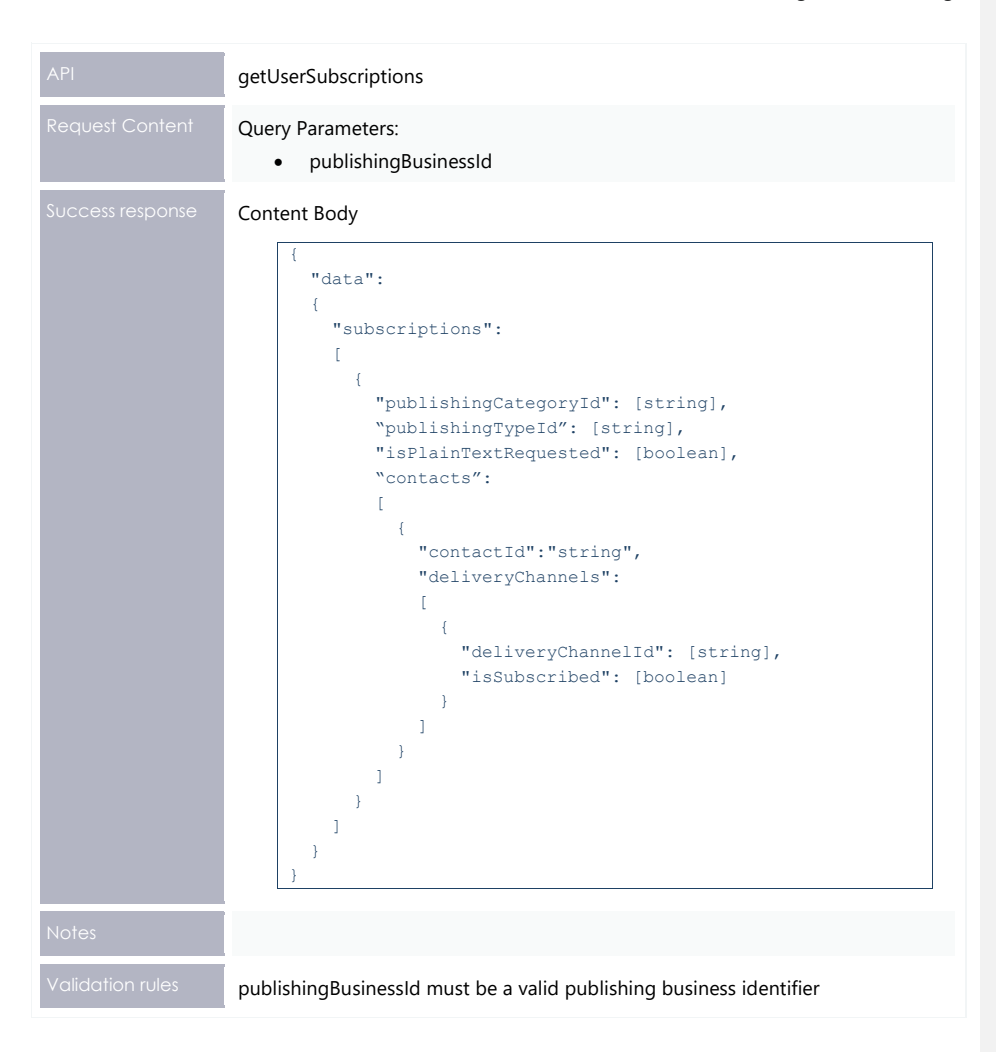

#### **Example request**

GET /NEMWholesale/PublishingDirect/v1/getUserSubscriptions?publishingBusinessId=NEM \_SETTLEMENTS Content-Type: application/json Accept: application/json Accept-Encoding: gzip Content-Length: nnn Content-Encoding: gzip Authorisation: Basic dGVzdG1hbnVhbSpOZK1tY28wMw== X-market: NEM X-initiatingParticipantID: <PARTICIPANTID>

#### **Example response**

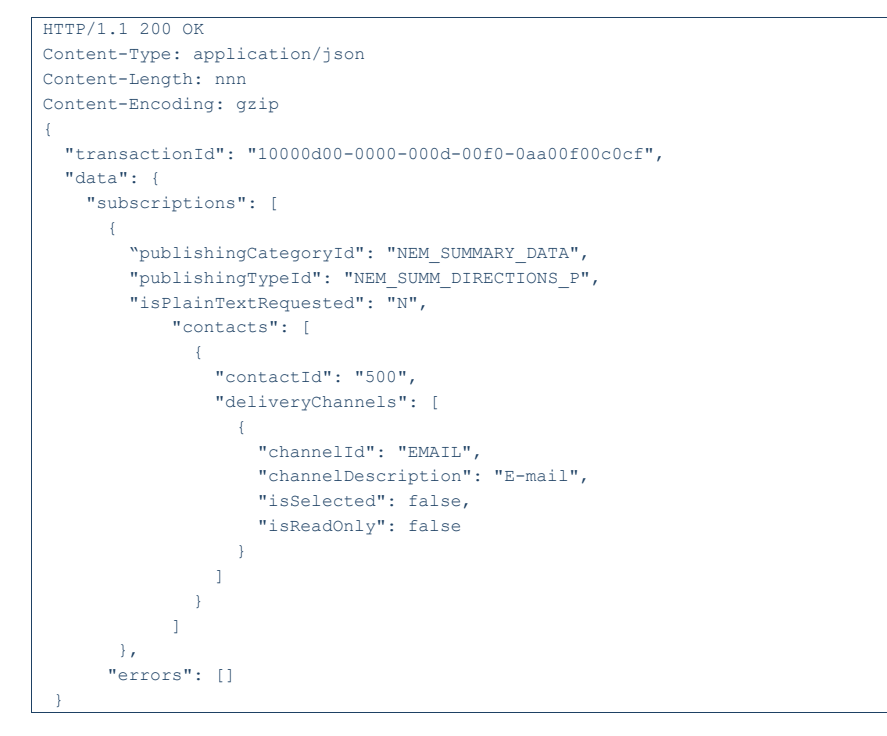

## **6.9.11 getPublishingTypes**

The getPublishingTypes API retrieves a list of supported publishing types.

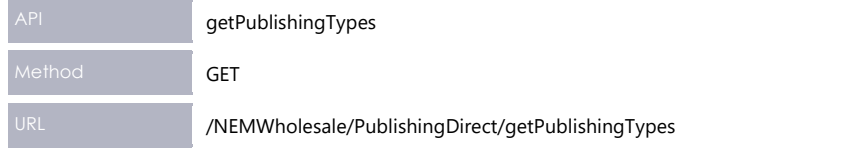

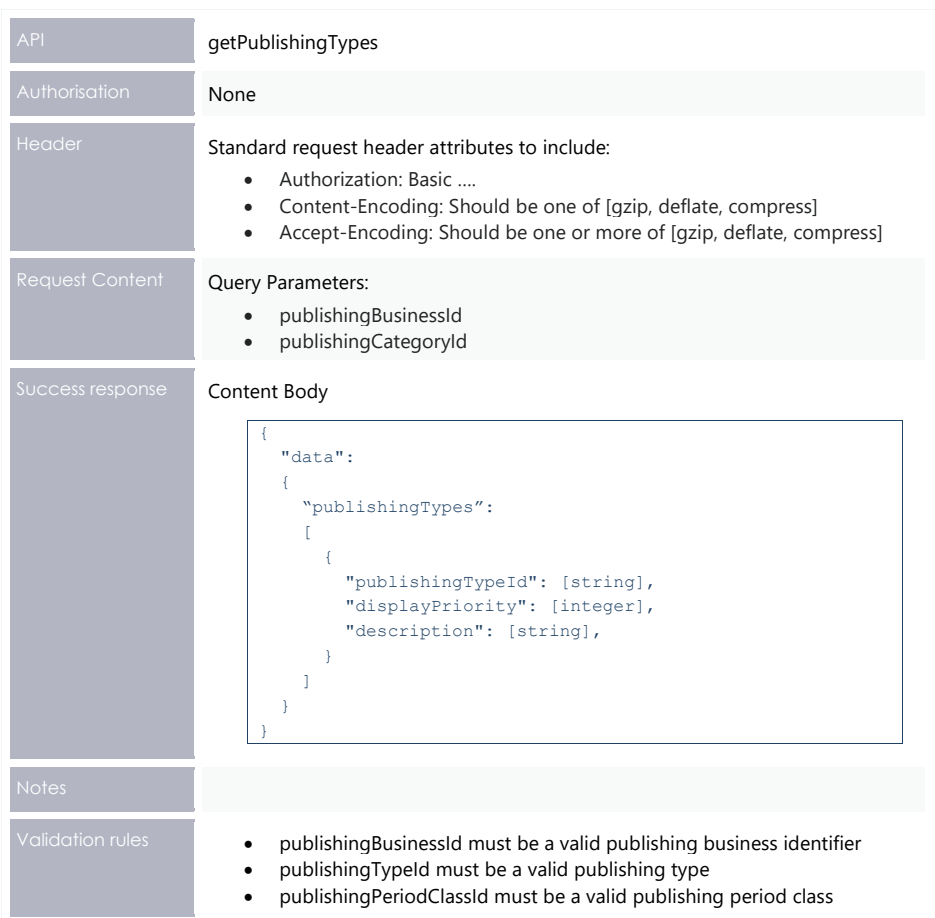

#### **Example request**

```
GET 
/NEMWholesale/PublishingDirect/v1/getPublishingTypes?publishingBusinessId=NEM_S
ETTLEMENTS&publishingCategoryId=NEM_SUMMARY_DATA
Content-Type: application/json 
Accept: application/json 
Accept-Encoding: gzip 
Content-Length: nnn 
Content-Encoding: gzip 
Authorisation: Basic dGVzdG1hbnVhbSpOZK1tY28wMw== 
X-market: NEM 
X-initiatingParticipantID: <PARTICIPANTID>
```
#### **Example response**

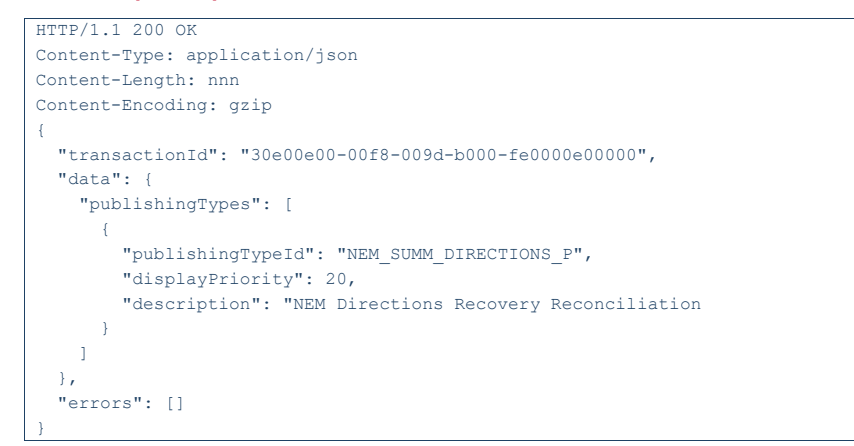

#### **6.9.12 downloadFiles**

The downloadFiles API directly downloads a set of requested files.

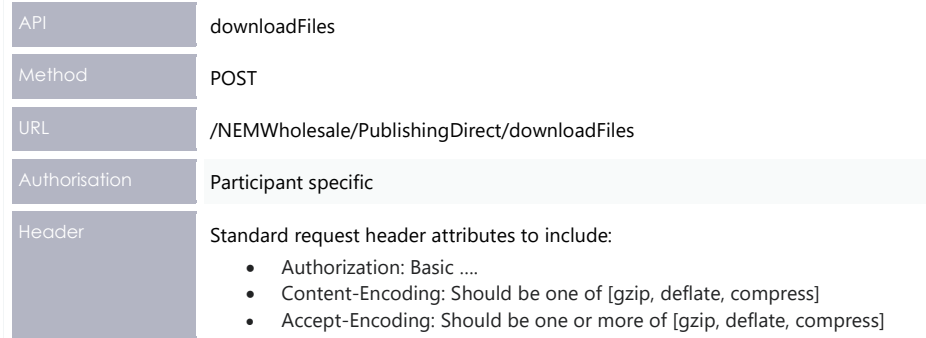

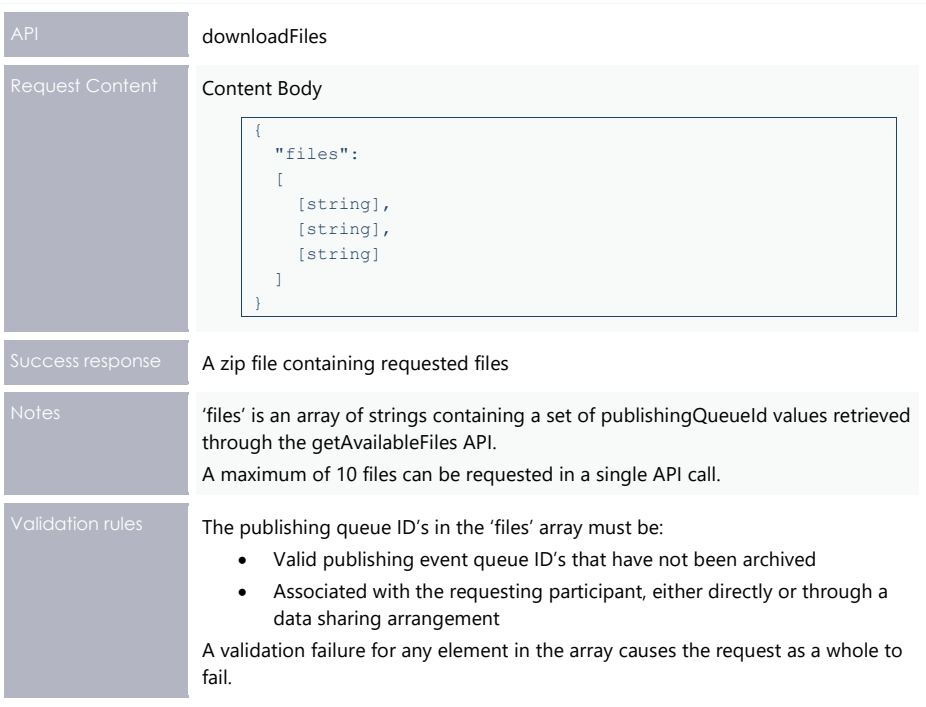

#### **Example request**

```
POST /NEMWholesale/PublishingDirect/v1/downloadFiles
Content-Type: application/json 
Accept: application/json 
Accept-Encoding: gzip 
Content-Length: nnn 
Content-Encoding: gzip 
Authorisation: Basic dGVzdG1hbnVhbSpOZK1tY28wMw== 
X-market: NEM 
X-initiatingParticipantID: <PARTICIPANTID>
{
  "files":
  \sqrt{} "0000000312184277",
     "0000000312184278"
   ]
}
```
### **Example response**

```
HTTP/1.1 200 OK
Content-Type: application/json
Content-Length: nnn
Content-Encoding: gzip
{
  "transactionId": "70f0db00-0de3-4d0b-9e4f-81050000000c",
  "data": {
    "successful": true
  },
  "errors": []
}
```
Following the success response, a zip of the downloaded files is available in the participant file share.

#### **6.9.13 publishFiles**

The publishFiles API publishes a set of requested files using the chosen publication method.

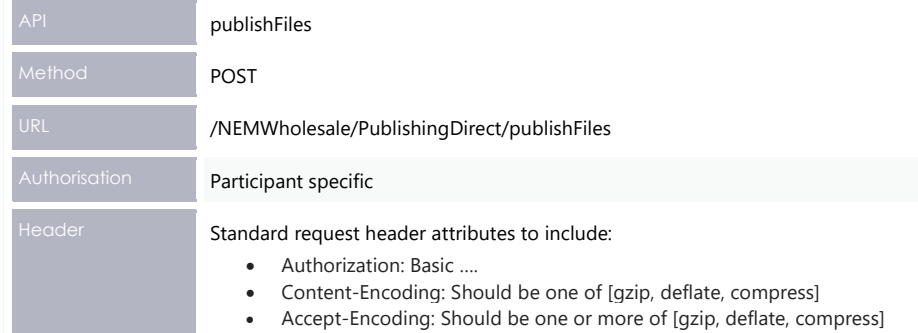

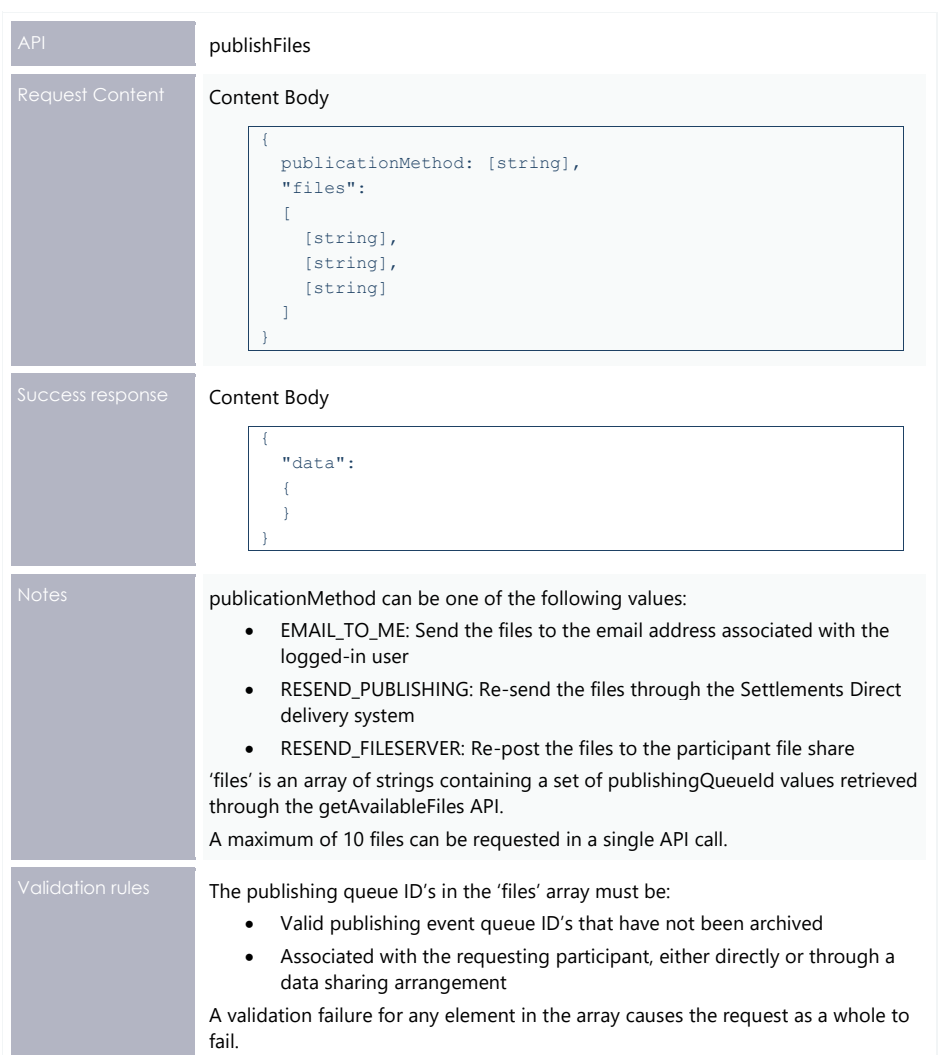

#### **Example request**

```
POST /NEMWholesale/PublishingDirect/v1/publishFiles
Content-Type: application/json 
Accept: application/json 
Accept-Encoding: gzip 
Content-Length: nnn 
Content-Encoding: gzip 
Authorisation: Basic dGVzdG1hbnVhbSpOZK1tY28wMw== 
X-market: NEM 
X-initiatingParticipantID: <PARTICIPANTID>
{
   "publicationMethod": "RESEND_FILESERVER"
   "files":
  \sqrt{2} "0000000312184277",
     "0000000312184278"
   ]
}
```
#### **Example response**

```
HTTP/1.1 200 OK
Content-Type: application/json
Content-Length: nnn
Content-Encoding: gzip
{
  "transactionId": "76f4db27-0de3-4d5b-9e4f-81059190614c",
  "data": {
     "successful": true
  },
  "errors": []
}
```
Following the success response, a zip of the published files is available in the participant file share.

## **6.9.14 updateUserSubscriptions**

The updateUserSubscriptions API updates the subscriptions for one or more users.

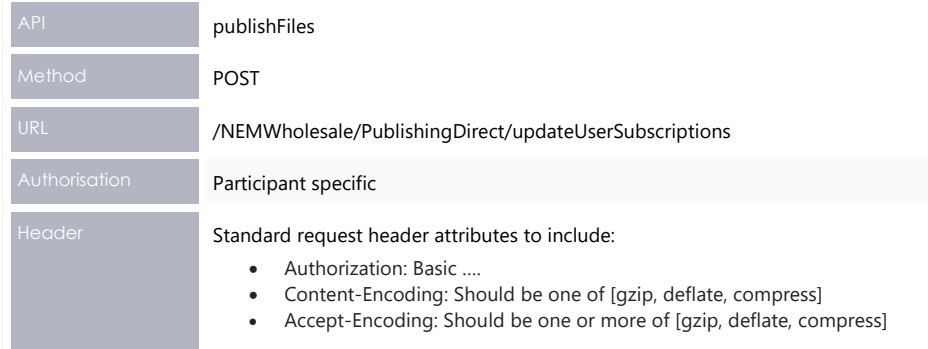

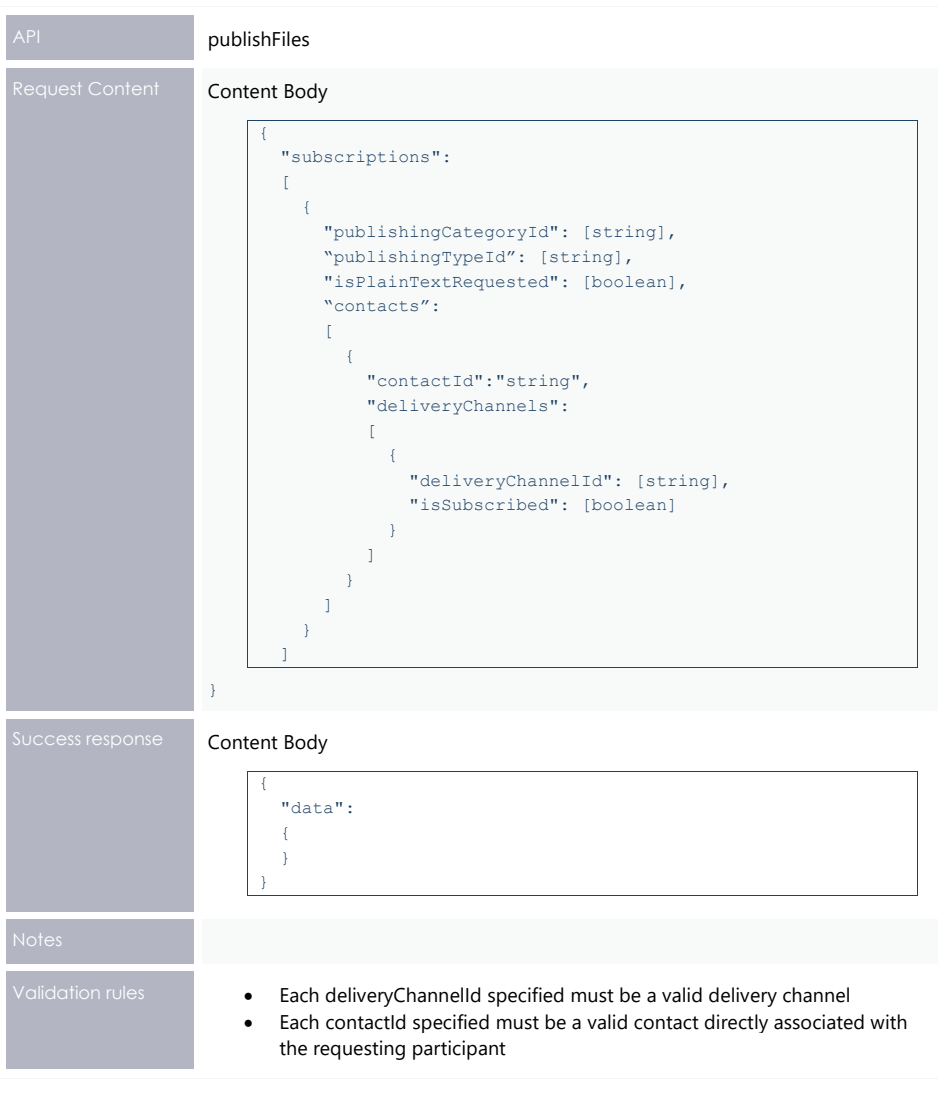

#### **Example request**

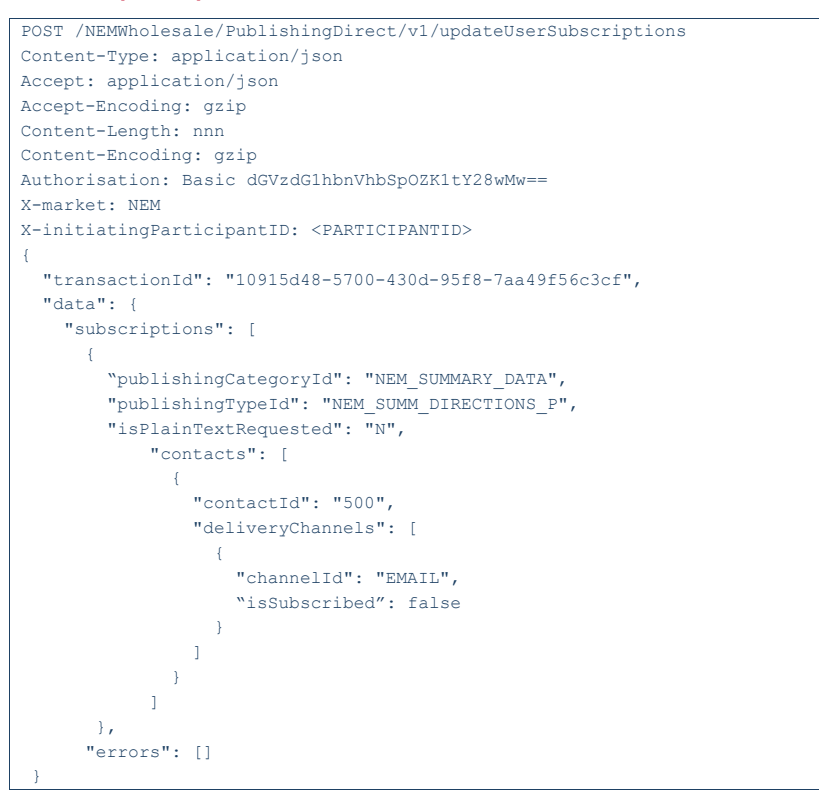

#### **Example response**

```
HTTP/1.1 200 OK
Content-Type: application/json
Content-Length: nnn
Content-Encoding: gzip
{
  "transactionId": "76f4db27-0de3-4d5b-9e4f-81059190614c",
 "data": {
    "successful": true or false
 },
  "errors": []
}
```
Electricity Data Model 5.00

## **7 Electricity Data Model 5.00**

<span id="page-56-0"></span>Information about the v5.00 Data Model changes is now in the [EMMS Technical Specification](https://aemo.com.au/-/media/files/electricity/nem/5ms/systems-workstream/2020/emms-technical-specification-5ms-data-model.pdf?la=en&hash=CB467FD0D52A617596FB483A17D0B224) – 5MS – Data Model v5.00.

Implementation

# 8 Implementation

## **8.1 Transition**

Participants are required to upgrade their Data Model versions to 5.00 to receive the new 5MS Settlements and Billing information. For details, see [Electricity Data Model](#page-56-0) 5.00.

**This section is a draft and subject to the 5MS Readiness Workstream transition and cutover forums.**

**Deleted:** [Electricity Data Model](#page-56-0) 5.00

## **8.2 Implications**

To maintain systems in line with AEMO's market systems, participants need to:

- Review the changes implemented as part of this Release and assess the impact on their market systems.
- Change their systems prior to the implementation of this Release.
- Schedule staff and resources to upgrade their market systems for the production implementation of this Release.

## **8.3 Risks**

Participants not subscribed to the latest versions of files using the Data Subscriptions web application will not receive the new data. Upgrade options

## **8.4 Upgrade options**

From a wholesale energy market system's focus, participants need to:

- Review the changes implemented as part of this Release and assess the impact on their market systems.
- Plan to upgrade their Data Interchange installations to the latest versions to utilise benefits from the new functionality, operate against newly supported platforms, and to maintain ongoing support from AEMO.
- Schedule staff and resources to upgrade their market systems from the implementation of this Release. To maintain systems in line with AEMO's market systems, AEMO recommends upgrading within six months of the implementation date.
- Change their systems prior to the deployment of this Release to ensure they are up to date. AEMO recommends participants' wholesale market systems are compliant with the latest Data Interchange software versions, see **Data Interchange Framework and Glossary**.

#### Implementation

## **8.5 What happens if I do not upgrade?**

If participants' systems are compliant with AEMO's supported configuration defined in [DI](https://aemo.com.au/-/media/files/electricity/nem/it-systems-and-change/data-interchange-framework-and-glossary.pdf?la=en&hash=249A388FE18AA8AEDE9FC13C8B0558C6)  [Framework and Glossary,](https://aemo.com.au/-/media/files/electricity/nem/it-systems-and-change/data-interchange-framework-and-glossary.pdf?la=en&hash=249A388FE18AA8AEDE9FC13C8B0558C6) this Release does not impact MMS Data Model systems immediately. Depending on participants' systems, not upgrading may result in the following issues:

• Participant's database does not receive the new fields or tables because the Data Model elements are not created.

**AEMO encourages participants to make use of the four-week preproduction period, to assess and test any impact to their market systems and business processes. Participants using data replication products critical to their business are strongly advised to participate in the pre-production rollout and testing period.**

- Participants not subscribed to the latest versions of files using the Data Subscriptions web application will not receive the new data.
- Content in legacy files may change after deployment of this Release.

If participants have a system dependency on the formats of the non-MMS Data Model reports, they need to manage these dependencies using the detail provided in this technical specification. Participants need to review and assess the impact on their market systems with respect to the changes implemented as part of this Release.

# **9 Appendix: API Parameter Values**

This appendix lists all possible Category and Type IDs for the different publishing Business IDs with their description and display priorities.

## **9.1 Publishing Businesses**

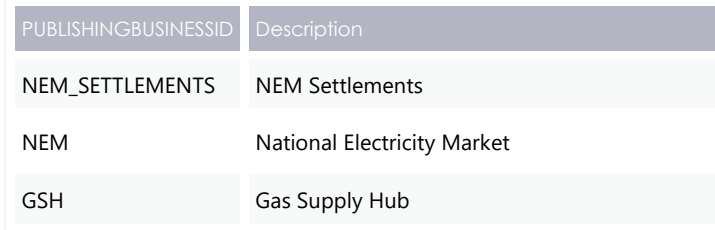

## **9.2 Publishing Categories**

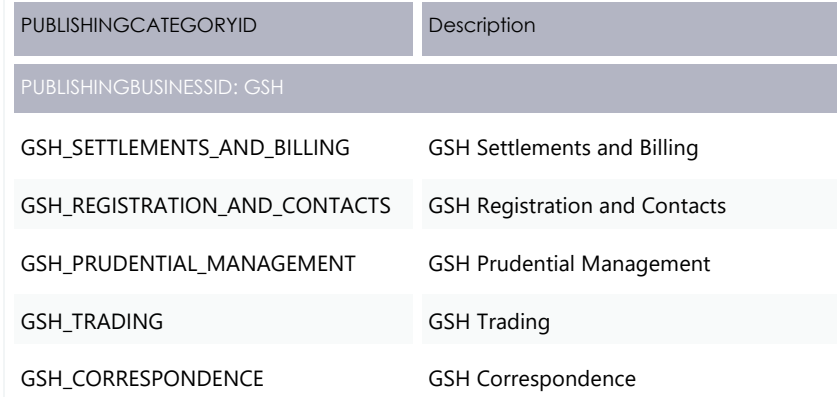

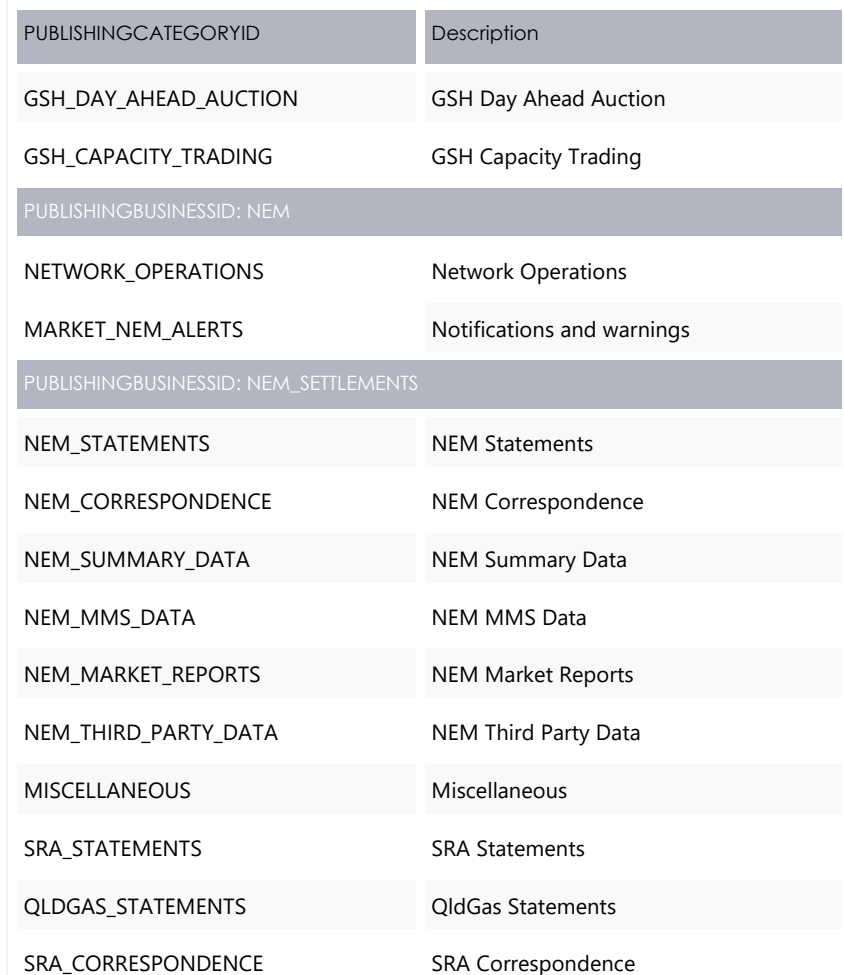

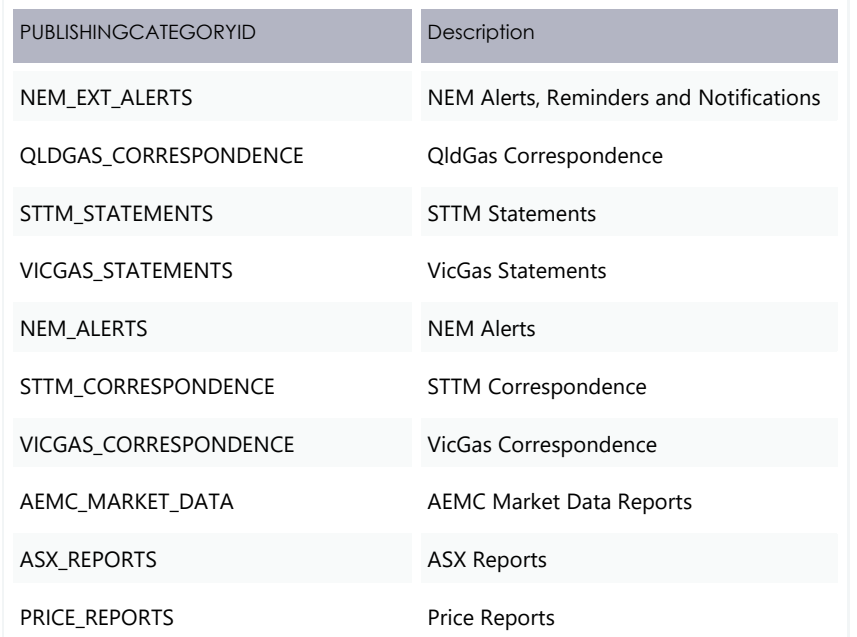

## **9.3 Publishing Types**

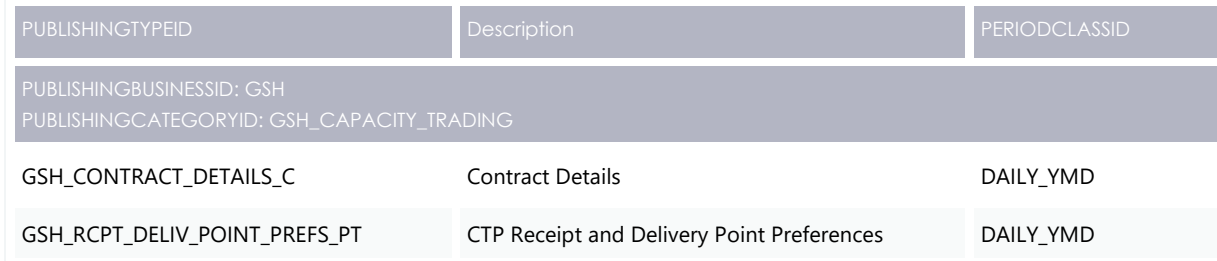

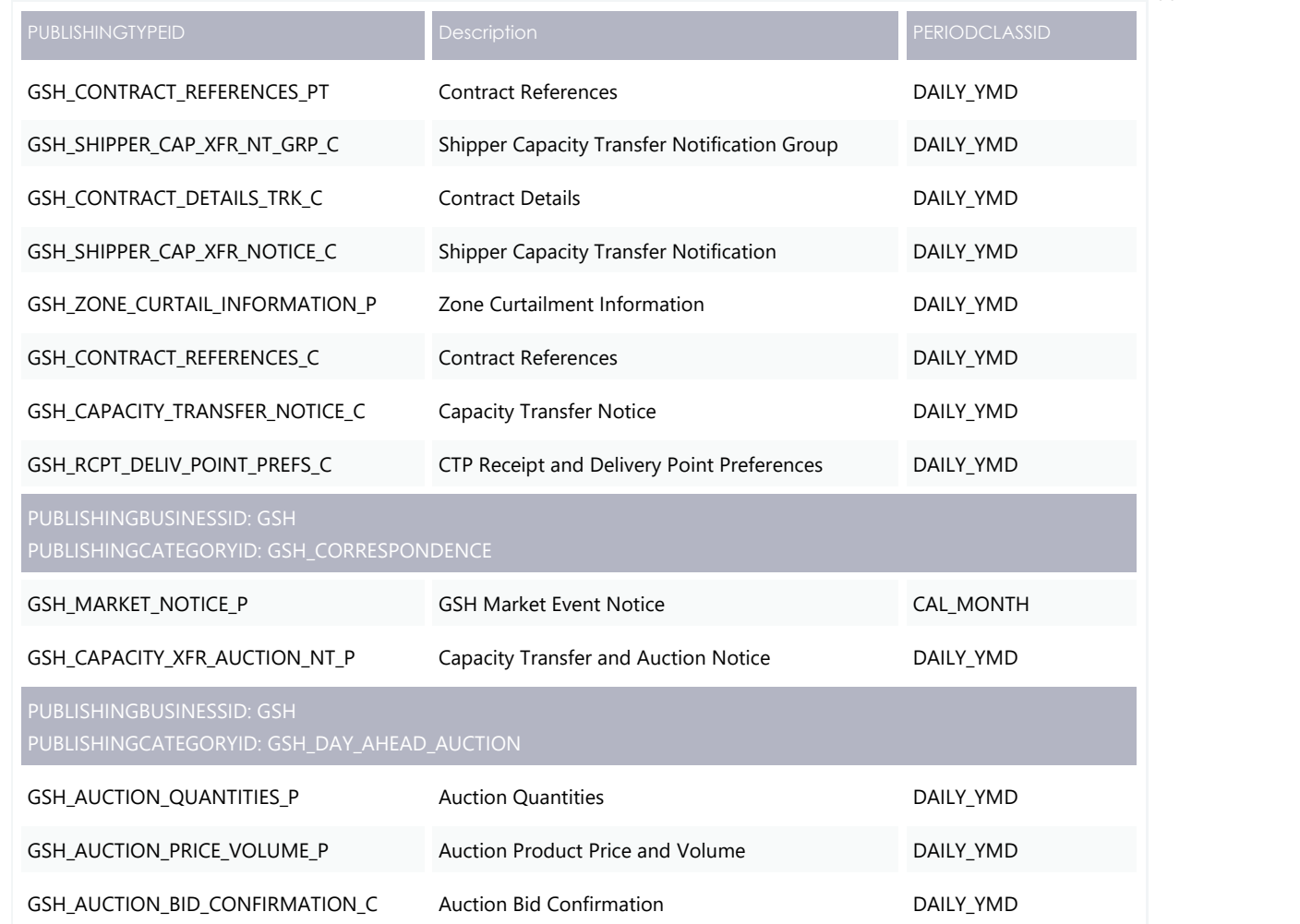

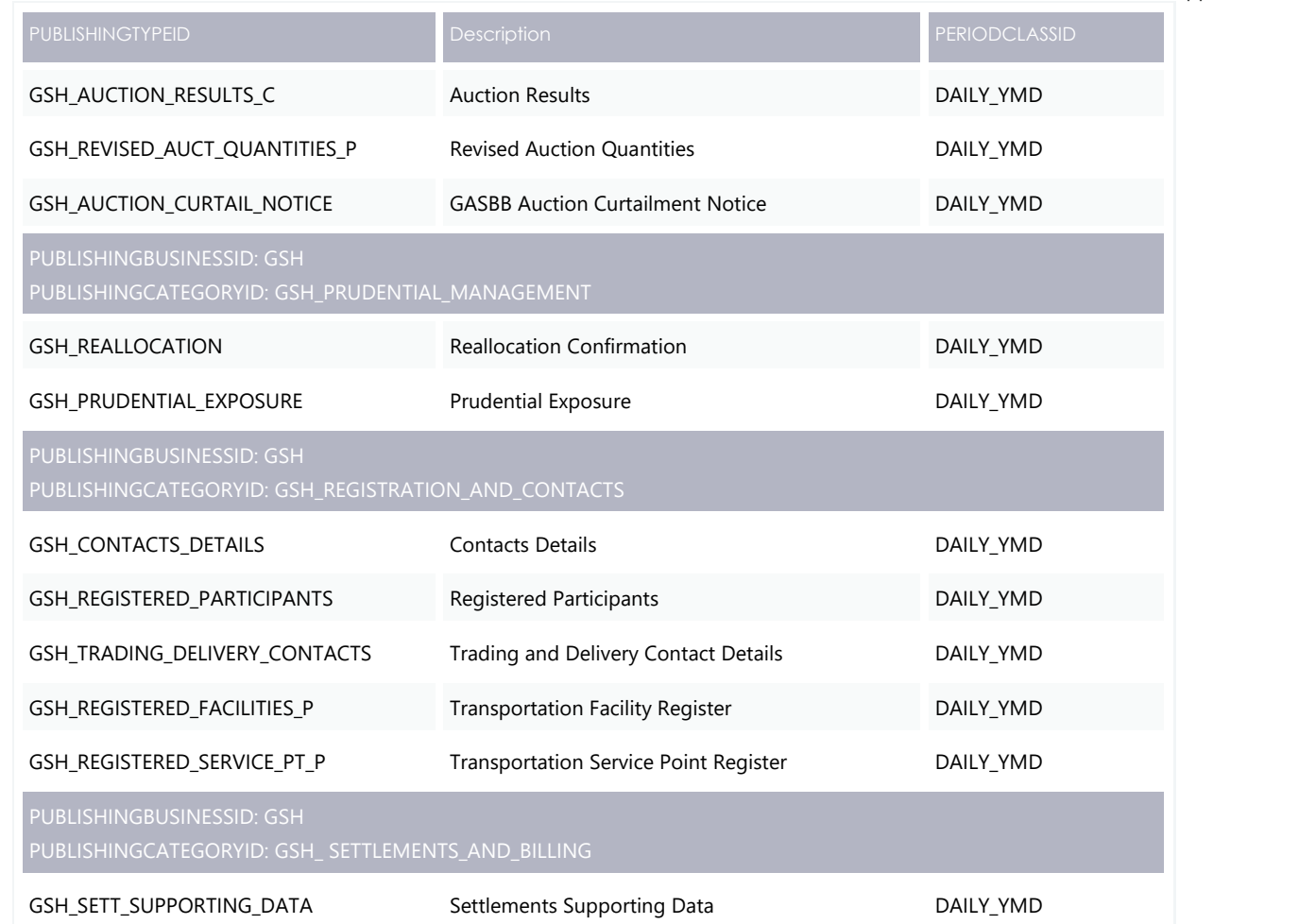

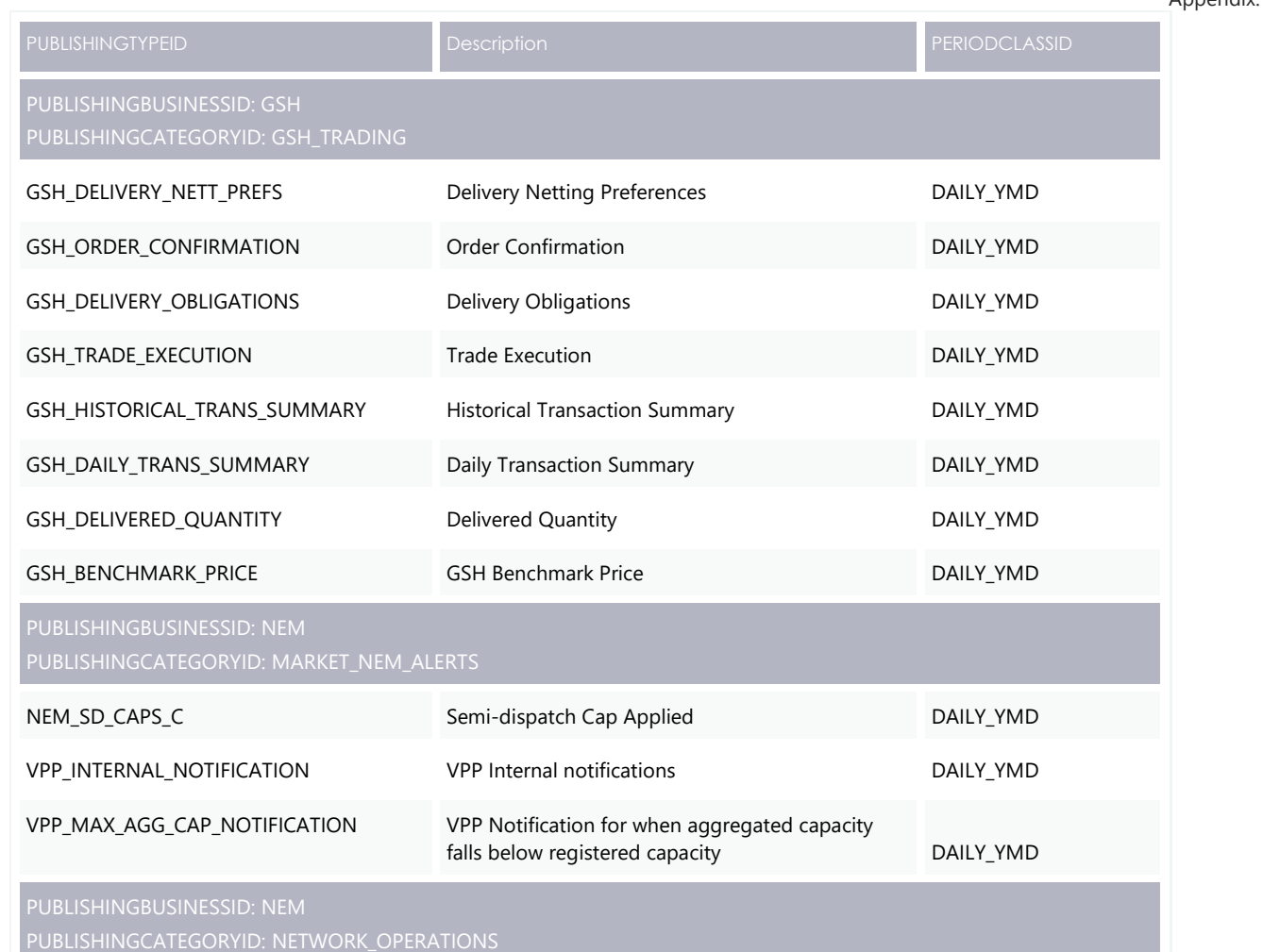

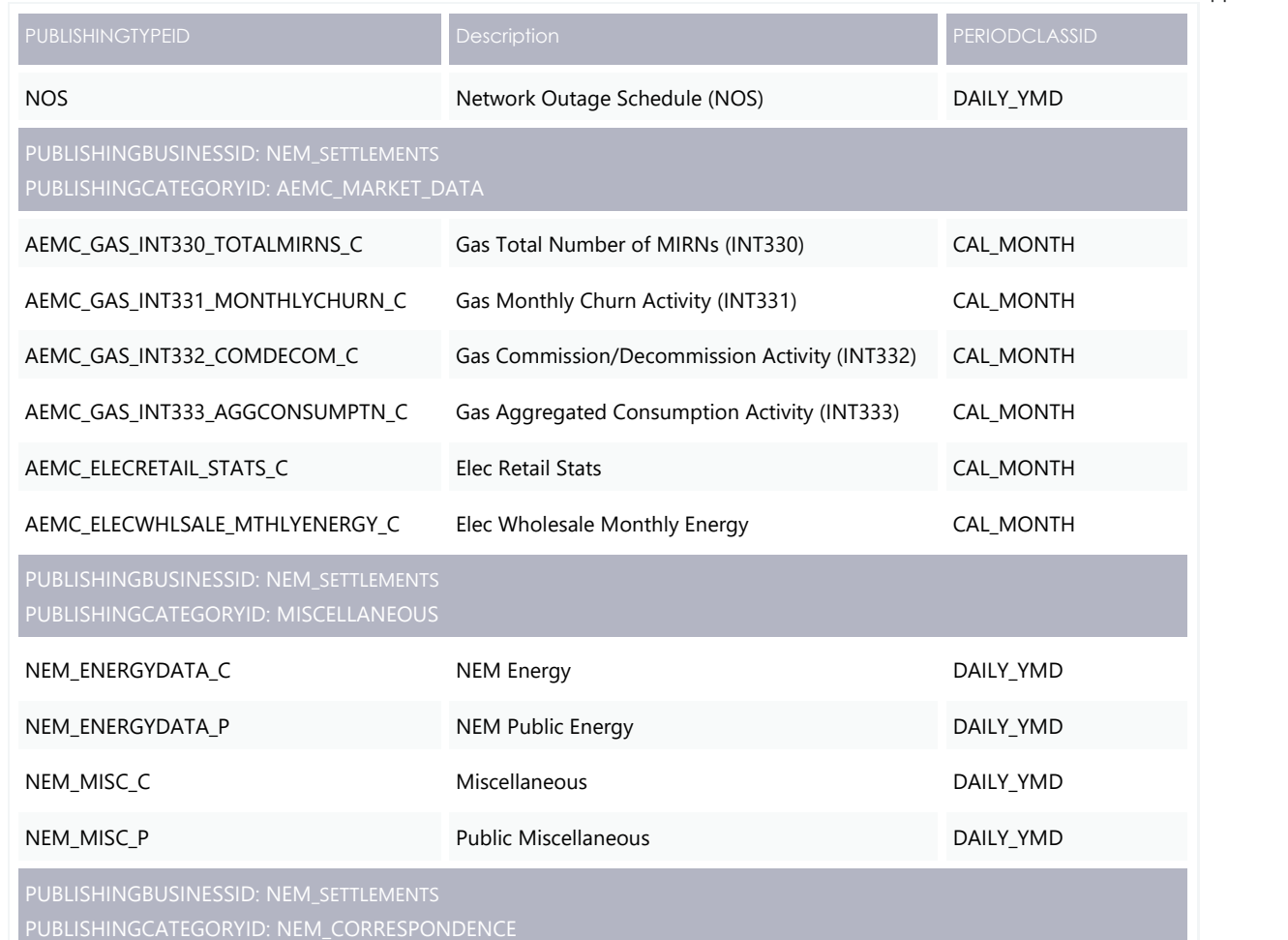

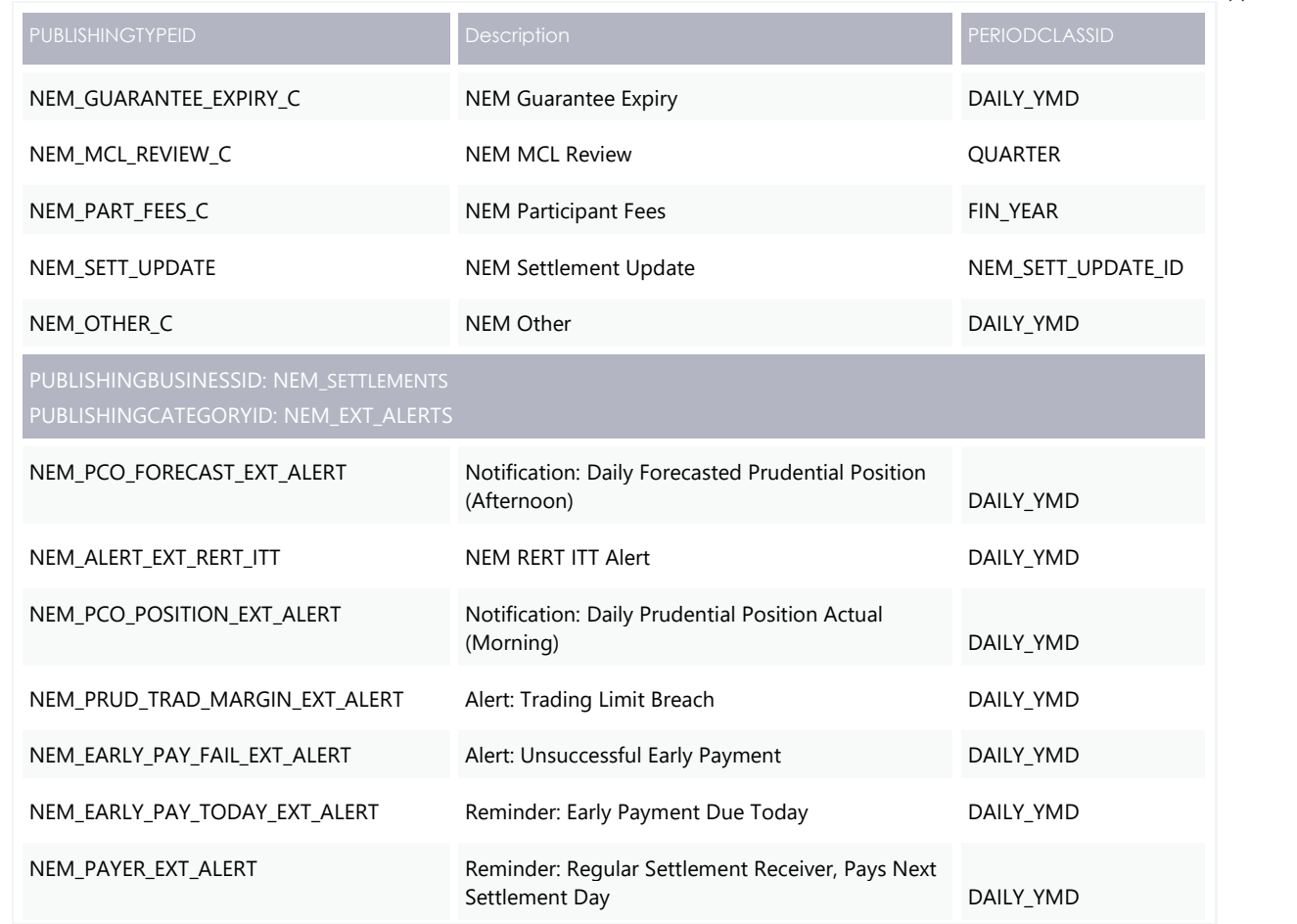

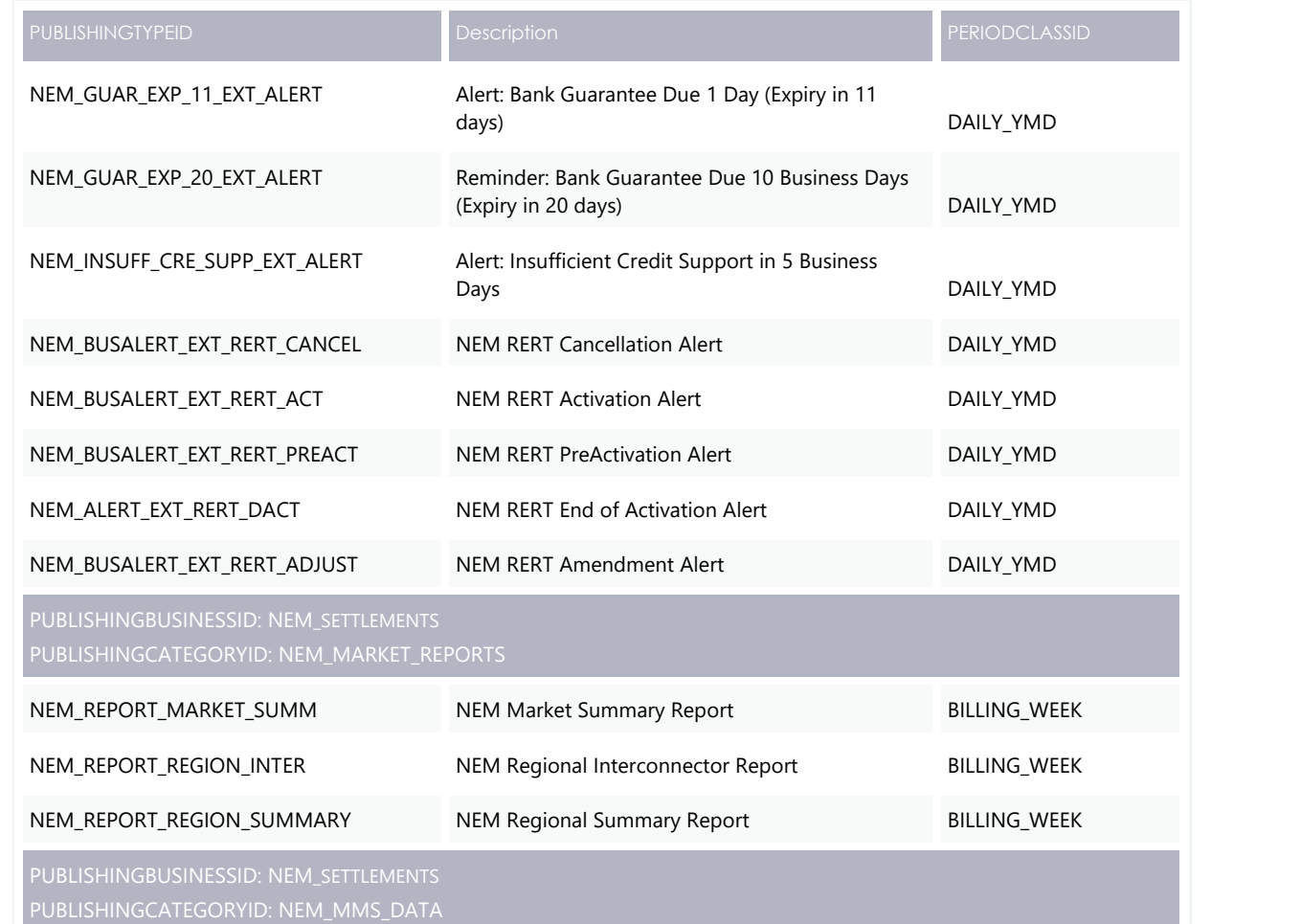

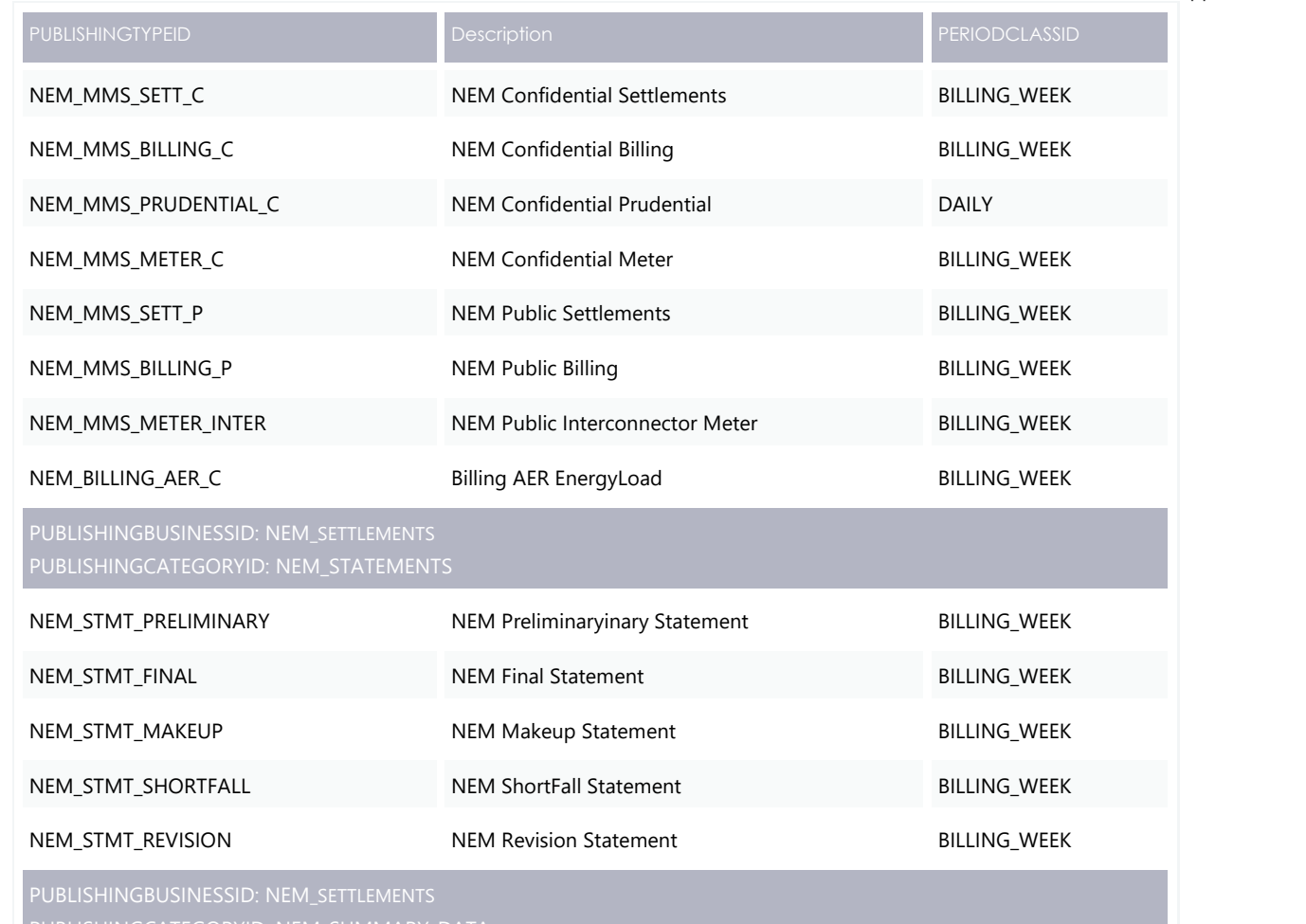

PUBLISHINGCATEGORYID: NEM\_SUMMARY\_DATA

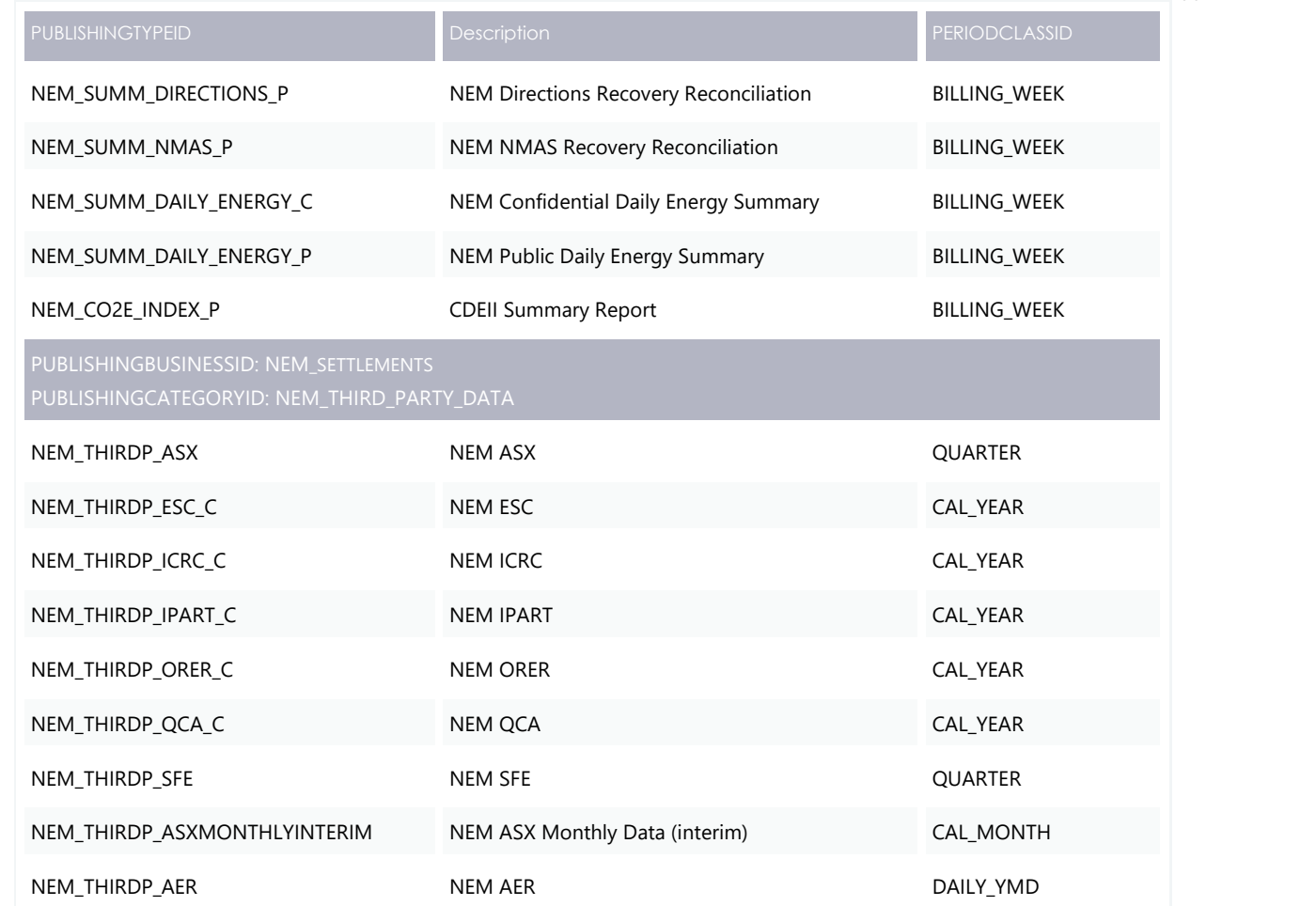

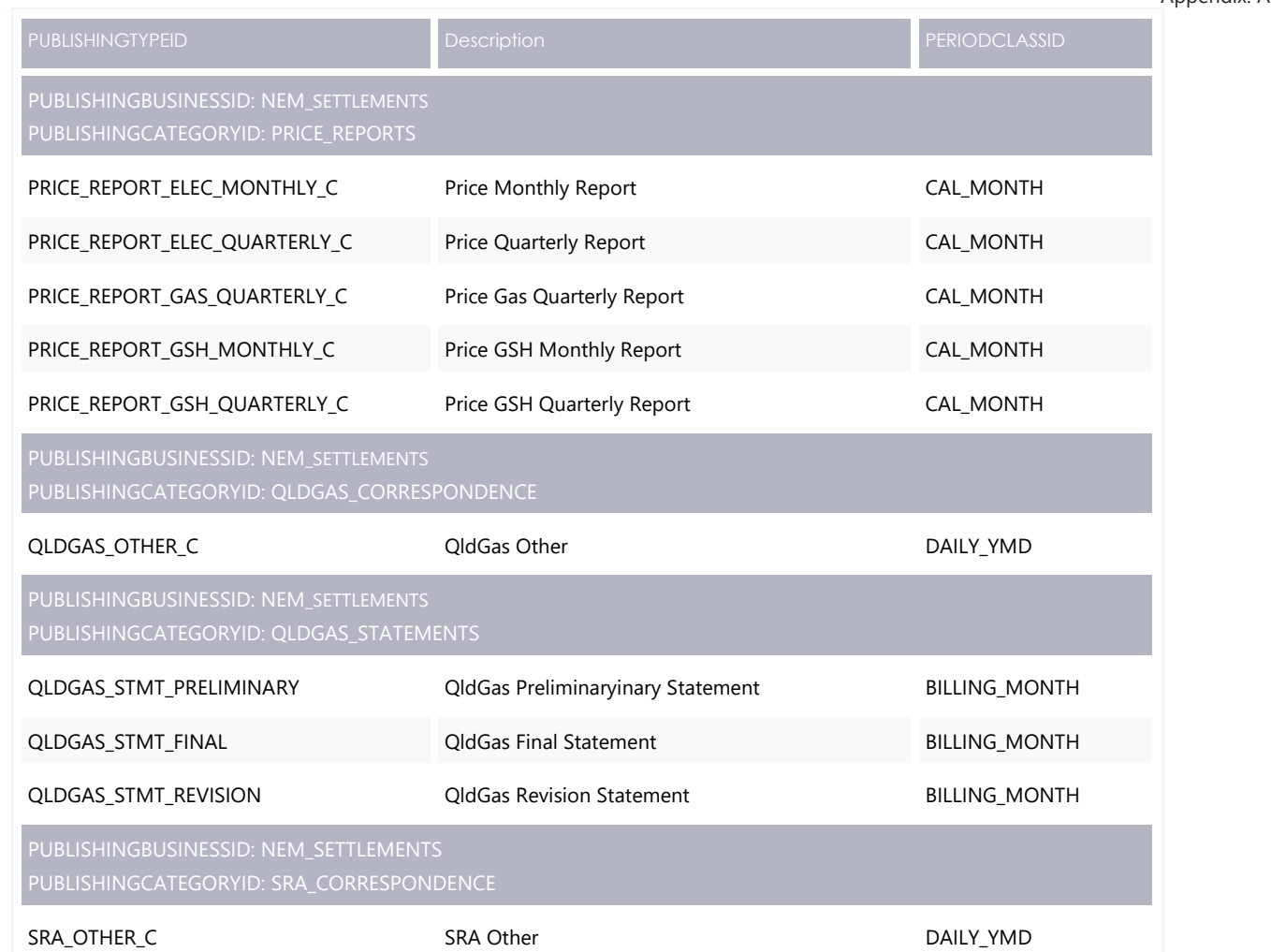

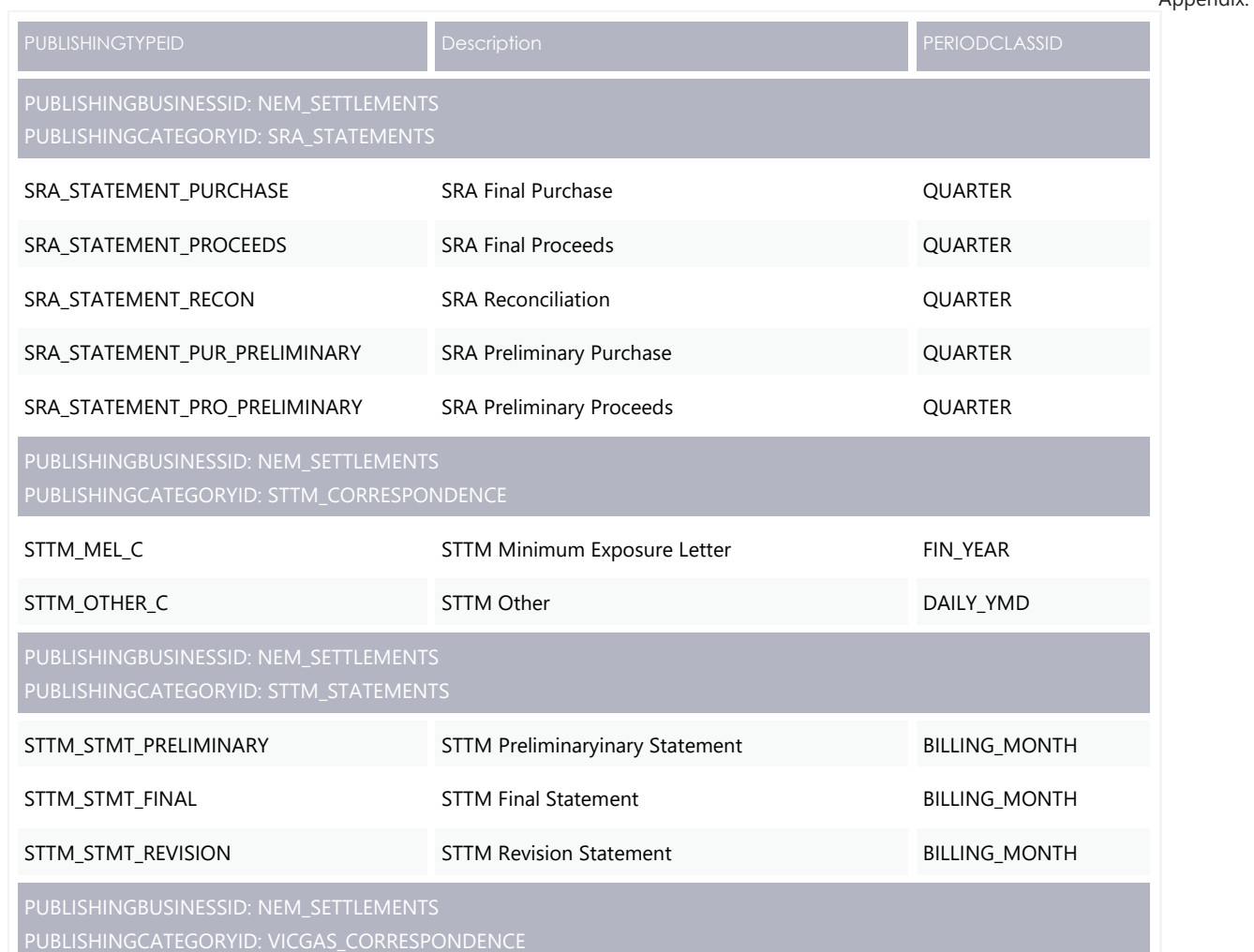

© AEMO 2020 | EMMS Technical Specification – 5MS and GS – Settlements and Billing 55

٠
Appendix: API Parameter Values

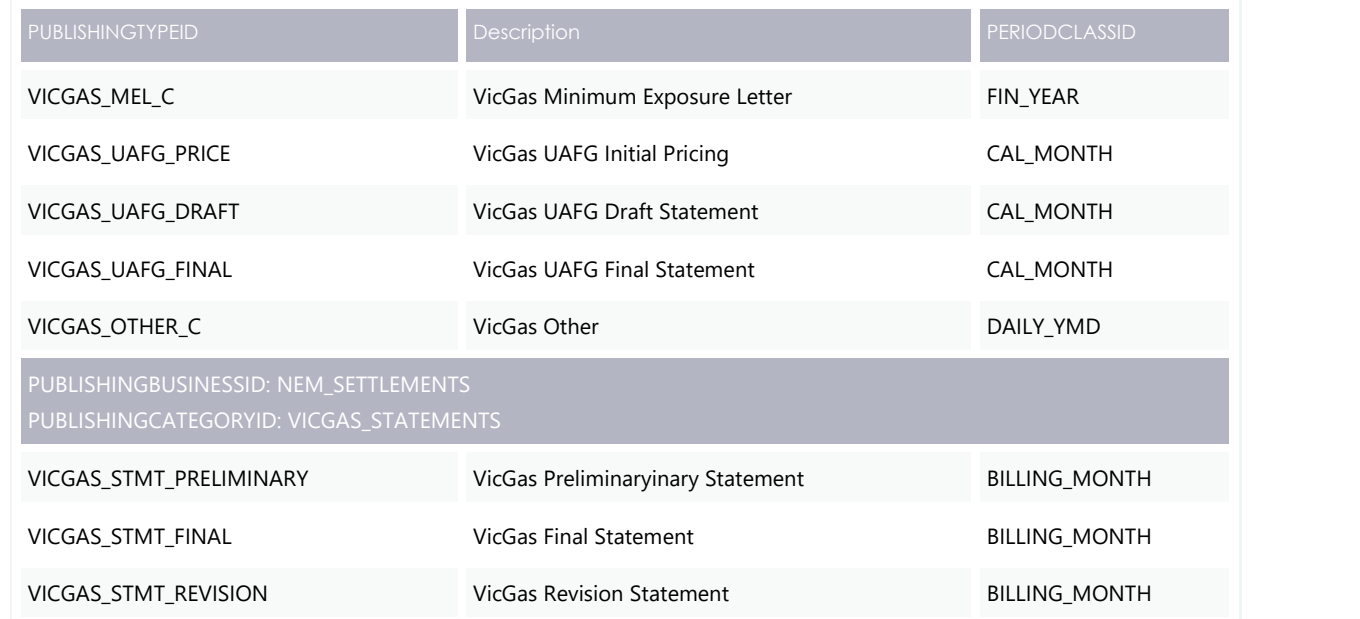

Appendix: Data Model Tables with PeriodID Change

# <span id="page-73-0"></span>10 Appendix: Data Model **Tables with PeriodID Change**

Information about the v5.00 Data Model PERIODID changes in tables is now in the [EMMS Technical Specification](https://aemo.com.au/-/media/files/electricity/nem/5ms/systems-workstream/2020/emms-technical-specification-5ms-data-model.pdf?la=en&hash=CB467FD0D52A617596FB483A17D0B224) – 5MS – Data Model v5.00.

> **Deleted:** This section lists the Data Model tables in which the definition of PeriodID has changed from 30-minutes to 5 minutes for the 5MS Settlements stream, for all settlement days on or after 01 July 2021:

**Deleted:** Data Model Table ... **Deleted:** Data Model Table

Rules Terms

# $11<sup>7</sup>$ **Rules Terms**

This section lists the terms defined in the [National Electricity Rules \(NER\).](https://www.aemc.gov.au/regulation/energy-rules/national-electricity-rules/current)

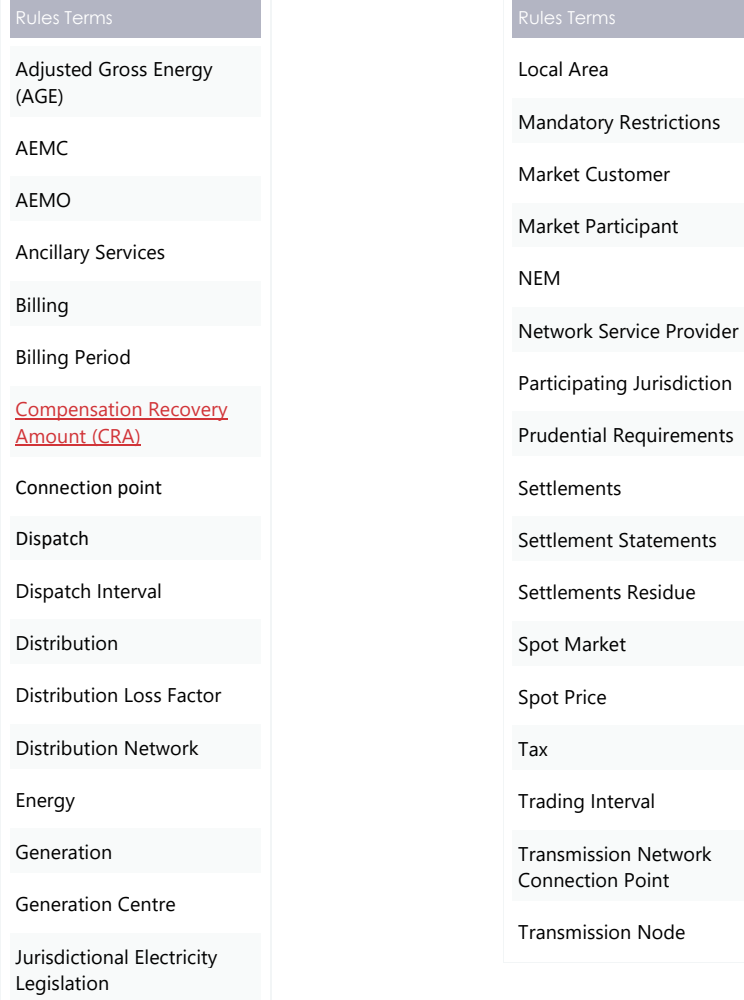

Related Resources

# $12<sup>°</sup>$ **Related Resources**

You can find the following resources on AEMO's website:

- [National Electricity Rules \("The Rules"\)](https://www.aemc.gov.au/regulation/energy-rules/national-electricity-rules/current): Provides details on the national electricity rules that govern all system and process/procedural changes.
- [NER Amendment](https://www.aemc.gov.au/rule-changes/five-minute-settlement)  5MS: Explains the amendments to the Rules regarding five-minute settlements. See 'National Electricity Amendment (Five-minute settlement rule) 2017'.
- [NER Amendment](https://www.aemc.gov.au/rule-changes/global-settlement-and-market-reconciliation)  GS: Explains the amendments to the Rules regarding Global settlements. See *'*National Electricity Amendment (Global Settlement and Market Reconciliation) Rule 2018.
- Final Report Structure of Part[icipant Fees in AEMO's Electricity Markets 2016](https://www.aemo.com.au/-/media/Files/Stakeholder_Consultation/Consultations/Electricity_Consultations/Structure-of-Fees/Final-Report--Structure-of-Participant-Fees-in-AEMOS-Electricity-Markets-2016-170316.pdf): Equations for Market Fees.
- [5MS Factsheet:](https://www.aemo.com.au/-/media/Files/Electricity/NEM/5MS/Program-Information/2018/5MS-factsheet.pdf) Provides an overview of what 5 Minute Settlement (5MS) is, and how AEMO is going about implementing the change.
- [5MS High Level Design:](https://www.aemc.gov.au/sites/default/files/content/b862be5a-4460-4b72-a90b-8f73117f301c/5MS-HLD-Final-4-Sep.pdf) Provides information about the potential design of AEMO processes and systems to support the proposed introduction of five-minute settlement'.
- **Data Interchange Framework and Glossary:** provides important information about upgrading your Data Interchange (DI) environment, explains DI terms, and DI related resources. Please read this guide in conjunction with this technical specification.
- **Guide to AEMO's e-Hub APIs**: Provides details about using AEMO's e-Hub as an interface to communicate information with AEMO. It assists Wholesale electricity and gas participants developing their own APIs.
- **Guide to Electricity Information Systems**: Provides guidance for *Registered Participants* and interested parties about AEMO's participant electricity market systems.
- **Guide to User Rights Management**: Assists participant administrators (PAs) to use the user rights management functions in the MSATS Web Portal.
- **Guide to Markets Direct**: Explains how to use the Markets Portal Market Direct web application providing participants with access to reports and statements published by AEMO.

# 13 Glossary

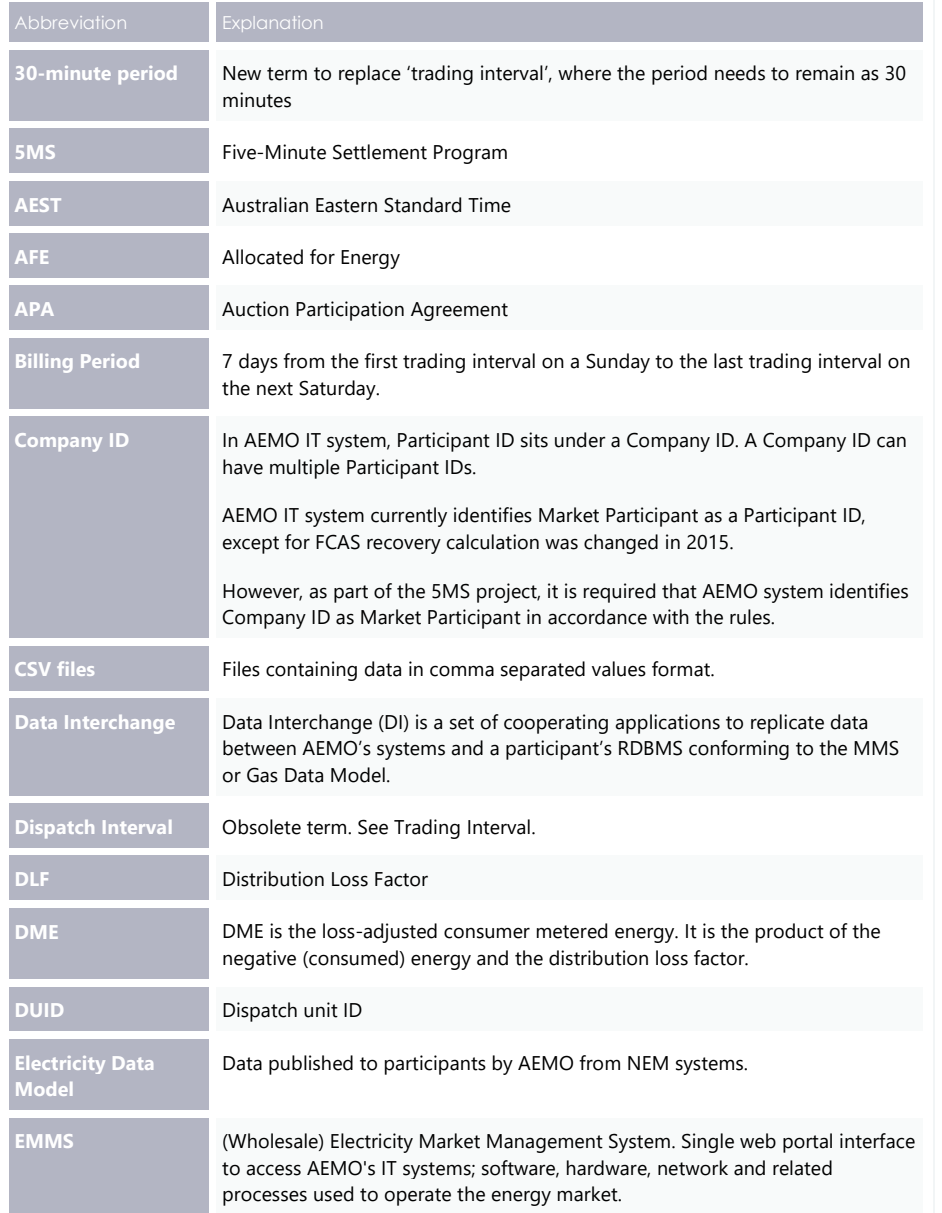

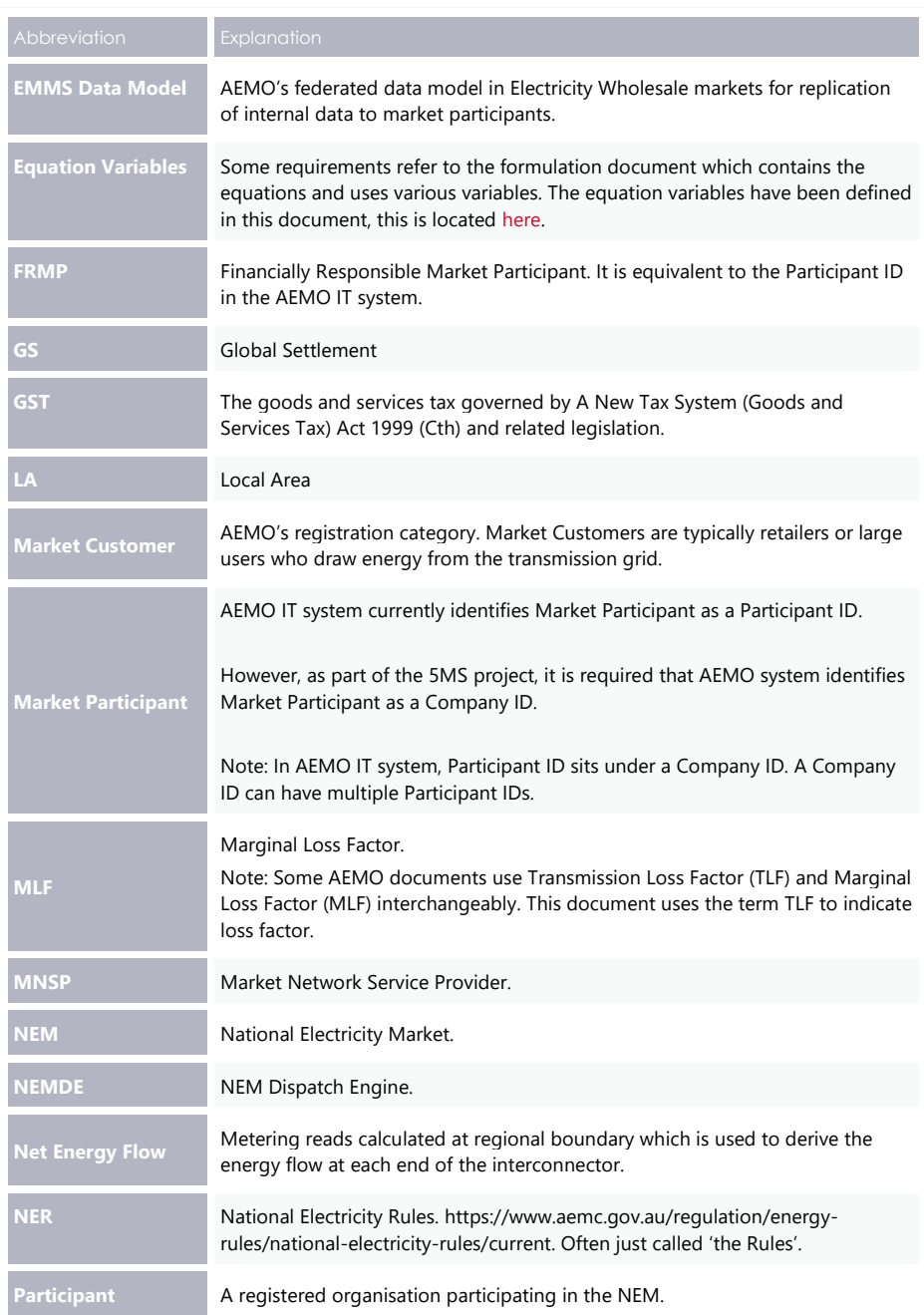

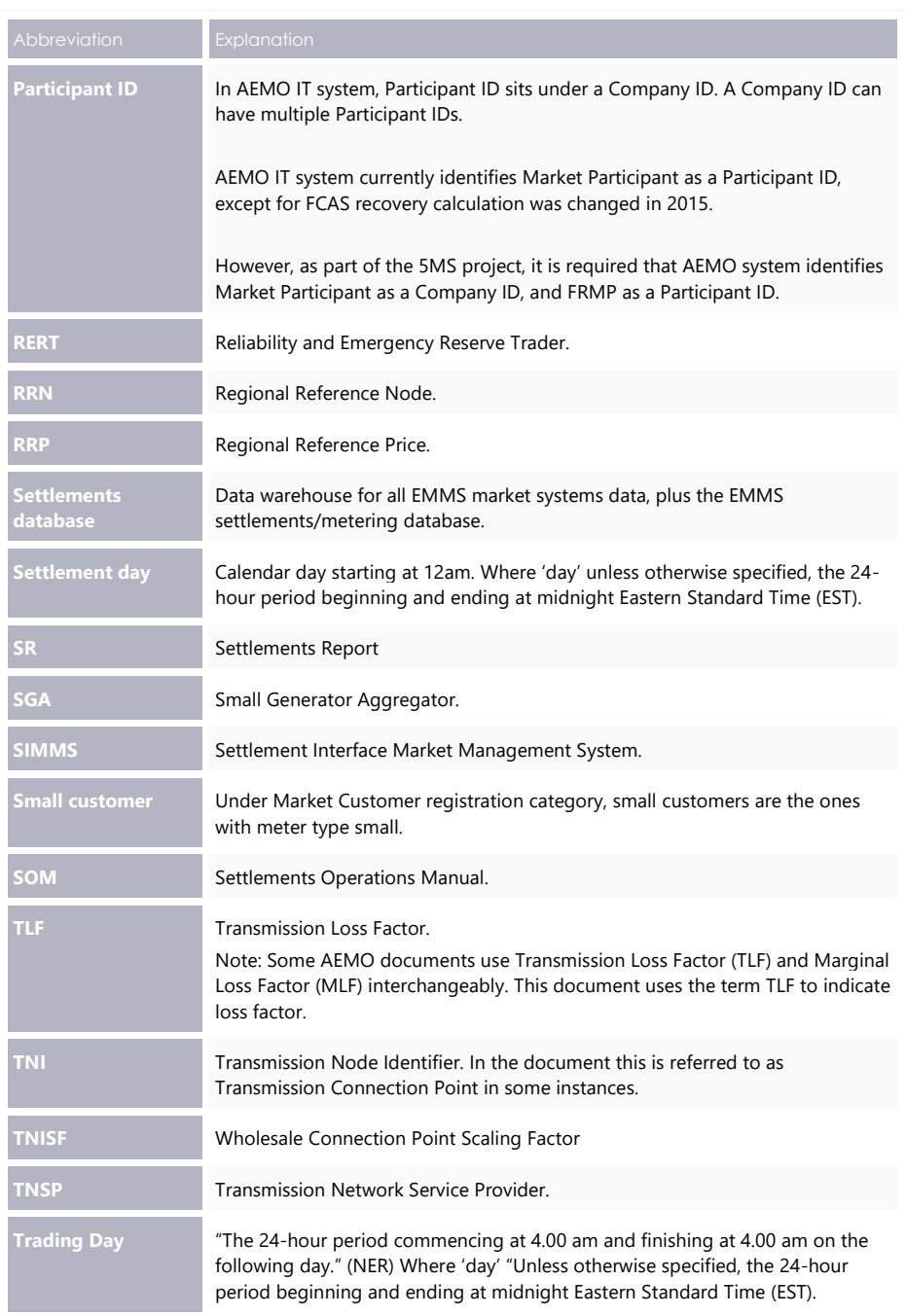

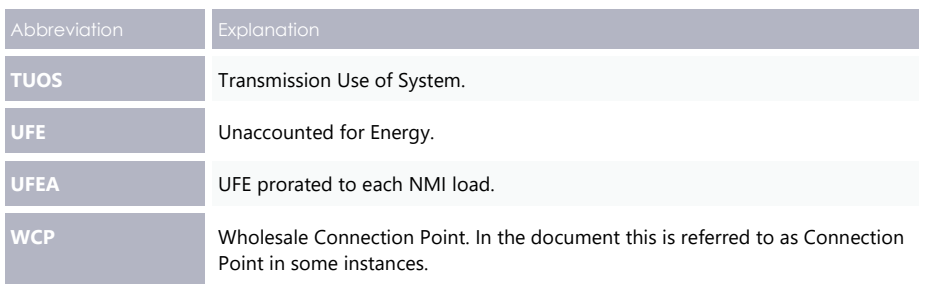

Version History

# <span id="page-80-0"></span>14 Version History

# **14.1V4.02**

Updates the commencement of the 5MS rule change and the commencement of financial settlement of Global Settlement dates as per AEMC's latest ruling. For more details, see [Five Minute Settlement and Global Settlement.](https://www.aemo.com.au/initiatives/major-programs/nem-five-minute-settlement-program-and-global-settlement)

# **14.2V4.01**

This version of the 5MS Settlements and Billing technical specifications includes the following updates:

- Adds details about the updates to the Directions CRA reports. For more details, see [Direction Compensation Recovery Amount reports.](#page-20-0)
- Updates the getAvailableFiles API response. For more information, see [getAvailableFiles](#page-39-0) API.

# **14.3V4.00**

This version of the 5MS Settlements and Billing technical specifications includes the following updates:

- Updates pre-production refresh date. See [Pre-production refresh](#page-9-0) section in the Milestones chapter.
- As per participant feedback, moves the Electricity Data Model 5.00 chapter to a separate technical specification for all Data Model changes for 5MS. For more information, see [Draft EMMS Technical Specification -](https://www.aemo.com.au/-/media/files/electricity/nem/5ms/systems-workstream/2020/emms-technical-specification-5ms-data-model.pdf?la=en&hash=CB467FD0D52A617596FB483A17D0B224) 5MS - Data Model v5.00. Includes the following changes:
- − Minor update to the BILLRESERVERTRADERPAYMENT table based on participant feedback.
- − Updated the Appendix: Data Model Tables with PERIODID changes to include some tables based on participant feedback.

# **14.4V3.01**

This version of the 5MS Settlements and Billing technical specifications includes the following updates:

- Adds a list of Data Model tables for which the data in PERIODID column changes from 30 minutes to 5 minutes. For more information, see [Appendix: Data Model](#page-73-0)  Tables [with PeriodID Change.](#page-73-0)
- Removes Unchanged Data Model Tables appendix.

#### Version History

• Updates the Discontinued Data Model tables list to include more tables. For more information, see [Draft EMMS Technical Specification -](https://www.aemo.com.au/-/media/files/electricity/nem/5ms/systems-workstream/2020/emms-technical-specification-5ms-data-model.pdf?la=en&hash=CB467FD0D52A617596FB483A17D0B224) 5MS - Data Model v5.00.

## **14.5V3.00**

This version of the 5MS Settlements and Billing technical specifications includes the following updates:

- Adds weekly breakdown for 5MS Settlements and Billing and GS details. For more information, see [Weekly Planned Tests in 5MS Staging .](#page-11-0)
- Splits the Modified tables into two tables, one for modified columns and a second one for new columns. For more information, see see [Draft EMMS Technical](https://www.aemo.com.au/-/media/files/electricity/nem/5ms/systems-workstream/2020/emms-technical-specification-5ms-data-model.pdf?la=en&hash=CB467FD0D52A617596FB483A17D0B224)  Specification - 5MS - [Data Model v5.00.](https://www.aemo.com.au/-/media/files/electricity/nem/5ms/systems-workstream/2020/emms-technical-specification-5ms-data-model.pdf?la=en&hash=CB467FD0D52A617596FB483A17D0B224)
- Changes some VARCHAR to VARCHAR2 in the BILLRESERVETRADERRECOVERY table.
- Changes NUMBER(18,8) to NUMBER(16,6) for existing rows of SETCPDATA table.
- Adds an Appendix of Unchanged Data Model Tables. For more information, see [Draft EMMS Technical Specification -](https://www.aemo.com.au/-/media/files/electricity/nem/5ms/systems-workstream/2020/emms-technical-specification-5ms-data-model.pdf?la=en&hash=CB467FD0D52A617596FB483A17D0B224) 5MS - Data Model v5.00.

# **14.6 V2.01**

This version of the 5MS Settlements and Billing technical specifications includes the following updates:

- Splits the Modified tables into two tables, one for modified columns and a second one for new columns. For more information, see see [Draft EMMS Technical](https://www.aemo.com.au/-/media/files/electricity/nem/5ms/systems-workstream/2020/emms-technical-specification-5ms-data-model.pdf?la=en&hash=CB467FD0D52A617596FB483A17D0B224)  Specification - 5MS - [Data Model v5.00.](https://www.aemo.com.au/-/media/files/electricity/nem/5ms/systems-workstream/2020/emms-technical-specification-5ms-data-model.pdf?la=en&hash=CB467FD0D52A617596FB483A17D0B224)
- Changes some VARCHAR to VARCHAR2 in the BILLRESERVETRADERRECOVERY table.
- Changes NUMBER(18,8) to NUMBER(16,6) for existing rows of SETCPDATA table.
- Adds an Appendix of Unchanged Data Model Tables. For more information, see see [Draft EMMS Technical Specification -](https://www.aemo.com.au/-/media/files/electricity/nem/5ms/systems-workstream/2020/emms-technical-specification-5ms-data-model.pdf?la=en&hash=CB467FD0D52A617596FB483A17D0B224) 5MS - Data Model v5.00.

# **14.7 V 2.00**

This version of the 5MS Settlements and Billing technical specifications includes the following updates:

- Adds a chapter detailing various milestones for 5MS Settlements and Billing. See [Milestones.](#page-8-0)
- Adds details about changes to each version in this Release series: EMMS521 in [Version History.](#page-80-0)
- Adds a section [above,](#page-5-0) indicating the status of this version. For example, whether it is for participant review or stable enough for participants to complete their own systems builds.

#### Version History

- Adds information about accessing the staging environment for APIs and APIs unavailable over MarketNet until further notice [on page 7.](#page-23-0)
- Adds information about having your public participant IP address whitelisted by AEMO [on page 7.](#page-23-0)
- Data Model changes:

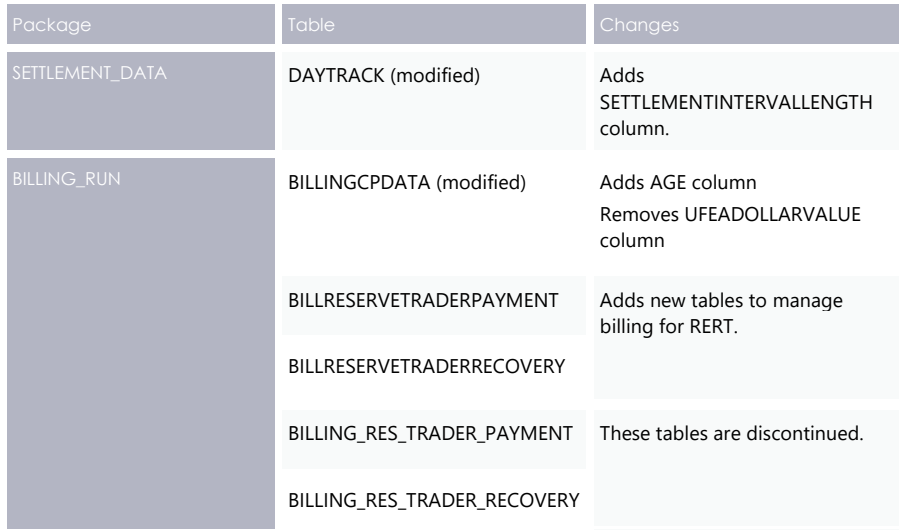

- The retention policy for correspondence on Settlements Direct is increased to 3 years. For more details, see [Retention period in Settlements Direct](#page-19-0) on page [3.](#page-19-0)
- Includes updates to existing sections based on the feedback provided by participants for the previous version of the document.

# **14.8 V 1.00**

- Adds a new chapter detailing the new and updated Publishing Direct APIs, see Publishing Direct API Design.
- Adds new tables titled New table: BILLRESERVETRADERPAYMENT and New table: BILLRESERVETRADERRECOVERY in the BILLING\_RUN package describing details of RERT reconciliation data.
- Adds a new appendix consisting of the complete list of values and priorities for a combination of Business, Category and Type details for Publishing Direct system, see Appendix: API Parameter Values.
- Includes updates to existing sections based on the feedback provided by participants for the draft version of the document.

# **14.9 V 0.02**

• Initial draft published to participants.

# 15 Index

#### **A**

Adjusted Gross Energy, 3 ADME, 6 AGE, 3, 6 Aggregated Energy, 3

# **B**

Basic HTTP authentication, 8 Bidding, 2 Bill run number, 2

### **C**

Certificate Signing Request, 8 CSR, 8

#### **D**

Data interchange, 1 Data Interchange, 1 Data Model, 3, 41, 42 DAYTRACK, 1 DDME, 6 Dispatch, 2, 0 Distribution Network, 5 DME, 3, 5 downloadFiles, 34

# **E**

Electricity Data Model 5.00, 41 Electricity Market Management System, 0

# **F**

Five Minute Settlement, 2

#### **G**

getAvailableFiles, 23 getCalendars, 14 getContacts, 12 getDeliveryChannels, 16 getDeliveryLogEntries, 20 getPublishingCategories, 18 getPublishingPeriodClasses, 26 getPublishingPeriodInstances, 28 getPublishingTypes, 32 getUserSubscriptions, 30 Global Settlement, 2, 63

# **I**

Internet, 5, 7 Interval Length, 1 Invoicing, 2

# **L**

Local Area ID, 5, 6 Local Area UFE Data Extract, 6

### **M**

Mandatory Restrictions, 1 MarketNet, 7 MDPs, 5 meter data providers, 5 Metered Data Agent, 3 Metering, 3

# **N**

**P**

Participant ID, 2 PDF Tax Invoice, 1

pdrConfig, 4 PeriodID, 1 Prudentials, 0 publishFiles, 36

NEMWEB, 6

# **R**

Reallocations, 0 Registered Participant, 12 Registration, 0 Report Name, 2 Retail, 3

© AEMO 2020 | EMMS Technical Specification – 5MS and GS – Settlements and Billing 67

Index

#### Index

## **S**

settlement data extract file, 5 Settlement date, 6 Settlement estimation, 0 Settlement reconciliation data, 0 Settlement Reports, 3 Settlement run number, 6 SettlementDate, 1 SettlementRunNo, 1 Settlements, 3 Settlements Direct, 3 Settlements Run Report, 1 SSL, 8

### **T**

TCP, 5 TME, 6 TNI, 3 Trading Interval, 6 Transmission Connection Point, 3, 5 Transmission Node Identifier, 3

# **U**

UFE, 3 UFEA, 3, 6 Unaccounted for Energy, 2, 3 updateUserSubscriptions, 38